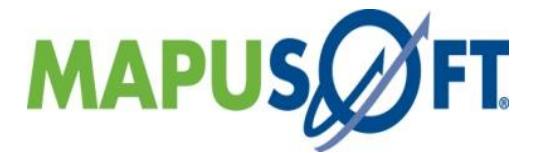

# **Application Common Operating Environment (AppCOE) - 1.8.1 Release Notes**

Copyright (c) 2021

MapuSoft Technologies, Inc, Unit 50197 Mobile, AL 36605 [www.mapusoft.com](http://www.mapusoft.com/)

AppCOE Release 1.8.1

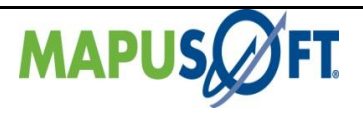

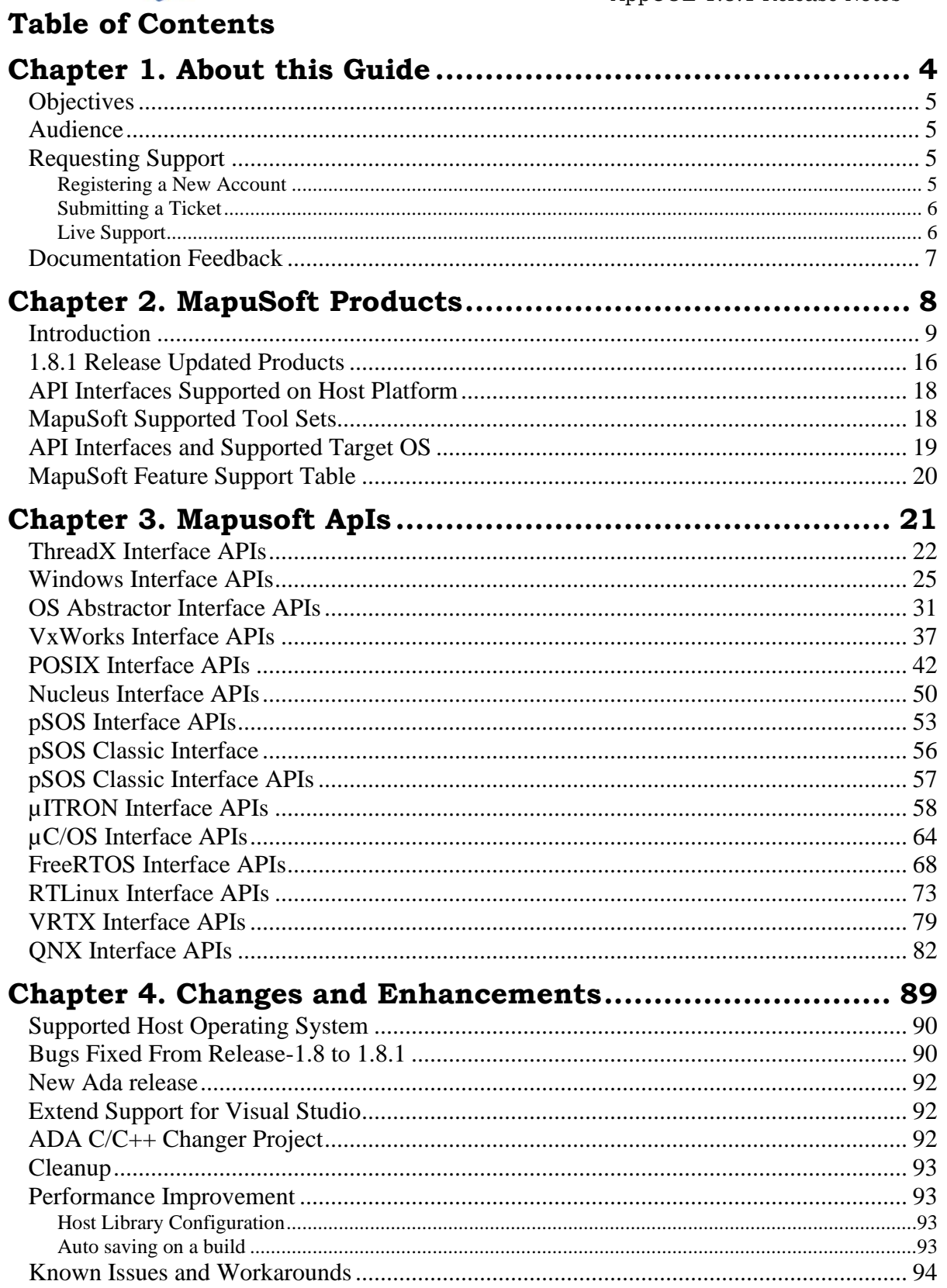

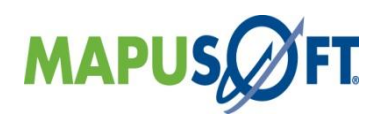

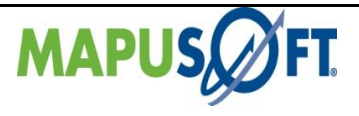

# **List of Tables**

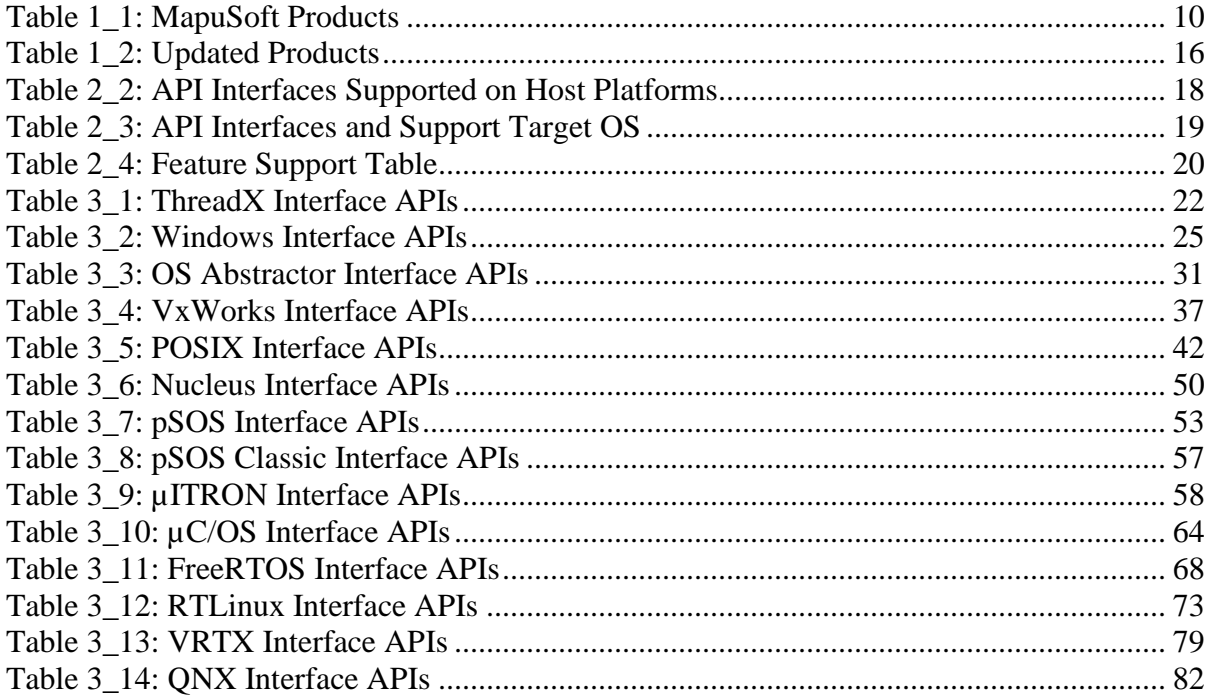

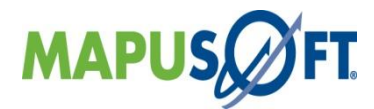

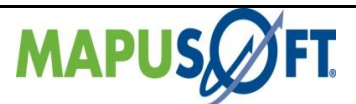

# <span id="page-3-0"></span>**Chapter 1. About this Guide**

This chapter contains the following topics:

# **[Objectives](#page-4-4)**

[Audience](#page-4-1) [Requesting Support](#page-4-2) [Documentation](#page-6-0) Feedback

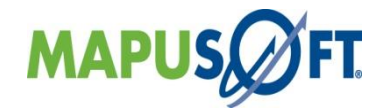

<span id="page-4-4"></span>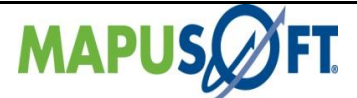

### <span id="page-4-0"></span>**Objectives**

These release notes accompany Release 1.8.1 of AppCOE and the following MapuSoft Products.

- OS Abstractor
- OS Changer Porting Kit
- Cross-OS Development Platform
- OS Simulator
- Linux OK
- APP/Platform Profiler
- Cross-OS Hypervisor
- Ada C/C++ Changer

They manual briefly describe the software features and provide a summary of the current software limitations and known defects, if any, that exist in this release.

#### <span id="page-4-1"></span>**Audience**

This manual is designed for anyone who wants to port applications to different operating systems, create projects, and run applications. This manual is intended for the following audiences:

- Customers with technical knowledge and experience with the Embedded Systems
- Application developers who want to migrate their application to different RTOSs
- Managers who want to minimize the cost and leverage on their existing code

#### <span id="page-4-2"></span>**Requesting Support**

Technical support is available through the MapuSoft Technologies Support Centre. If you are a customer with an active MapuSoft support contract, or covered under warranty, and need post sales technical support, you can access our tools and resources online or open a conversation/ticket at<http://www.mapusoft.com/support>

Anyone can initially contact sales/admin/tech via the above mechanism, however tech support is offered to only registered users or evaluation customers.

#### <span id="page-4-3"></span>**Registering a New Account**

If you are a customer with valid tech support contract or a trial user, please request a account be created by providing your email address, company address, telephone number etc by contacting sales@mapusoft.com. You will be provided via account name (your email) and also password to sign-in

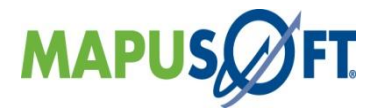

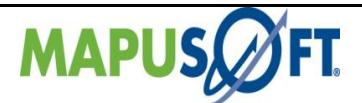

#### <span id="page-5-0"></span>**Submitting a Ticket**

1. To submit a ticket, simple sign-in into your account<http://www.mapusoft.com/support> and open a conversation.

2. To submit a ticket from within AppCOE IDE

From AppCOE main menu, Select Help > Create a Support Ticket as shown in below Figure.

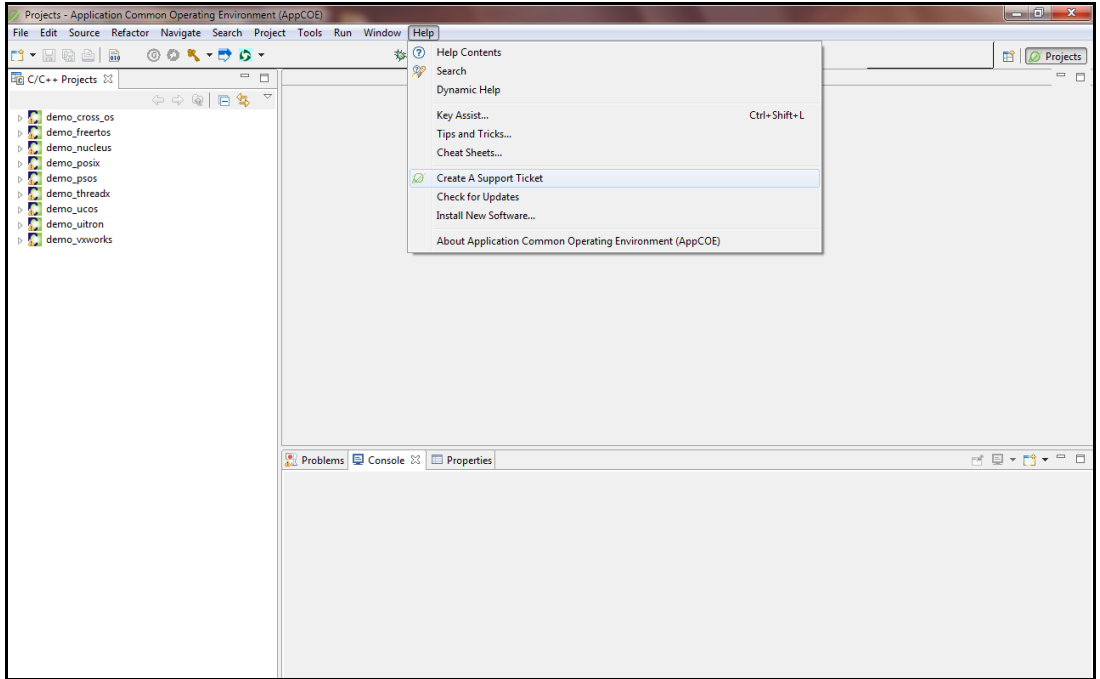

**Figure : Create a Support Ticket from AppCOE** 

To submit a ticket, simple sign-in into your account<http://www.mapusoft.com/support> and open a conversation.

<span id="page-5-1"></span>MapuSoft Support personnel will get back to you within 48 hours with a valid response.

#### **Live Support**

**Chat:** MapuSoft Technologies also provides technical support through Live Chat from www.mapusoft.com website. If Chat is offline, please leave a detailed message including your email address, telephone number and company name so that MapuSoft personnel's can quickly respond to either responding to your chat by calling you on the number that you have provided

**Telephone:** You can also reach us at our toll free number: **1-877-627-8763** and press the tech support option to contact MapuSoft tech support team for any urgent assistance.

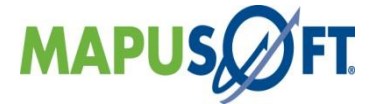

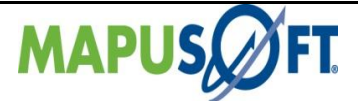

## <span id="page-6-0"></span>**Documentation Feedback**

We greatly appreciate your feedback. Simple sign-in or just start a conversation and let us know via: <http://www.mapusoft.com/support>

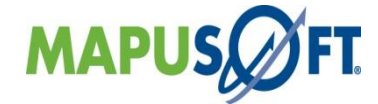

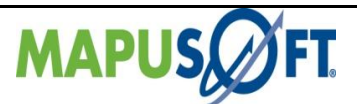

# <span id="page-7-0"></span>**Chapter 2. MapuSoft Products**

This chapter c[ontains the following topics:](#page-10-0)

RTLinux [Interface](#page-10-0)  1.8.1 Releases Updates Products API Interfaces [Supported on Host Platform](#page-17-0) [MapuSoft Supported Tool Sets](#page-17-1) [API Interfaces and Supported Target OS](#page-18-0) [MapuSoft Feature Support Table](#page-19-0)

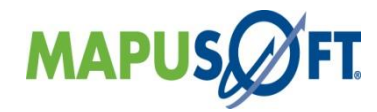

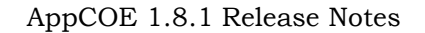

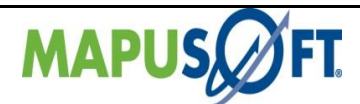

### <span id="page-8-0"></span>**Introduction**

This release notes briefly describe the software features of AppCOE and various MapuSoft Products and provide a summary of the current software limitations and known defects, if any, that exist in this release.

AppCOE™ (Application Common Operating Environment) is a framework of common architecture that promotes interoperability and cross-platform capabilities among systems and devices. It is built on the powerful open source Eclipse-based framework and integrates all of MapuSoft's tools: [OS Abstractor,](https://www.mapusoft.com/os-abstractor/) [OS Changer® Porting Kit,](http://www.mapusoft.com/os-changer-porting-kit/) [Cross-OS Development](http://www.mapusoft.com/cross-os-development-platform/)  [Platform™](http://www.mapusoft.com/cross-os-development-platform/), Cross-[OS Hypervisor™](http://www.mapusoft.com/cross-os-hypervisor/), [Linux OK™](http://www.mapusoft.com/linux-ok/), [OS Simulator™](http://www.mapusoft.com/os-simulator/), [App/Platform Profiler™](http://www.mapusoft.com/appcoe/) and [Ada-C/C++ Chan](http://www.mapusoft.com/ada-cc-changer/)ger™. Embedded C, C++ and Ada applications can be standardized on AppCOE to allow the applications to interoperate and run seamlessly on a single platform.

- o **OS Abstractor** Mapusoft's OS Abstractor product is a commercial-grade OS Abstraction Layer (OSAL) designed without a layered implementation in order to provide better performance at lower cost when compared to an in-house OS Abstraction solution.
- o **OS Changer Porting Kits** OS Changer is a C/C++ source level virtualization technology that allows you to easily reuse your embedded code on the new OS while providing the real-time performance. Use of OS Changer tool eliminates manual porting effort, saves money, shortens time to market, and eliminates need for learning new OS while you continue to leverage the in-house expertise on present OS/team.
- o **Cross-OS Development Platform** Cross-OS Development Platform provides you a robust and industry standard OS interface architecture for flexible application development while allowing the user to protect the software from being locked to one OS. Cross-OS Development Platform makes your application adapt to multiple operating system, reduces cost associated with code maintenance and need for learning multiple operating systems, eliminates the risk associated with the OS selection process..
- o **Cross-OS Hypervisor** Cross-OS Hypervisor allows application developed for multiple OS to run natively consolidated to single OS platform by means of a source-level virtualization technology. Use of one OS in your product results in lower cost, lower memory and less disk space. Applications use native OS tools and run natively instead of using a hardware emulator hypervisor, resulting in better performance.
- o **Linux OK** Linux OK allows you to optimize the Linux applications for better realtime performance without making major changes to kernel. Enhanced performance is provided through OS Abstractor target specific module. POSIX Interface allows better coverage and portability – ie, one code base for multiple POSIX variants.
- o **OS Simulator** OS Simulator allows you to develop & simulate VxWorks, POSIX, Micro\_ITRON, Windows, pSOS, Nucleus, ThreadX applications on Windows/Linux Host. You can perform modular testing by connecting application modules loosely

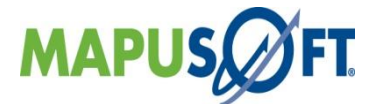

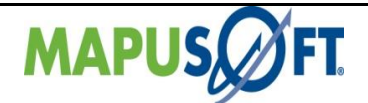

via a simulated communication interface based on OS Abstractor. This leverages you from developing real-time applications without waiting for usually expensive target hardware that also has resource restriction.

- o **App/Platform Profiler** App/Platform Profiler allows you to identify performance bottle necks & compare performance metrics on various target environments. The data is collected offline from the application and platform and viewed graphically with charts and graphs to find bottle necks system wide or regarding a specific task.
- o **Ada-C/C++ Changer** The Ada-C/C++ Changer tool converts Ada to C/C++ without the need of having to manually re-write the Ada code to  $C/C++$ . This automatic code conversion process eliminates the need for a costly and tedious code re-write and provides developers extensive cost and time savings. Optionally, the resultant  $C/C++$  code can be integrated with the OS Abstractor platform to obtain real-time performance, portability and stability across a multitude of OS platforms, thereby greatly minimizing any needed re-hosting effort.

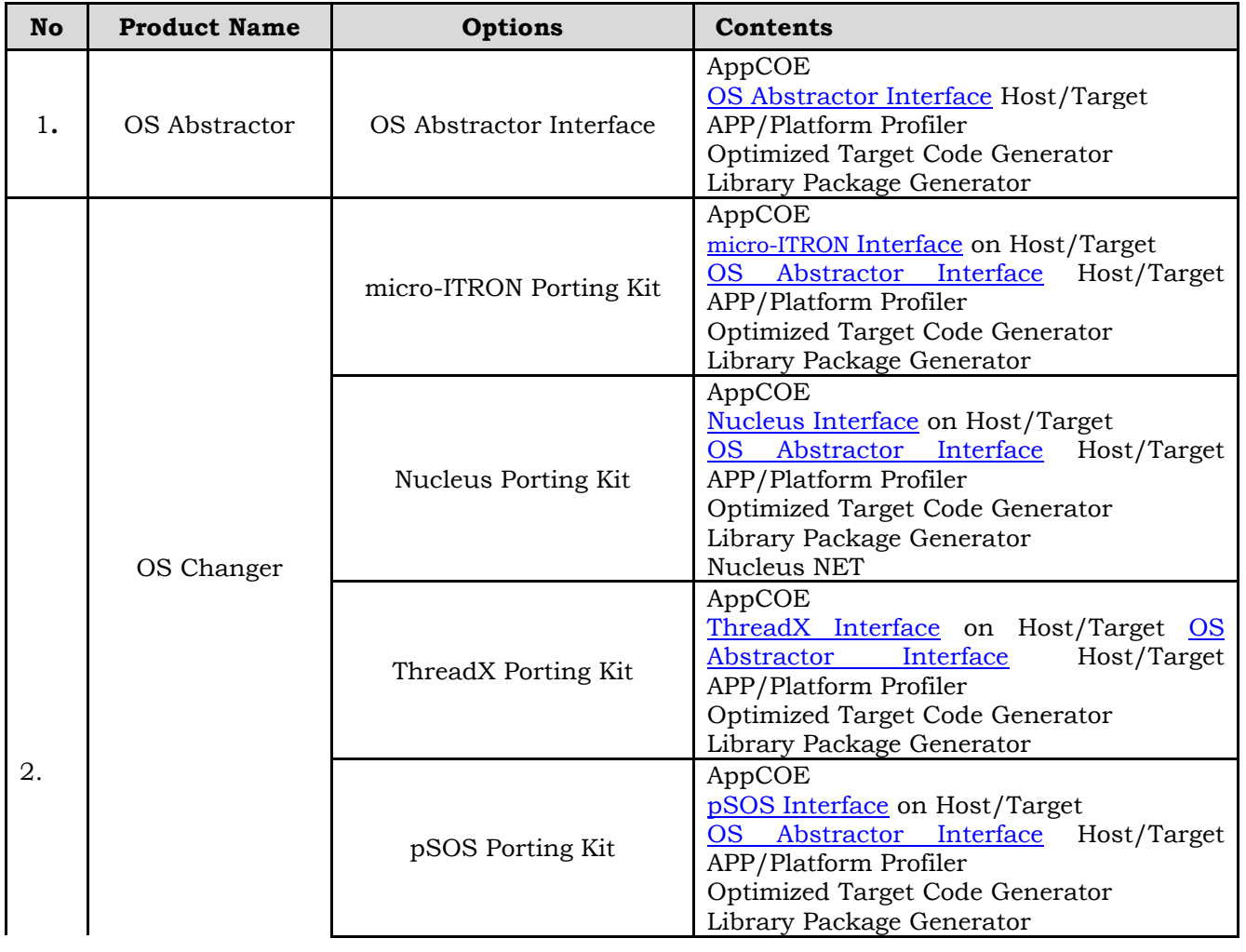

#### <span id="page-9-0"></span>**Table 1\_1: MapuSoft Products**

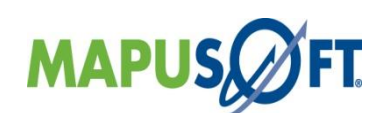

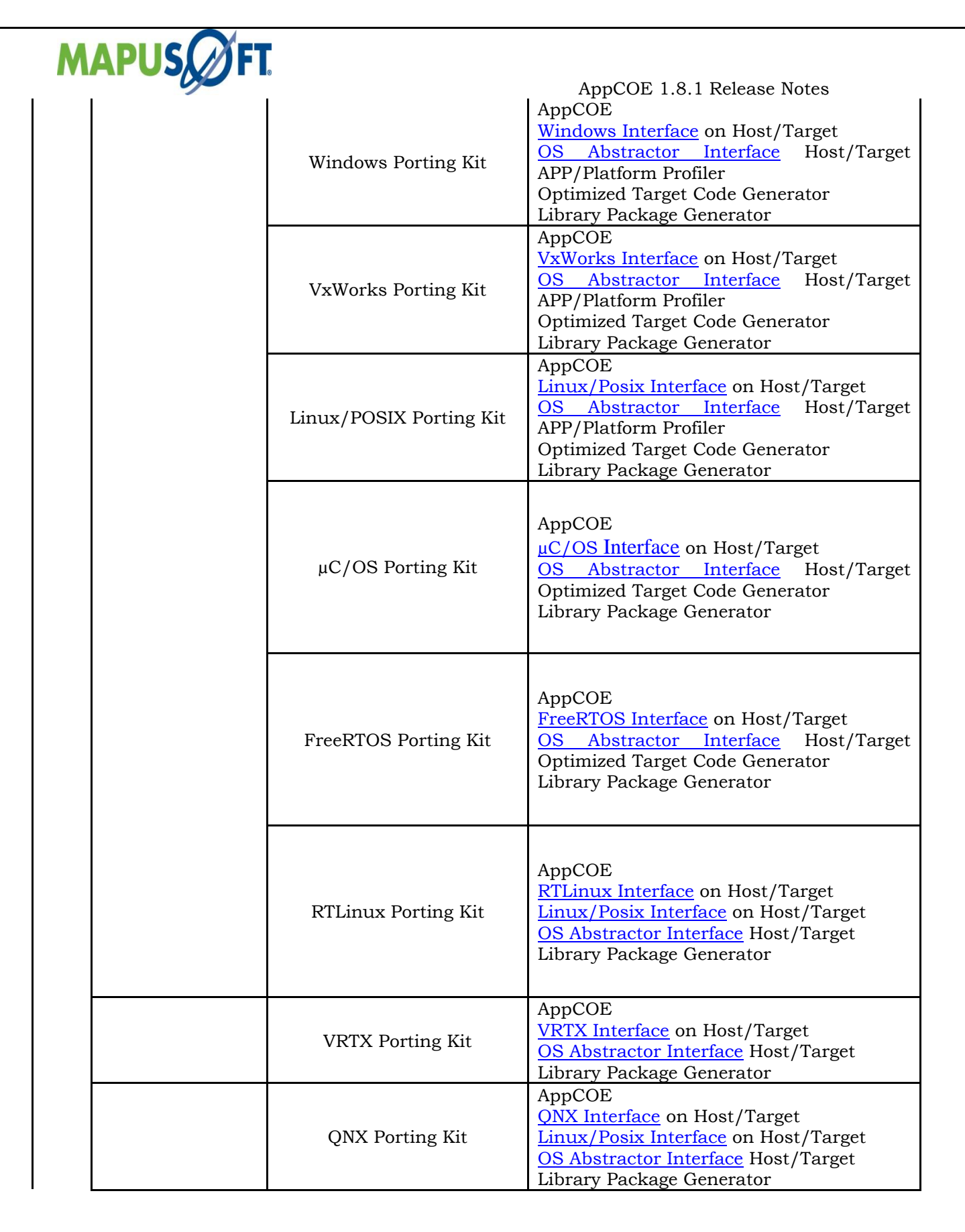

<span id="page-10-0"></span>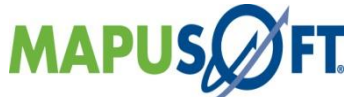

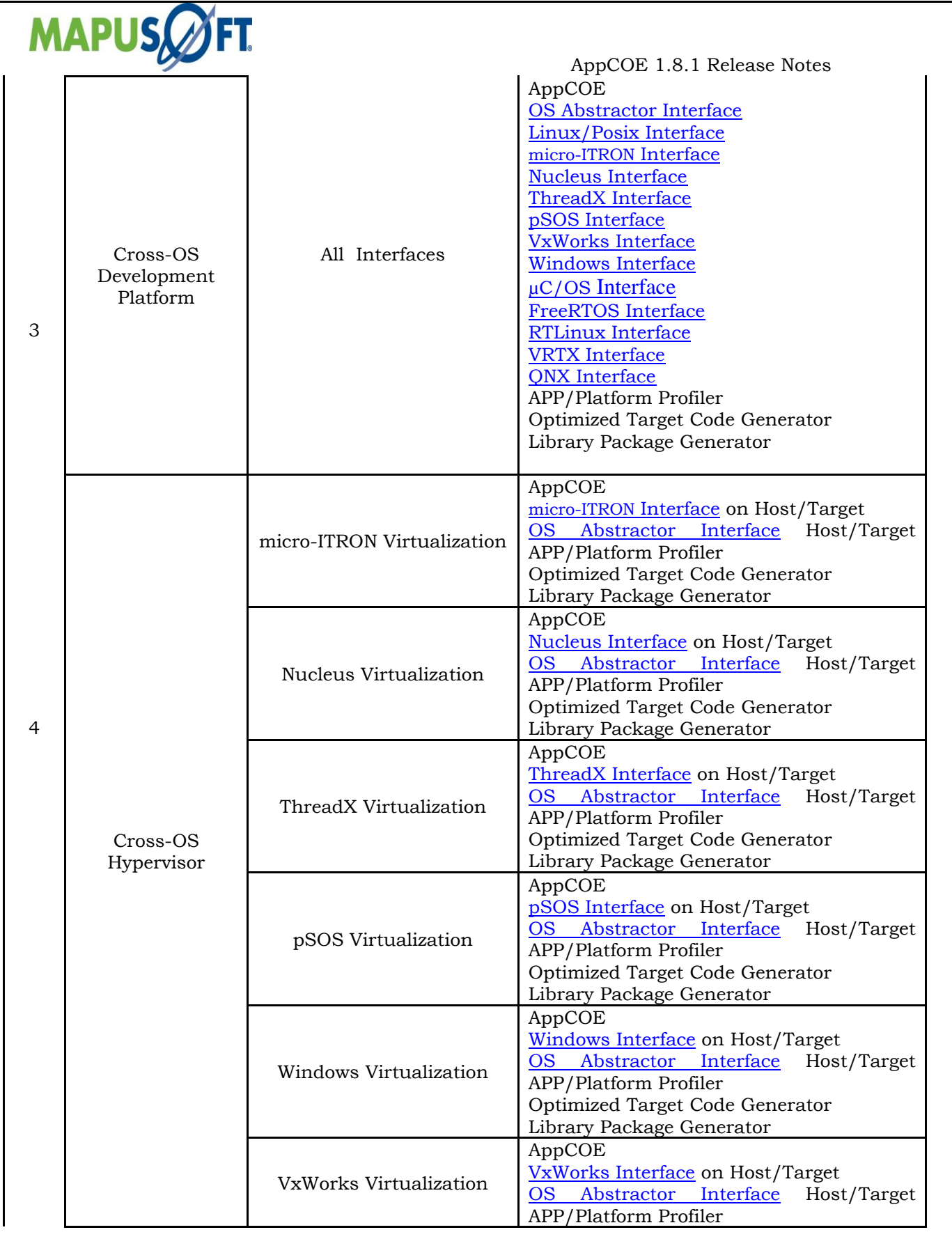

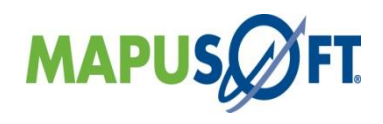

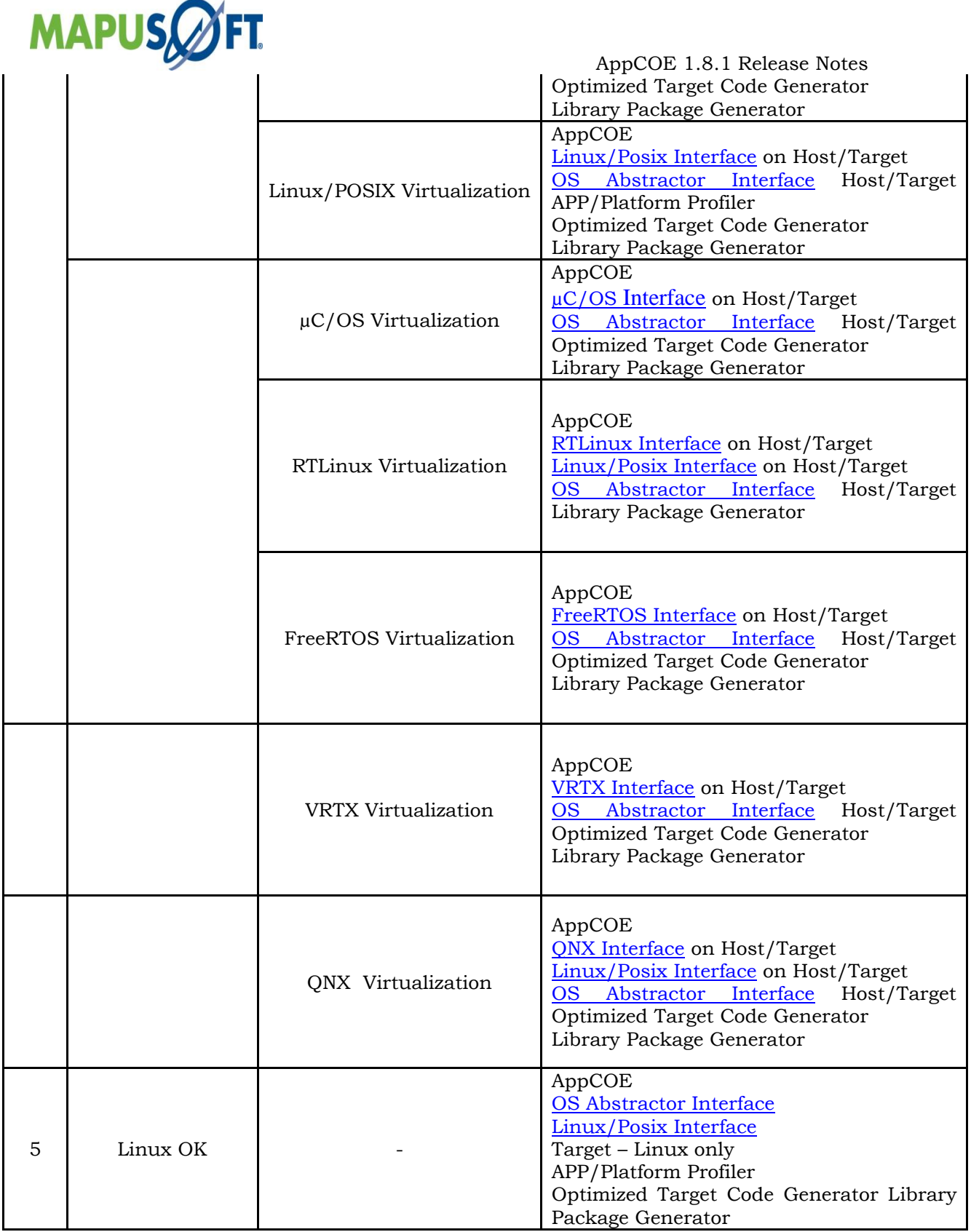

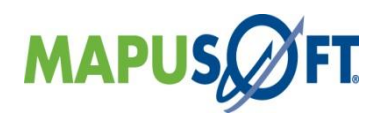

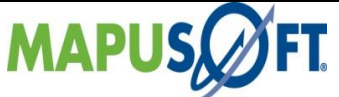

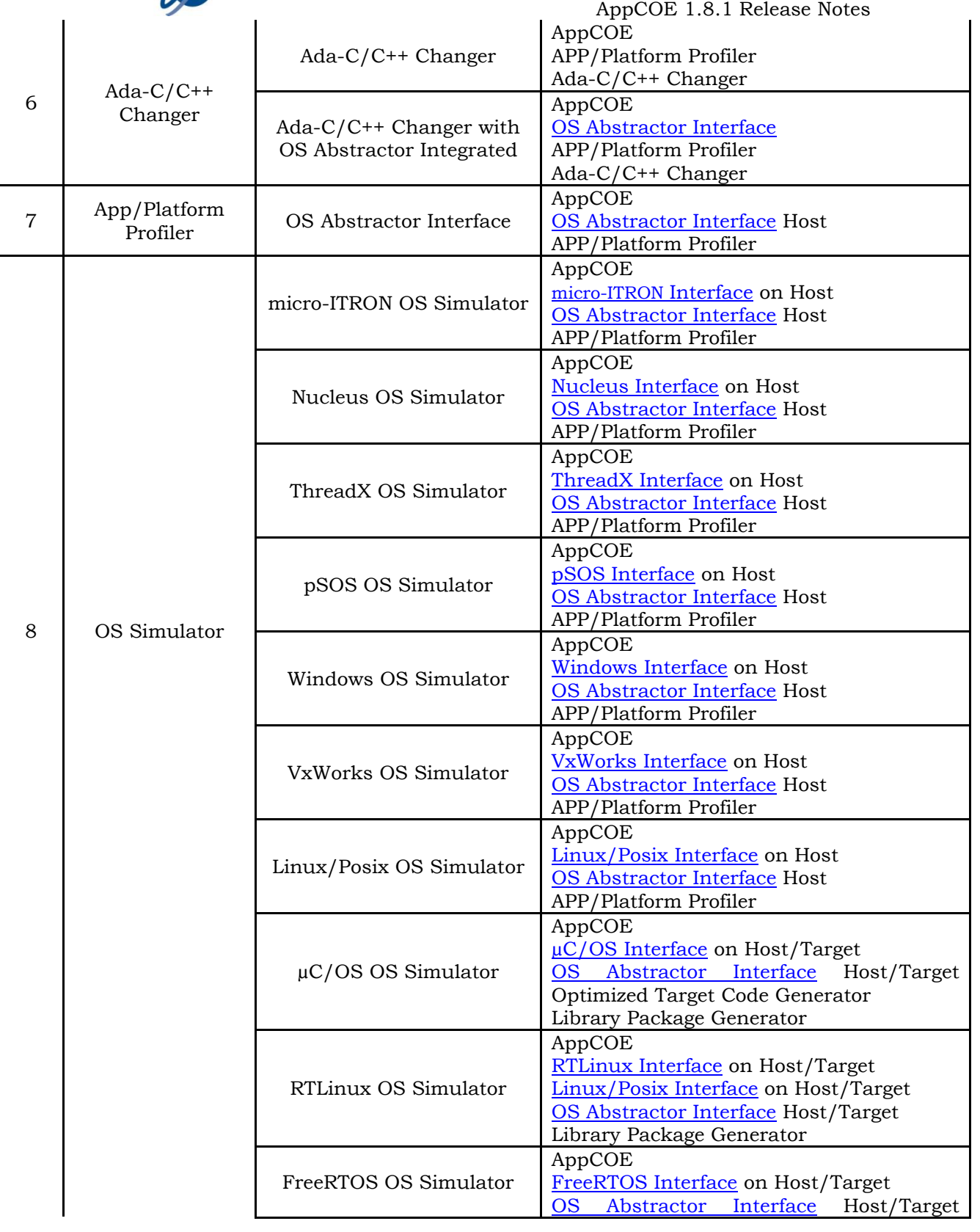

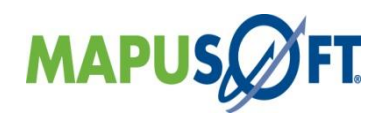

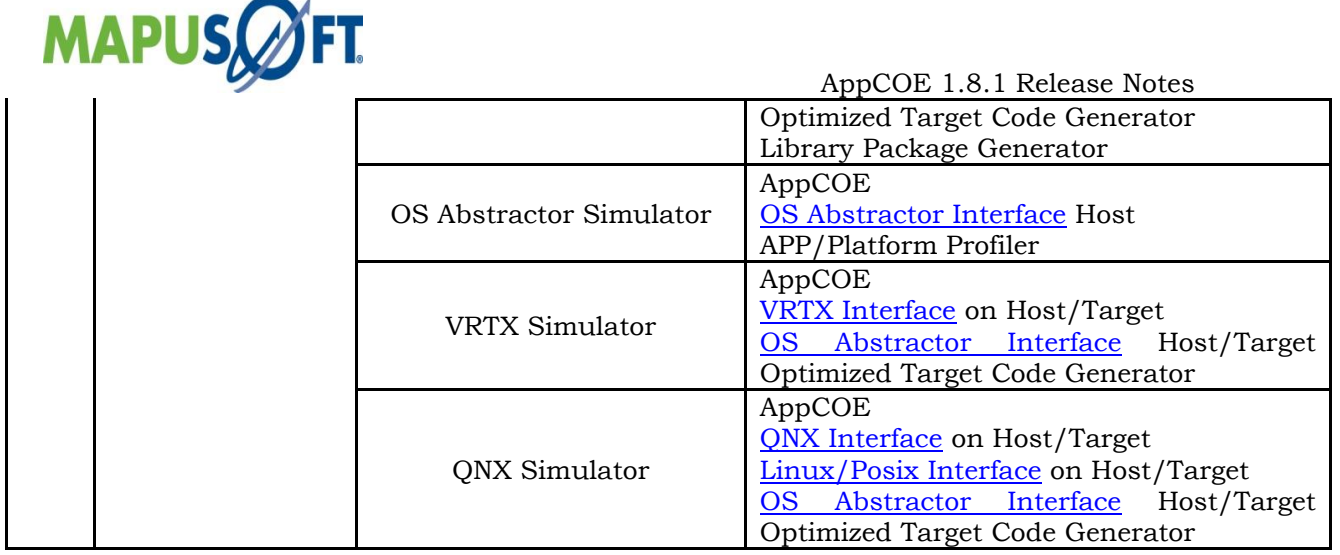

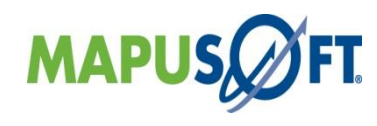

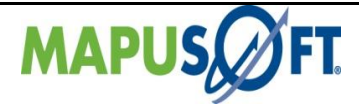

# <span id="page-15-0"></span>**1.8.1 Release Updated Products**

The Release 1.8.1 package components versions are as follows:

#### <span id="page-15-1"></span> **Table 1\_2: Updated Products**

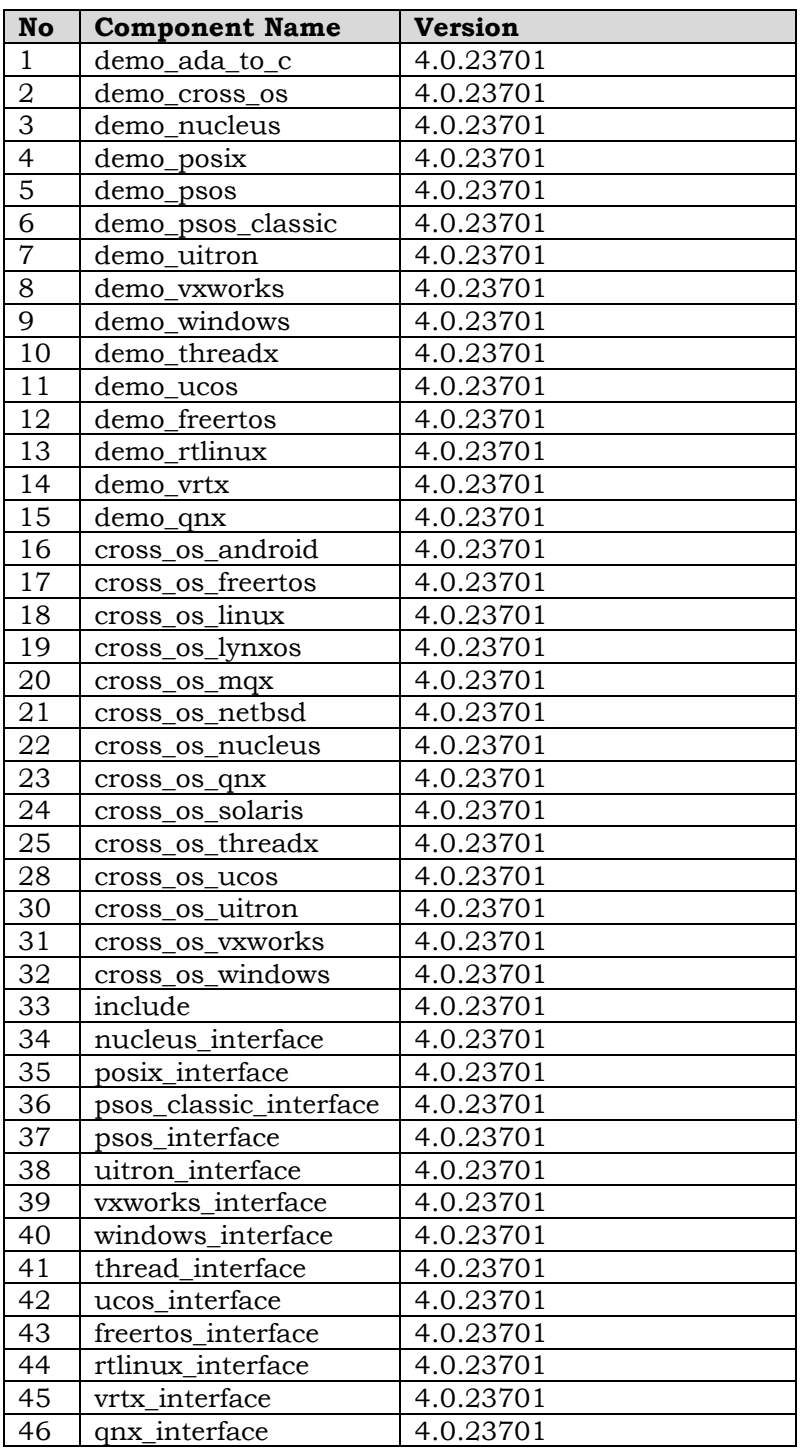

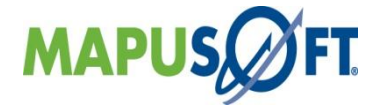

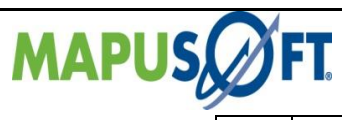

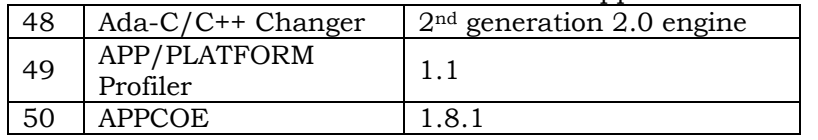

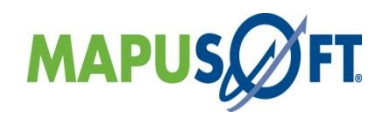

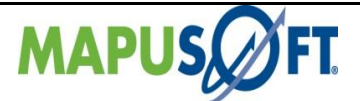

The following tools have been modified and are included in AppCOE release package under license CPL license from Eclipse foundation [\(http://www.eclipse.org/legal/cpl-v10.html\)](http://www.eclipse.org/legal/cpl-v10.html):

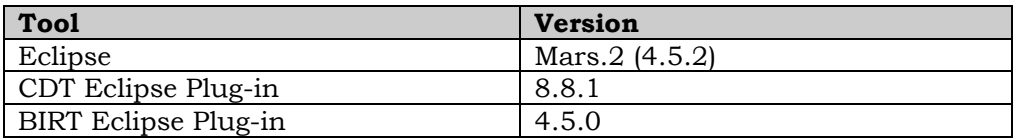

Click here<http://mapusoft.com/downloads/> to get a free Evaluation CD. Click here<http://mapusoft.com/products/techdata/> for the latest Porting and Abstraction Lab User Manual.

#### <span id="page-17-0"></span>**API Interfaces Supported on Host Platform**

Applications can be developed under APPCOE host environment via the various OS Interface Simulators provided by APPCOE. The following are the API interfaces supported on various host platforms:

| Table 4_4, in I interfaces cupported on host I fationing |                                            |         |                |                                               |                          |                                                                                                |                       |                                 |               |             |                        |
|----------------------------------------------------------|--------------------------------------------|---------|----------------|-----------------------------------------------|--------------------------|------------------------------------------------------------------------------------------------|-----------------------|---------------------------------|---------------|-------------|------------------------|
| <b>APPCOE</b><br>Host<br><b>OS</b><br>Platform           | <b>SOL</b><br>ت<br><b>Sql</b><br><b>SO</b> | 5<br>Ξ× | $\circledcirc$ | $\overline{\phantom{a}}$<br>←<br>₫<br>Ξ<br>E. | ශී<br><b>PS</b>          | sic<br>−<br>$\overline{a}$<br>œ<br>−<br><u>დ ო</u><br>C<br>Ø<br>$\overline{S}$<br>$\mathbf{a}$ | ු<br>品<br>ಕ<br>F<br>Ż | ws@<br>◓<br>ъ<br>yin<br>Vi<br>з | ×<br>ead<br>∄ | 目<br>ഗ<br>≘ | $\boldsymbol{v}$<br>Ŀ, |
|                                                          | $\sim$                                     | $\sim$  |                | $\sim$                                        | $\overline{\phantom{a}}$ | $\sim$                                                                                         | $\sim$                | $\overline{\phantom{a}}$        |               |             | $\Delta$               |

<span id="page-17-2"></span> **Table 2\_2: API Interfaces Supported on Host Platforms**

 *&32/64 builds are supported* 

**&Linux® / UNIX** √ √ √ √ √ √ √ √

**&Windows®** √ √ √ √ √ √ √ √

**Note: RTLinux Interface is only available as standalone library package**

### <span id="page-17-1"></span>**MapuSoft Supported Tool Sets**

Mapusoft target features works with any tools while supporting wide variety of project files and variants. Please contact Mapusoft regarding details about IDE/Tool support you wish to use in your development environment.

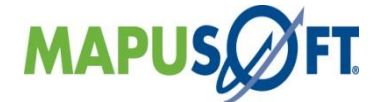

**RTLinux**

√ √ √

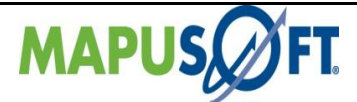

# <span id="page-18-0"></span>**API Interfaces and Supported Target OS**

MapuSoft Technologies now provides OS support to the following API interfaces:

#### <span id="page-18-1"></span> **Table 2\_3: API Interfaces and Support Target OS**

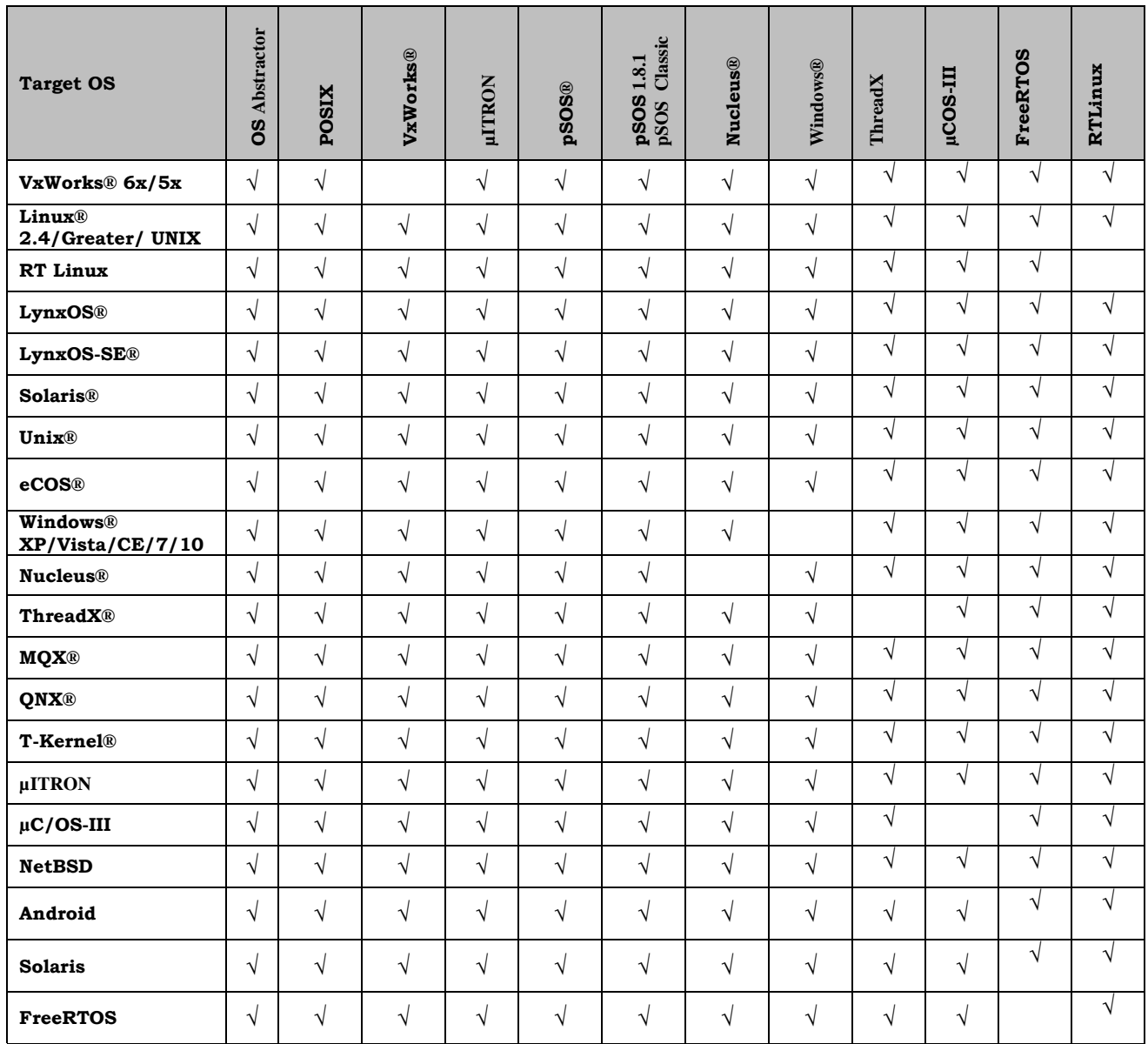

**Note:** MapuSoft uses pSOS 1.8.1 Rev. 3/10/1986 (product called pSOS Classic)

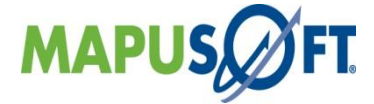

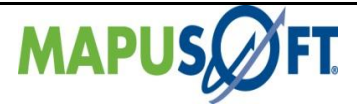

# <span id="page-19-0"></span>**MapuSoft Feature Support Table**

MapuSoft Technologies provides support to the following features:

#### <span id="page-19-1"></span>**Table 2\_4: Feature Support Table**

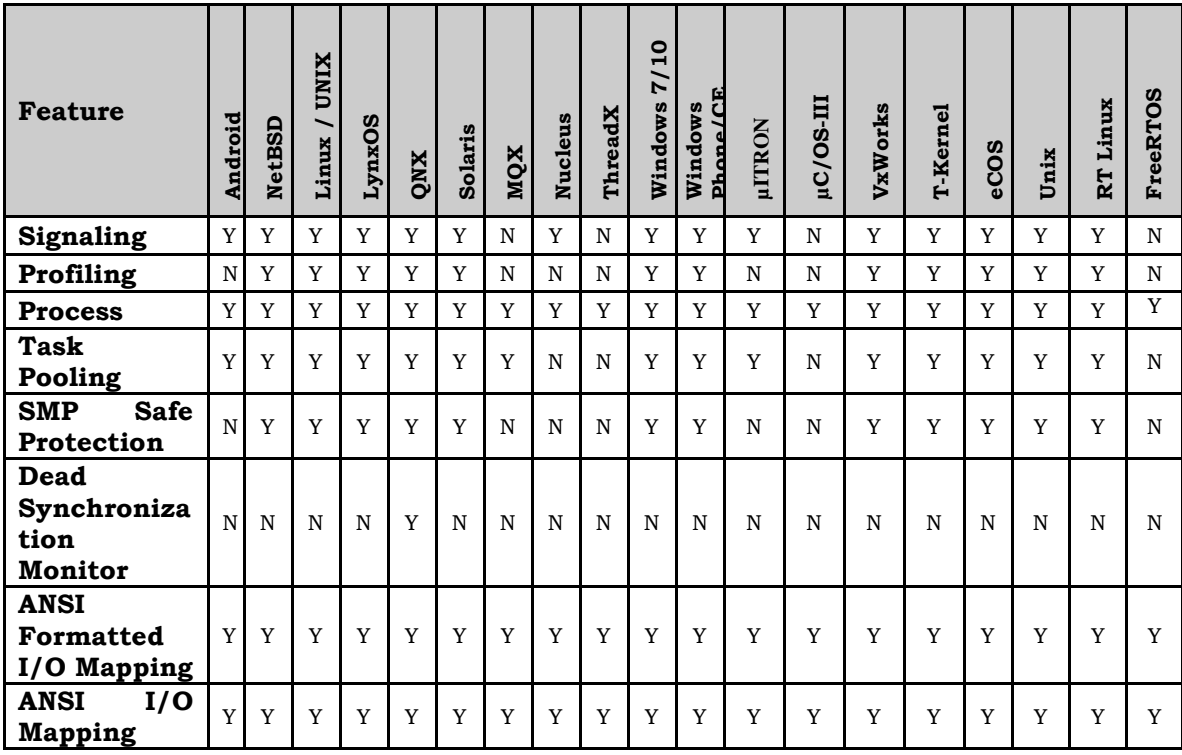

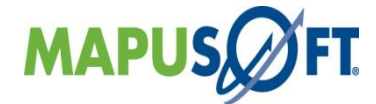

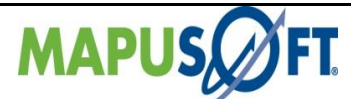

# <span id="page-20-0"></span>**Chapter 3. Mapusoft ApIs**

This chapter contains the following topics:

[ThreadX Interface APIs](#page-21-0) [Windows Interface APIs](#page-24-0) [OS Abstractor Interface](#page-30-0) APIs **Error! Reference source not found.** [POSIX Interface APIs](#page-41-0) Nucleus [Interface APIs](#page-49-0) [pSOS Interface APIs](#page-52-0) [pSOS Classic Interface](#page-55-0) µITRON [Interface APIs](#page-57-0) µC/OS Interface APIs FreeRTOS Interface APIs RTLinux Interface APIs VRTX Interace APIs QNX Interface APIs

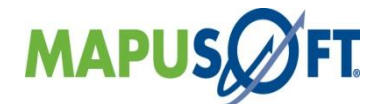

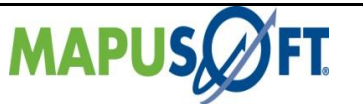

## <span id="page-21-0"></span>**ThreadX Interface APIs**

The following table provides more information on ThreadX Interface API level of support across different target OS's.

#### <span id="page-21-2"></span><span id="page-21-1"></span>**Table 3\_1: ThreadX Interface APIs**

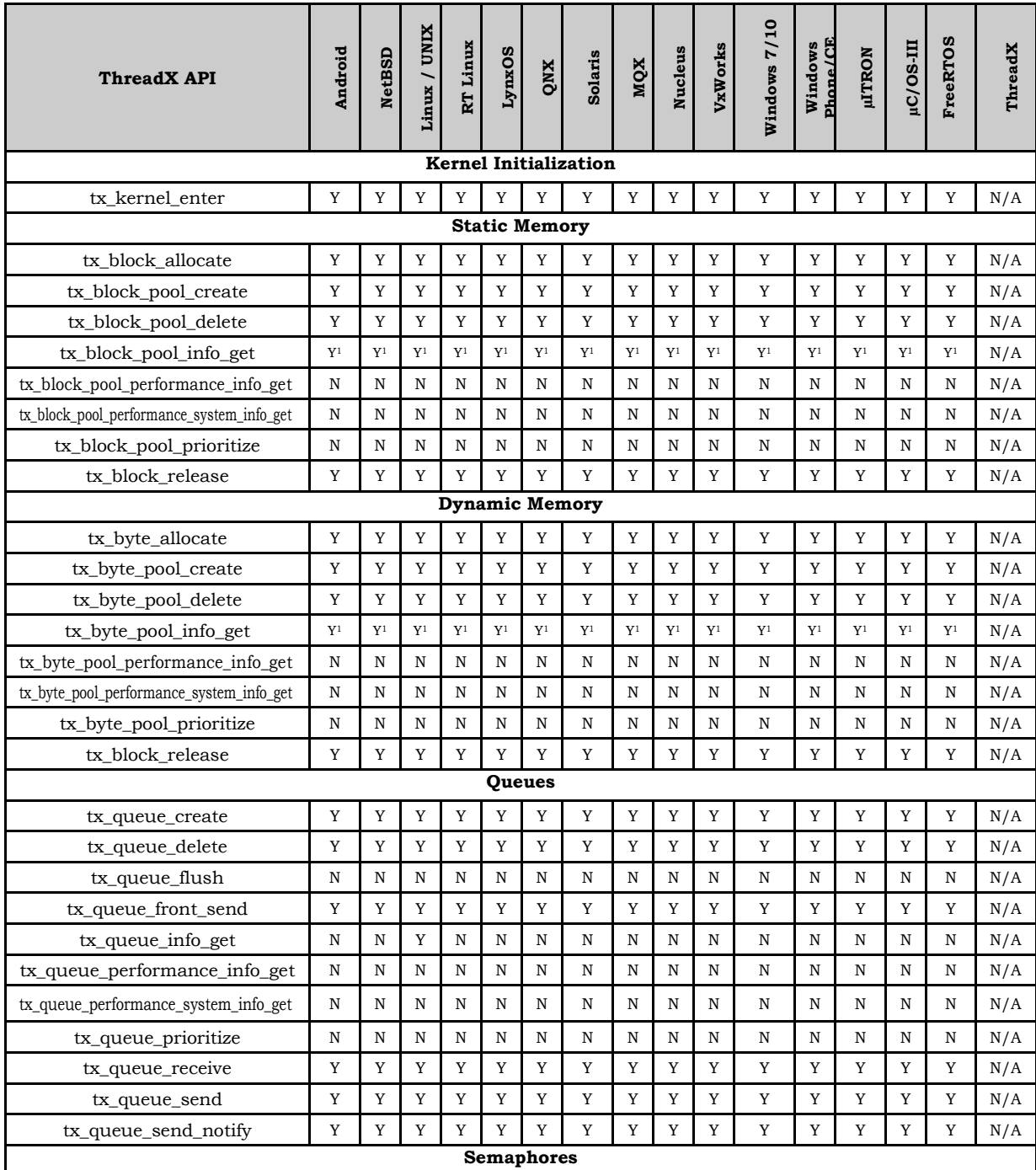

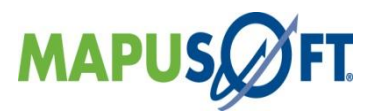

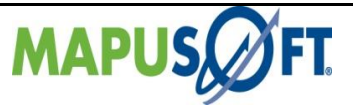

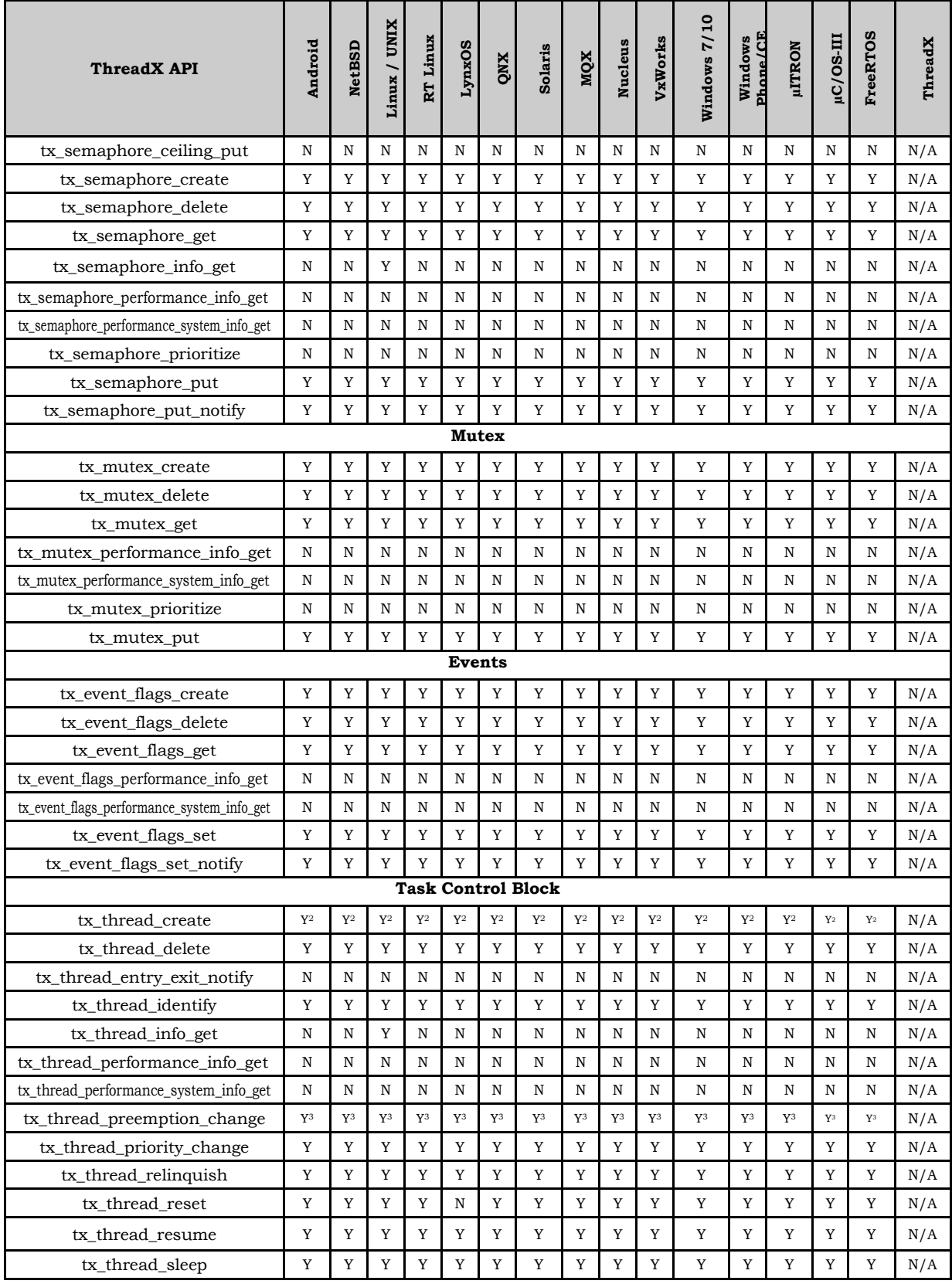

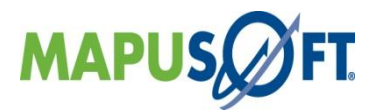

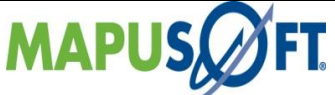

**ThreadX API**

tx\_time\_get

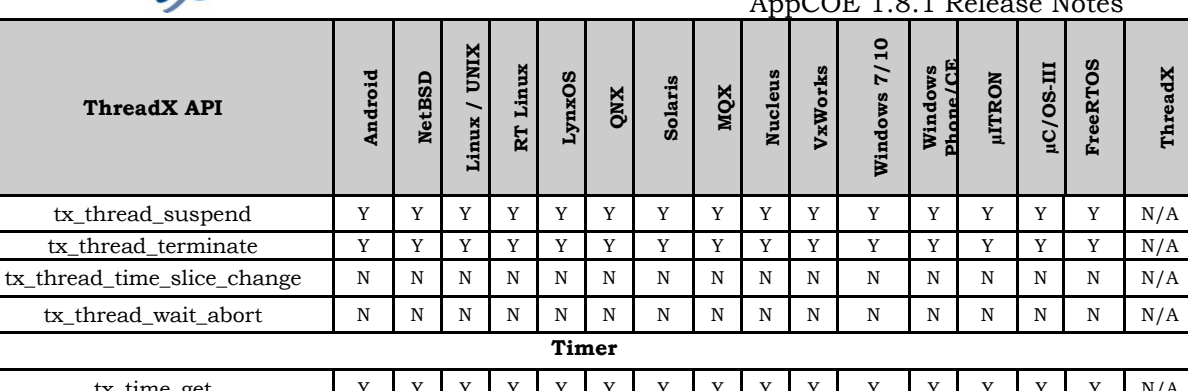

#### $C$ OE 1.8.1 Rel

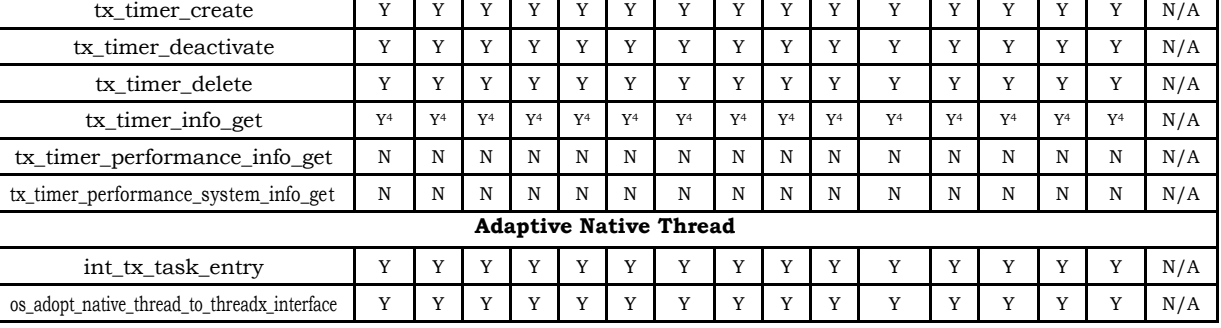

tx\_time\_set Y Y Y Y Y Y Y Y Y Y Y Y Y Y Y N/A  $tx\_timer\_activate$   $\left| Y \right| Y \left| Y \right| Y \left| Y \right| Y \left| Y \right| Y \left| Y \right| Y \left| Y \right| Y \left| Y \right| Y \left| Y \right| Y \left| Y \right| Y \right| N/A$ tx\_timer\_change Y Y Y Y Y Y Y Y Y Y Y Y Y Y Y N/A

#### **Notes**

**1**: Only reports name and total blocks/bytes

**2**: ThreadX has a concept of prioritized preemption. Mapusoft do not support this feature at this point. Any positive value passed will be treated as pre-emptible task ( OS\_PREEMPT ). A zero value will be treated as a Task that cannot be pre-empted (OS\_NO\_PREEMPT)

**3**: Any positive value passed into preemption will be treated as OS\_PREEMPT. Values returned in old preemption will be equivalent to either OS\_PREEMPT or OS\_NO\_PREEMPT

**4**: Only reports name, active, remaining ticks and reschedule ticks

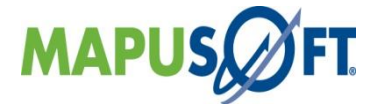

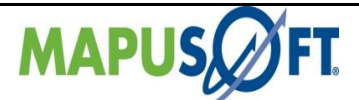

### <span id="page-24-0"></span>**Windows Interface APIs**

The following table provides more information on Windows Interface API level of support across different target OS's.

**Note:** Windows Interface supports only Process mode.

Make sure to enable INCLUDE\_OS\_PROCESS in usr.h should always be **OS\_TRUE** to support windows api.

<span id="page-24-2"></span><span id="page-24-1"></span>**Table 3\_2: Windows Interface APIs**

| <b>Windows API</b>             | Android     | <b>NetBSD</b> | Linux / UNIX | RTLinux     | LynxOS      | QNX          | Solaris     | MQX         | <b>Nucleus</b> | ThreadX     | FreeRTOS    | Windows 7/10 | Windows<br>Phone/CE | <b>µITRON</b> | <b>HC/OS-III</b> | VxWorks     |
|--------------------------------|-------------|---------------|--------------|-------------|-------------|--------------|-------------|-------------|----------------|-------------|-------------|--------------|---------------------|---------------|------------------|-------------|
| <b>Handles</b>                 |             |               |              |             |             |              |             |             |                |             |             |              |                     |               |                  |             |
| CloseHandle                    | Y           | Y             | Y            | Y           | Y           | $\mathbf Y$  | $\mathbf Y$ | $\mathbf Y$ | $\mathbf Y$    | Y           | Y           | N            | $\mathbf Y$         | $\mathbf Y$   | $\mathbf Y$      | $\mathbf Y$ |
| DuplicateHandle                | Y           | Y             | Y            | Y           | Y           | Y            | Y           | Y           | Y              | Y           | Y           | N            | Y                   | Y             | Y                | $\mathbf Y$ |
| GetHandleInformation           | N           | N             | N            | N           | N           | $\mathbf N$  | N           | N           | N              | N           | $\mathbf N$ | N            | N                   | N             | N                | N           |
| SetHandleInformation           | N           | N             | N            | N           | N           | $\mathbf N$  | N           | N           | $\mathbb N$    | N           | $\mathbb N$ | N            | N                   | N             | N                | $\mathbf N$ |
| Memory                         |             |               |              |             |             |              |             |             |                |             |             |              |                     |               |                  |             |
| CopyMemory                     | Y           | Y             | Y            | Y           | Y           | Y            | Y           | N           | $\mathbf N$    | $\mathbf N$ | $\mathbf N$ | $\mathbf N$  | Y                   | Y             | Y                | $\mathbf Y$ |
| FillMemory                     | Y           | Y             | Y            | Y           | Y           | Y            | Y           | N           | N              | N           | N           | N            | Y                   | Y             | Y                | $\mathbf Y$ |
| MoveMemory                     | Y           | Y             | Y            | Y           | Y           | Y            | Y           | N           | $\mathbb N$    | N           | N           | N            | Y                   | Y             | Y                | $\mathbf Y$ |
| SecureZeroMemory               | $\mathbf Y$ | Y             | $\mathbf Y$  | $\mathbf Y$ | Y           | $\mathbf Y$  | Y           | N           | $\mathbb N$    | N           | $\mathbf N$ | N            | Y                   | $\mathbf Y$   | $\mathbf Y$      | $\mathbf Y$ |
| ZeroMemory                     | Y           | Y             | Y            | Y           | Y           | Y            | Y           | N           | N              | N           | $\mathbb N$ | N            | Y                   | Y             | Y                | $\mathbf Y$ |
|                                |             |               |              |             |             | <b>Pipes</b> |             |             |                |             |             |              |                     |               |                  |             |
| CreatePipe                     | Y           | Y             | Y            | $\mathbf Y$ | Y           | Y            | Y           | $\mathbf Y$ | $\mathbf Y$    | $\mathbf Y$ | $\mathbf Y$ | $\mathbf N$  | Y                   | $\mathbf Y$   | Y                | $\mathbf Y$ |
| CallNamedPipe                  | Y           | Y             | Y            | Y           | Y           | Y            | Y           | Y           | Y              | Y           | Y           | N            | Y                   | Y             | Y                | Y           |
| ConnectNamedPipe               | Y           | Y             | Y            | Y           | $\mathbf Y$ | $\mathbf Y$  | Y           | Y           | $\mathbf Y$    | $\mathbf Y$ | $\mathbf Y$ | N            | Y                   | $\mathbf Y$   | Y                | $\mathbf Y$ |
| CreateNamedPipe                | Y           | $\mathbf Y$   | Y            | Y           | Y           | Y            | Y           | Y           | $\mathbf Y$    | $\mathbf Y$ | $\mathbf Y$ | N            | $\mathbf Y$         | Y             | Y                | $\mathbf Y$ |
| DisconnectNamedPipe            | Y           | Y             | Y            | Y           | Y           | Y            | Y           | Y           | Y              | Y           | Y           | N            | Y                   | Y             | Y                | Y           |
| GetNamedPipeClientComputerName | N           | N             | N            | N           | N           | N            | N           | N           | N              | N           | N           | N            | N                   | N             | N                | N           |
| GetNamedPipeClientProcessId    | Y           | Y             | Y            | Y           | Y           | Y            | Y           | $\mathbf Y$ | Y              | Y           | Y           | N            | Y                   | Y             | Y                | $\mathbf Y$ |
| GetNamedPipeClientSessionId    | Y           | Y             | Y            | $\mathbf Y$ | Y           | $\mathbf Y$  | Y           | Y           | $\mathbf Y$    | $\mathbf Y$ | Y           | N            | $\mathbf Y$         | Y             | Y                | Y           |
| GetNamedPipeHandleState        | Y           | Y             | Y            | Y           | Y           | Y            | Y           | Y           | Y              | Y           | Y           | N            | Y                   | Y             | Y                | Y           |
| GetNamedPipeInfo               | Y           | Y             | Y            | Y           | Y           | Y            | Y           | Y           | Y              | Y           | $\mathbf Y$ | N            | Y                   | Y             | Y                | $\mathbf Y$ |
| GetNamedPipeServerProcessId    | Y           | Y             | Y            | Y           | Y           | Y            | Y           | Y           | Y              | Y           | Y           | N            | Y                   | Y             | Y                | Y           |
| GetNamedPipeServerSessionId    | Y           | $\mathbf Y$   | Y            | $\mathbf Y$ | Y           | Y            | $\mathbf Y$ | $\mathbf Y$ | $\mathbf Y$    | $\mathbf Y$ | $\mathbf Y$ | $\mathbf N$  | $\mathbf Y$         | Y             | Y                | $\mathbf Y$ |
| PeekNamedPipe                  | N           | N             | N            | N           | N           | N            | N           | N           | N              | N           | N           | N            | N                   | N             | N                | N           |
| SetNamedPipeHandleState        | Y           | Y             | Y            | Y           | Y           | Y            | Y           | Y           | Y              | Y           | Y           | N            | $\mathbf Y$         | Y             | Y                | $\mathbf Y$ |

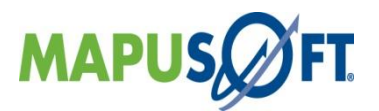

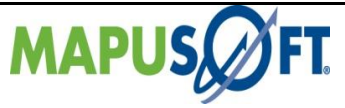

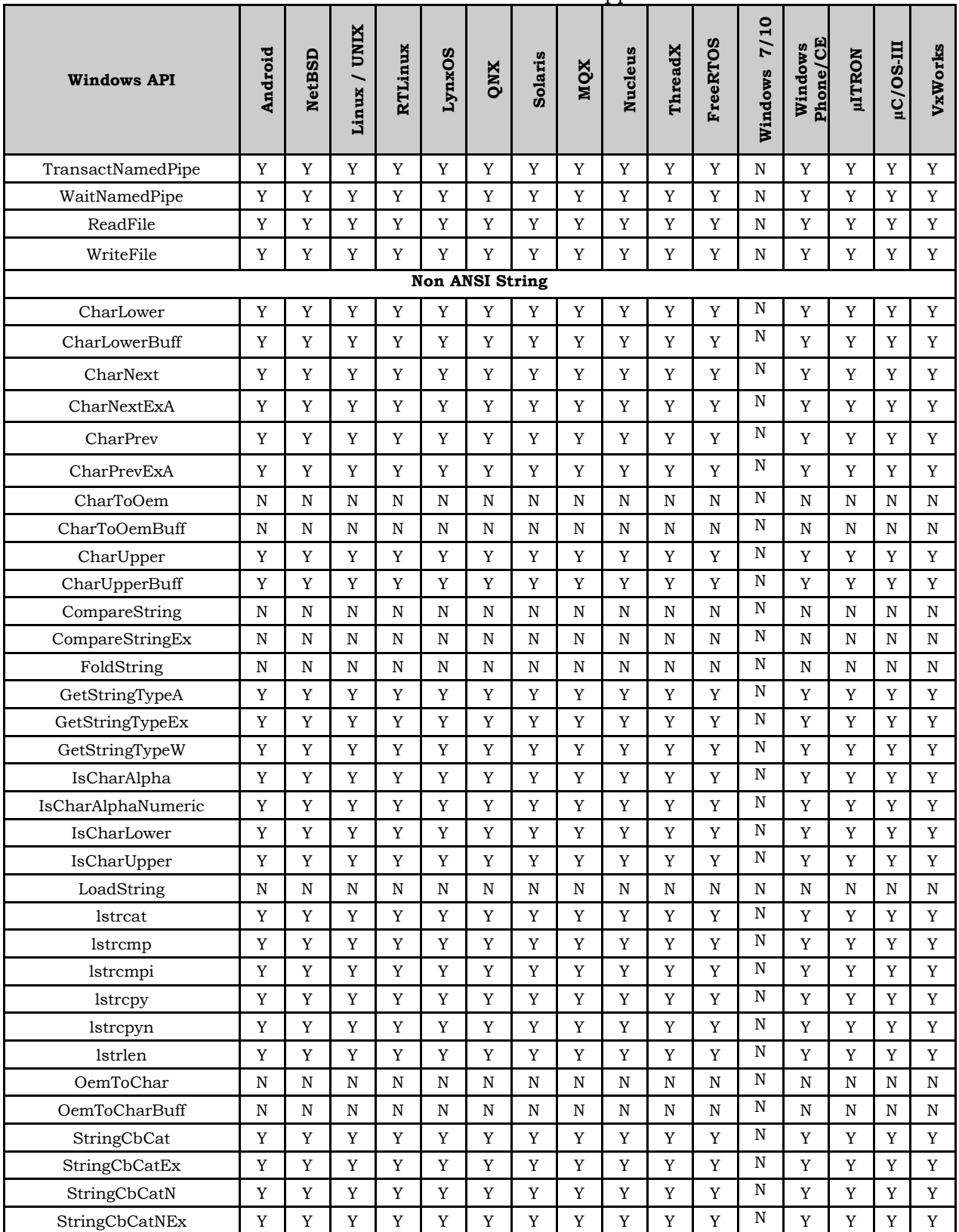

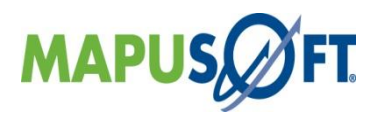

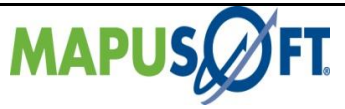

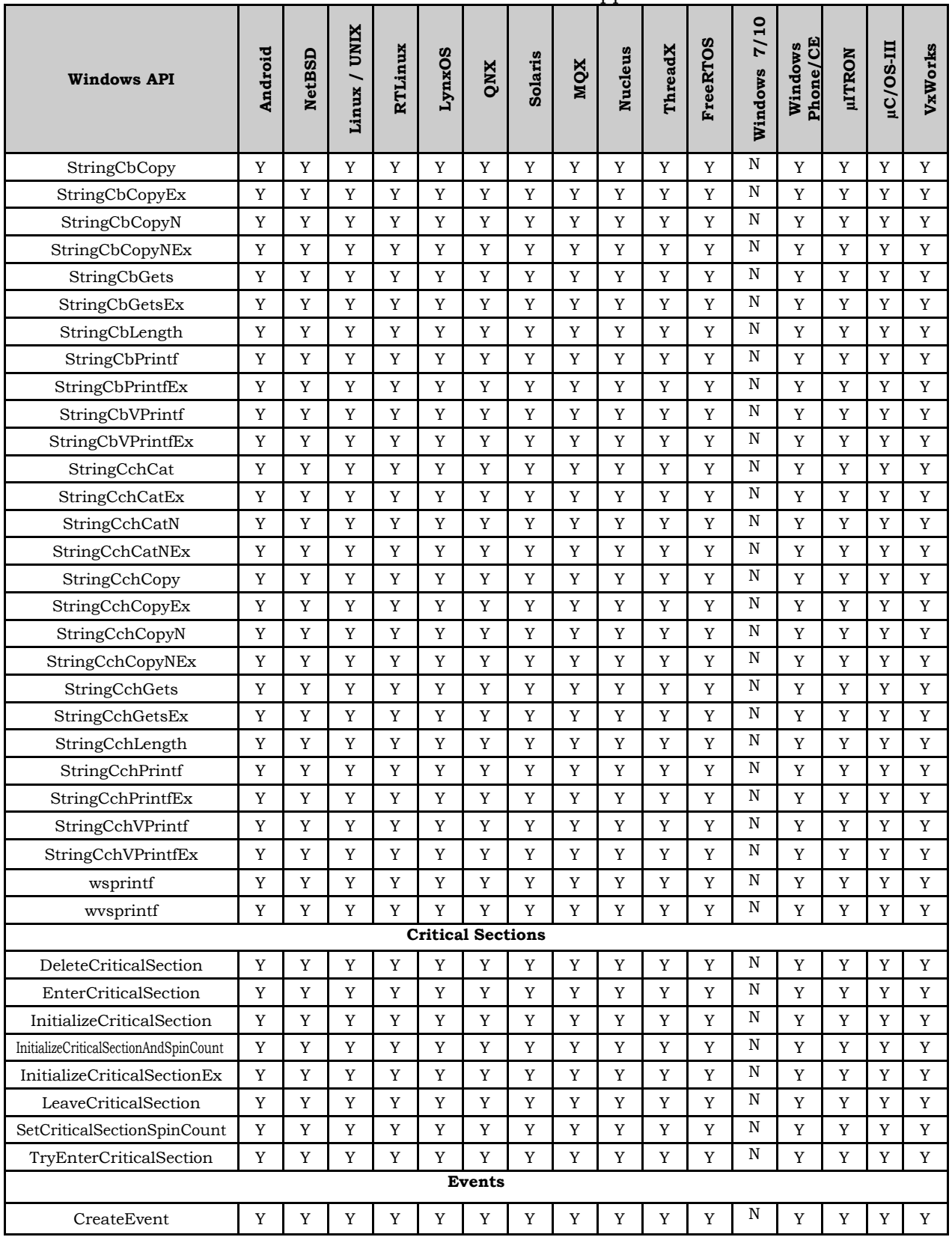

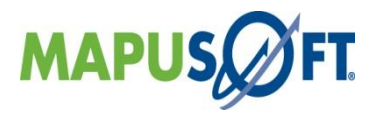

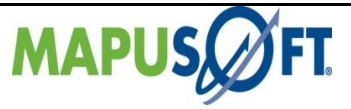

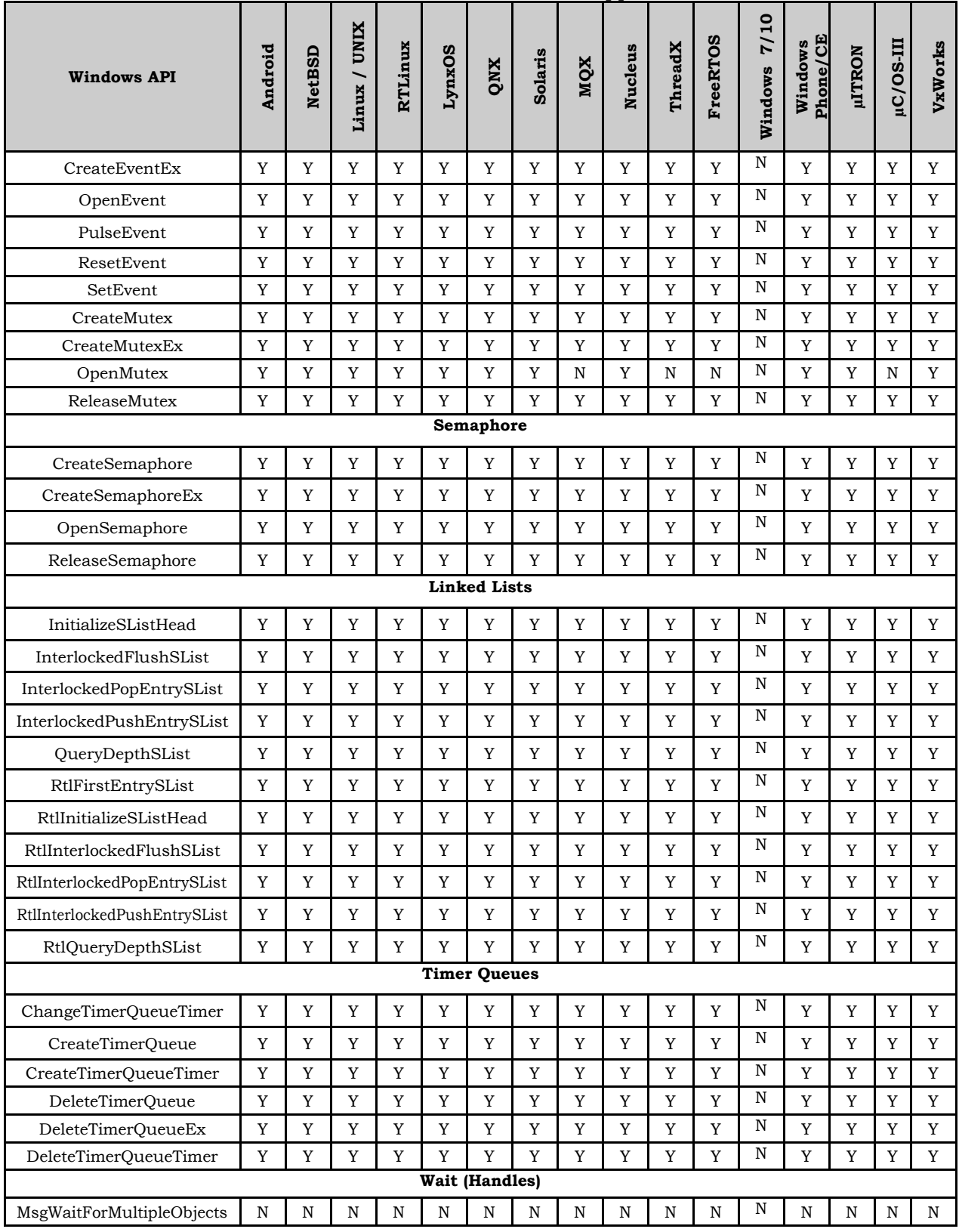

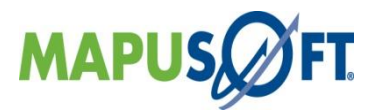

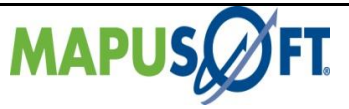

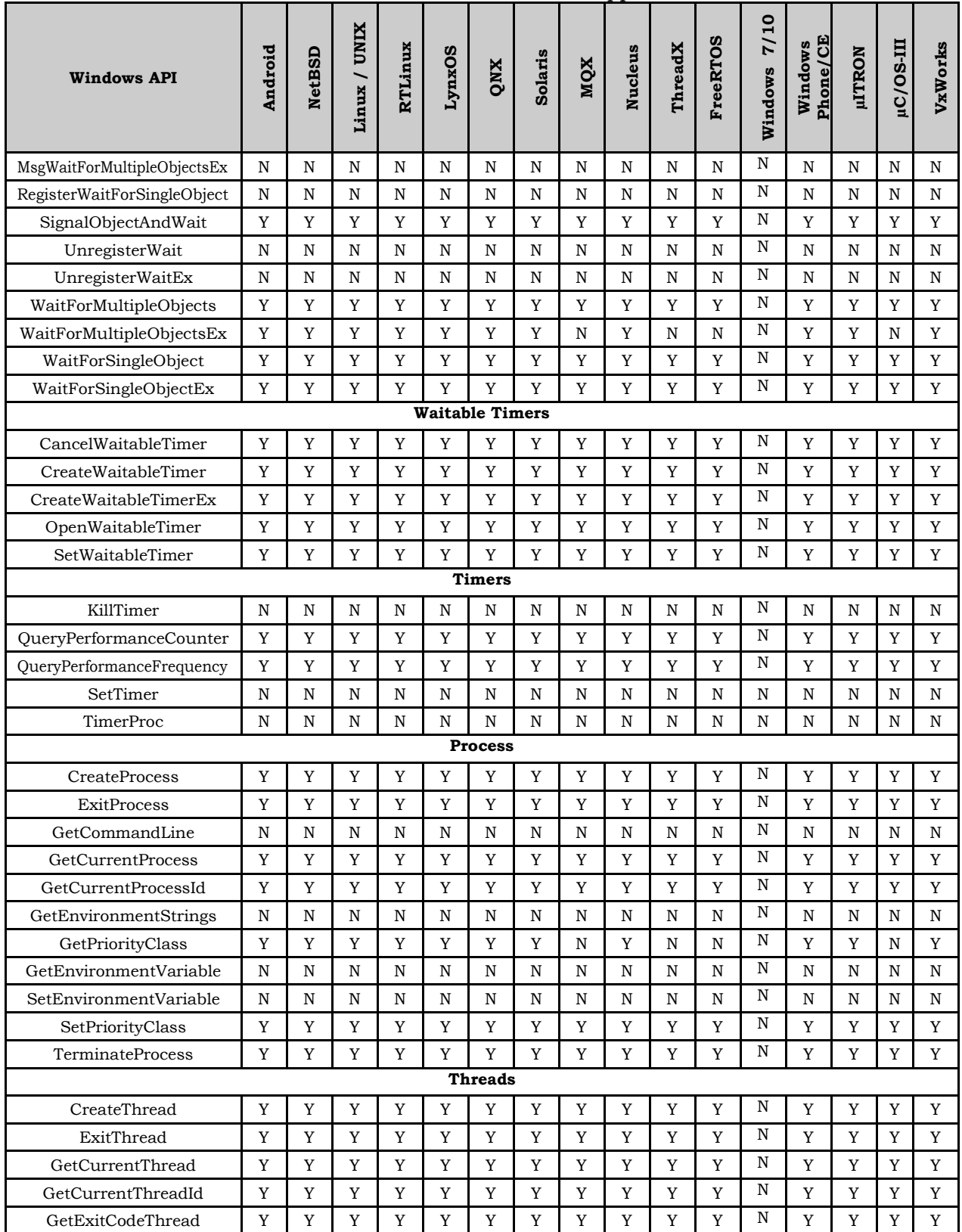

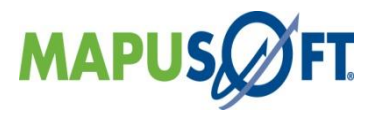

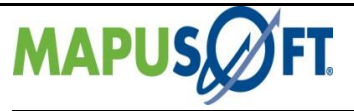

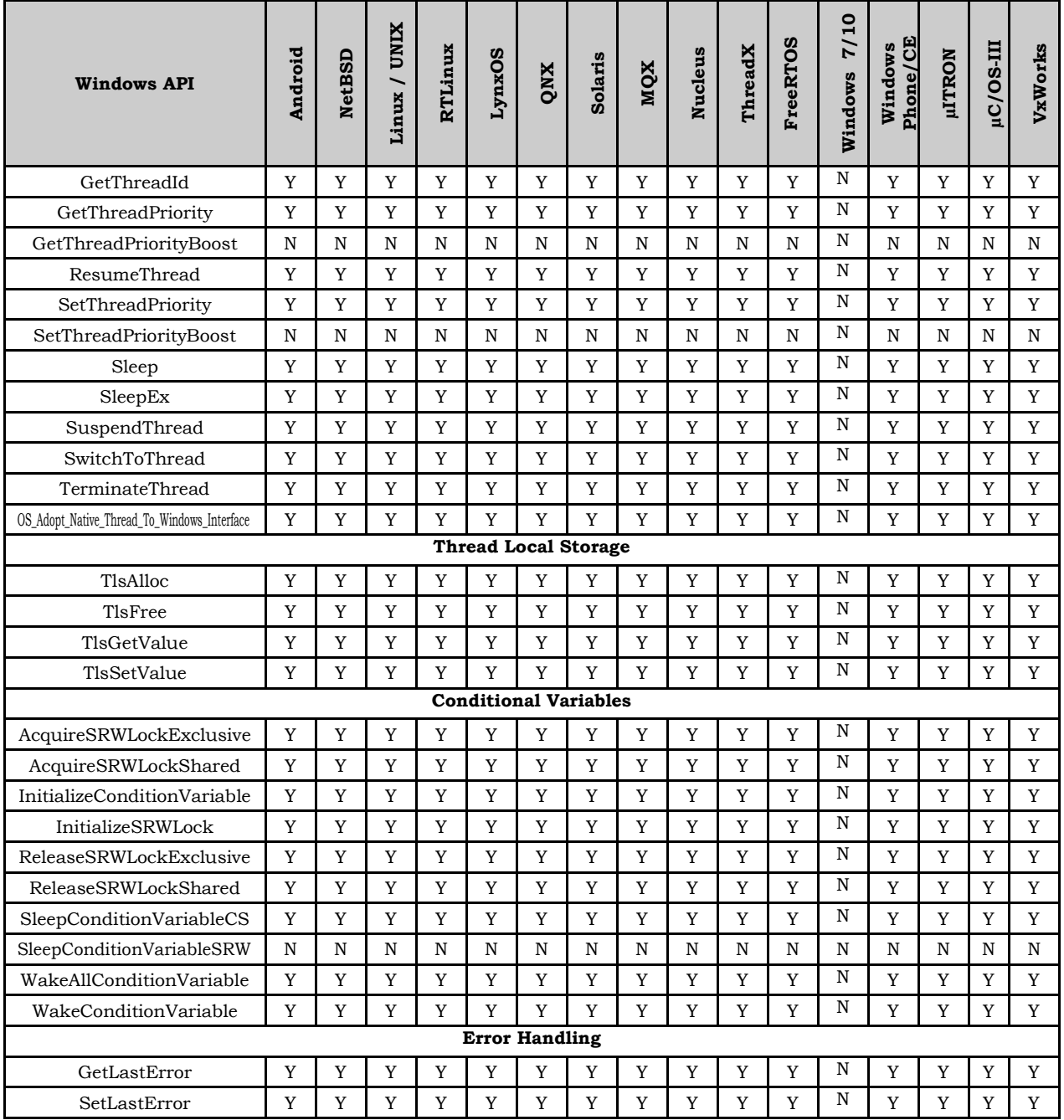

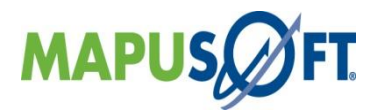

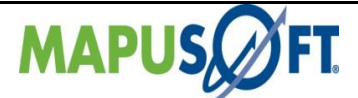

### <span id="page-30-0"></span>**OS Abstractor Interface APIs**

The following table provides more information on OS Abstractor Interface API level of support across different target OS's.

<span id="page-30-1"></span>**Table 3\_3: OS Abstractor Interface APIs**

| <b>OS Abstractor API</b>                       | Android         | <b>NetBSD</b>   | Linux/<br><b>TIMIX</b> | LynxOS            | QNX               | Solaris                       | MQX             | <b>Nucleus</b> | ThreadX           | Windows         | <b>µLTRON</b>   | <b>H-SO/J1</b>  | VxWorks         | <b>FreeRTOS</b> |
|------------------------------------------------|-----------------|-----------------|------------------------|-------------------|-------------------|-------------------------------|-----------------|----------------|-------------------|-----------------|-----------------|-----------------|-----------------|-----------------|
| Initialization                                 |                 |                 |                        |                   |                   |                               |                 |                |                   |                 |                 |                 |                 |                 |
| os_application_init.c                          | Y               | Y               | Y                      | Y                 | Y                 | Y                             | Y               | Y              | Y                 | Y               | Y               | Y               | Y               | Y               |
| os_application_free.c                          | Y               | Y               | Y                      | Y                 | Y                 | Y                             | Y               | Y              | Y                 | Y               | Y               | Y               | Y               | Y               |
| os_application_wait_for_end.c                  | Y               | Y               | Y                      | Y                 | Y                 | Y                             | Y               | Y              | Y                 | Y               | Y               | Y               | Y               | Y               |
| <b>Process</b>                                 |                 |                 |                        |                   |                   |                               |                 |                |                   |                 |                 |                 |                 |                 |
| os_create_process.c                            | $Y^{13}$        | $Y^{13}$        | $Y^{13}$               | $Y^{13}$          | $Y^{13}$          | $Y^{13}$                      | $Y^{13}$        | $Y^{13}$       | $\mathbf{Y}^{13}$ | $Y^{13}$        | Y <sup>13</sup> | $Y^{13}$        | $Y^{13}$        | $Y^{13}$        |
| os_get_current_process_id.c                    | Y <sup>13</sup> | Y <sup>13</sup> | $Y^{13}$               | Y <sup>13</sup>   | $Y^{13}$          | Y <sup>13</sup>               | Y <sup>13</sup> | $Y^{13}$       | Y <sup>13</sup>   | Y <sup>13</sup> | Y <sup>13</sup> | Y <sup>13</sup> | Y <sup>13</sup> | $Y^{13}$        |
| os_process_register_exit_hook.c                | Y <sup>13</sup> | Y <sup>13</sup> | $Y^{13}$               | Y <sup>13</sup>   | $Y^{13}$          | Y <sup>13</sup>               | Y <sup>13</sup> | $Y^{13}$       | Y <sup>13</sup>   | Y <sup>13</sup> | $Y^{13}$        | Y <sup>13</sup> | Y <sup>13</sup> | $Y^{13}$        |
| os_delete_process.c                            | ${\bf Y}^{13}$  | Y <sup>13</sup> | $Y^{13}$               | $Y$ <sup>13</sup> | $Y$ <sup>13</sup> | Y <sup>13</sup>               | Y <sup>13</sup> | ${\bf Y}^{13}$ | Y <sup>13</sup>   | Y <sup>13</sup> | $Y^{13}$        | Y <sup>13</sup> | Y <sup>13</sup> | ${\bf Y}^{13}$  |
| Task                                           |                 |                 |                        |                   |                   |                               |                 |                |                   |                 |                 |                 |                 |                 |
| os_create_task.c                               | Y               | Y               | Y                      | Y                 | Y                 | Y                             | Y               | Y              | Y                 | Y               | Y               | Y               | Y               | Y               |
| os_terminate_task.c                            | Y               | Y               | Y                      | Y                 | Y                 | Y                             | Y               | Y              | Y                 | Y               | Y               | Y               | Y               | Y               |
| os_delete_task.c                               | Y               | Y               | Y                      | Y                 | Y                 | Y                             | Y               | Y              | Y                 | Y               | Y               | Y               | Y               | Y               |
| os_resume_task.c                               | Y               | Y               | Y                      | Y                 | Y                 | Y                             | Y               | Y              | Y                 | Y               | Y               | Y               | Y               | Y               |
| os_set_task_priority.c                         | Y               | Y               | Y                      | Y                 | Y                 | Y                             | Y               | Y              | Y                 | Y               | Y               | Y               | Y               | Y               |
| os_get_task_priority.c                         | Y               | Y               | Y                      | Y                 | Y                 | Y                             | Y               | Y              | Y                 | Y               | Y               | Y               | Y               | Y               |
| os_get_current_task_id.c                       | Y               | Y               | Y                      | Y                 | Y                 | Y                             | Y               | Y              | Y                 | Y               | Y               | Y               | Y               | Y               |
| os_relinquish_task.c                           | Y               | Y               | Y                      | Y                 | Y                 | Y                             | Y               | Y              | Y                 | Y               | Y               | Y               | Y               | Y               |
| os_set_task_preemption.c                       | Y               | Y               | Y                      | Y                 | Y                 | Y                             | Y               | Y              | Y                 | Y               | Y               | Y               | Y               | Y               |
| os_get_task_preemption.c                       | Y               | Y               | Y                      | Y                 | Y                 | Y                             | Y               | Y              | Y                 | Y               | Y               | Y               | Y               | Y               |
| os_sleep_task.c                                | Y               | Y               | Y                      | Y                 | Y                 | Y                             | Y               | Y              | Y                 | Y               | Y               | Y               | Y               | Y               |
| os_create_protection.c                         | Y               | Y               | Y                      | Y                 | Y                 | Y                             | Y               | Y              | Y                 | Y               | Y               | Y               | Y               | Y               |
| os_aquire_protection.c                         | Y               | Y               | Y                      | Y                 | Y                 | Y                             | Y               | Y              | Y                 | Y               | Y               | Y               | Y               | Y               |
| os_release_protection.c                        | Y               | Y               | Y                      | Y                 | Y                 | Y                             | Y               | Y              | Y                 | Y               | Y               | Y               | Y               | Y               |
|                                                |                 |                 |                        |                   |                   | <b>Adaptive Native Thread</b> |                 |                |                   |                 |                 |                 |                 |                 |
| os_adopt_native_thread_to_cross_os.c           | Y               | Y               | Y                      | Y                 | Y                 | Y                             | Y               | Y              | Y                 | Y               | Y               | Y               | Y               | Y               |
| <b>Task Pool Management</b>                    |                 |                 |                        |                   |                   |                               |                 |                |                   |                 |                 |                 |                 |                 |
| os_add_to_task_pool.c                          | Y               | Y               | Y                      | Y                 | Y                 | Y                             | Y               | $N^7$          | $N^7$             | Y               | Y               | $N^7$           | Y               | $N^7$           |
| os_remove_from_task_pool.c                     | Y               | Y               | Y                      | Y                 | Y                 | Y                             | Y               | $N^7$          | $N^7$             | Y               | Y               | $N^7$           | Y               | $N^7$           |
| POSIX Interface for all Target OS Environments |                 |                 |                        |                   |                   |                               |                 |                |                   |                 |                 |                 |                 |                 |
| os_task_specific_error_get.c                   | Y               | Y               | Y                      | Y                 | Y                 | Y                             | Y               | Y              | Y                 | Y               | Y               | Y               | Y               | $\mathbf Y$     |
| os_task_specific_error_set.c                   | Y               | Y               | Y                      | Y                 | Y                 | Y                             | Y               | Y              | Y                 | Y               | Y               | Y               | Y               | Y               |

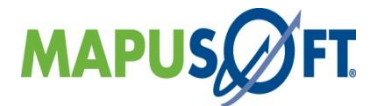

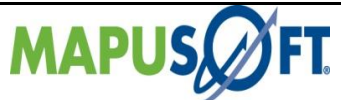

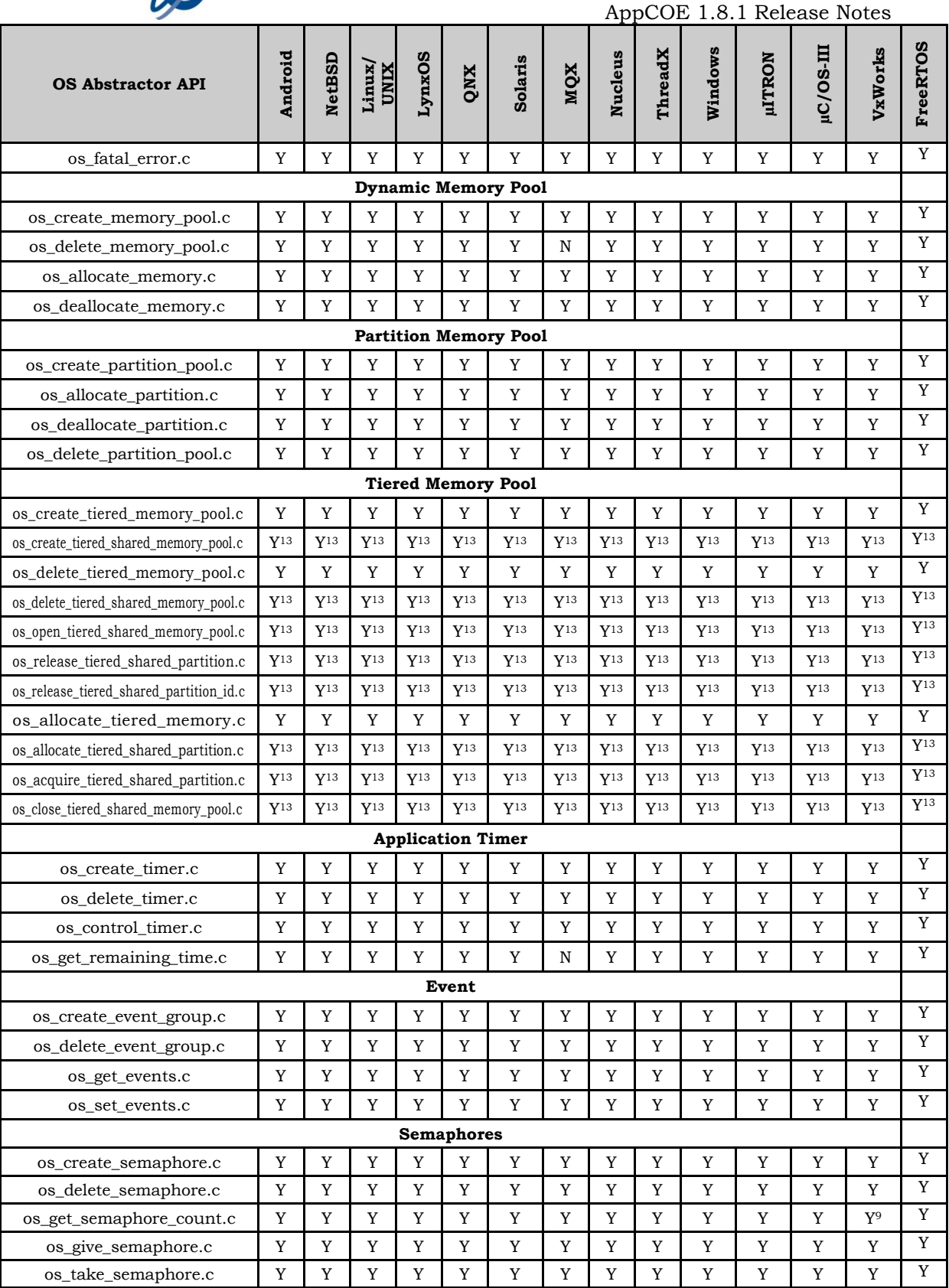

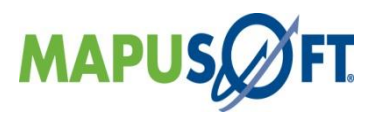

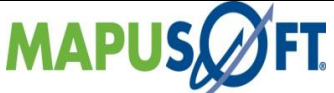

 AppCOE 1.8.1 Release Notes **OS Abstractor API Android NetBSD Linux/ UNIX LynxOS QNX Solaris MQX Nucleus ThreadX Windows µITRON µC/OS-III VxWorks FreeRTOS Mutex** os\_create\_mutex.c Y Y Y Y Y Y Y Y Y Y Y Y Y Y os\_delete\_mutex.c Y Y Y Y Y Y Y Y Y Y Y Y Y Y os\_give\_mutex.c Y Y Y Y Y Y Y Y Y Y Y Y Y Y os\_force\_give\_mutex.c Y Y Y Y Y Y Y Y Y Y Y Y Y Y os\_take\_mutex.c Y Y Y Y Y Y Y Y Y Y Y Y Y Y os\_set\_mutex\_ceiling.c Y Y Y Y Y Y Y Y Y Y Y Y Y Y os\_get\_mutex\_ceiling.c Y Y Y Y Y Y Y Y Y Y Y Y Y Y **Queues** os\_create\_queue.c Y Y Y Y Y Y Y Y Y Y Y Y Y Y os\_delete\_queue.c Y Y Y Y Y Y Y Y Y Y Y Y Y Y os\_send\_to\_queue.c Y Y Y Y Y Y Y Y Y Y Y Y Y Y os\_receive\_from\_queue.c Y Y Y Y Y Y Y Y Y Y Y Y Y Y os\_send\_urgent\_to\_queue.c Y Y Y Y Y Y Y Y Y N Y Y Y Y os\_get\_queue\_message\_count.c Y Y Y Y Y Y Y Y Y Y N Y Y Y **Pipes** os\_create\_pipe.c Y Y Y Y Y Y Y Y Y Y Y Y Y Y os\_delete\_pipe.c Y Y Y Y Y Y Y Y Y Y Y Y Y Y os\_send\_to\_pipe.c Y Y Y Y Y Y Y Y Y Y Y Y Y Y os\_receive\_from\_pipe.c Y Y Y Y Y Y Y Y Y Y Y Y Y Y os\_send\_urgent\_to\_pipe.c Y Y Y Y Y Y Y Y Y N Y Y Y Y os\_get\_pipe\_message\_count.c N Y Y Y Y Y Y Y Y Y Y N N N N Y N **Clocks** os\_set\_clock\_ticks.c Y Y Y Y Y Y Y Y Y Y Y Y Y<sup>5</sup> Y os\_get\_clock\_ticks.c Y Y Y Y Y Y Y Y Y Y Y Y Y Y os\_get\_hr\_clock\_freq.c  $N^6$  Y<sup>4</sup> Y<sup>4</sup> Y<sup>4</sup> Y<sup>4</sup> Y Y Y N<sup>6</sup> N<sup>6</sup> N<sup>6</sup> Y N<sup>6</sup> N<sup>6</sup> N<sup>6</sup> Y N<sup>6</sup> os\_get\_calendar\_time.c Y Y Y Y Y Y Y Y Y Y Y Y Y Y os\_set\_calendar\_time.c Y Y Y Y Y Y Y Y Y Y Y Y Y Y **Device Drivers** os\_driver\_install.c Y Y Y Y Y Y Y Y Y Y Y Y Y Y os\_driver\_remove.c Y Y Y Y Y Y Y Y Y Y Y Y Y Y os\_device\_add.c Y Y Y Y Y Y Y Y Y Y Y Y Y Y os\_device\_delete.c Y Y Y Y Y Y Y Y Y Y Y Y Y Y os\_device\_find.c Y Y Y Y Y Y Y Y Y Y Y Y Y Y os\_fd\_value.c Y Y Y Y Y Y Y Y Y Y Y Y Y Y os\_default\_path\_get.c Y Y Y Y Y Y Y Y Y Y Y Y Y Y

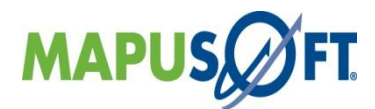

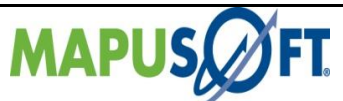

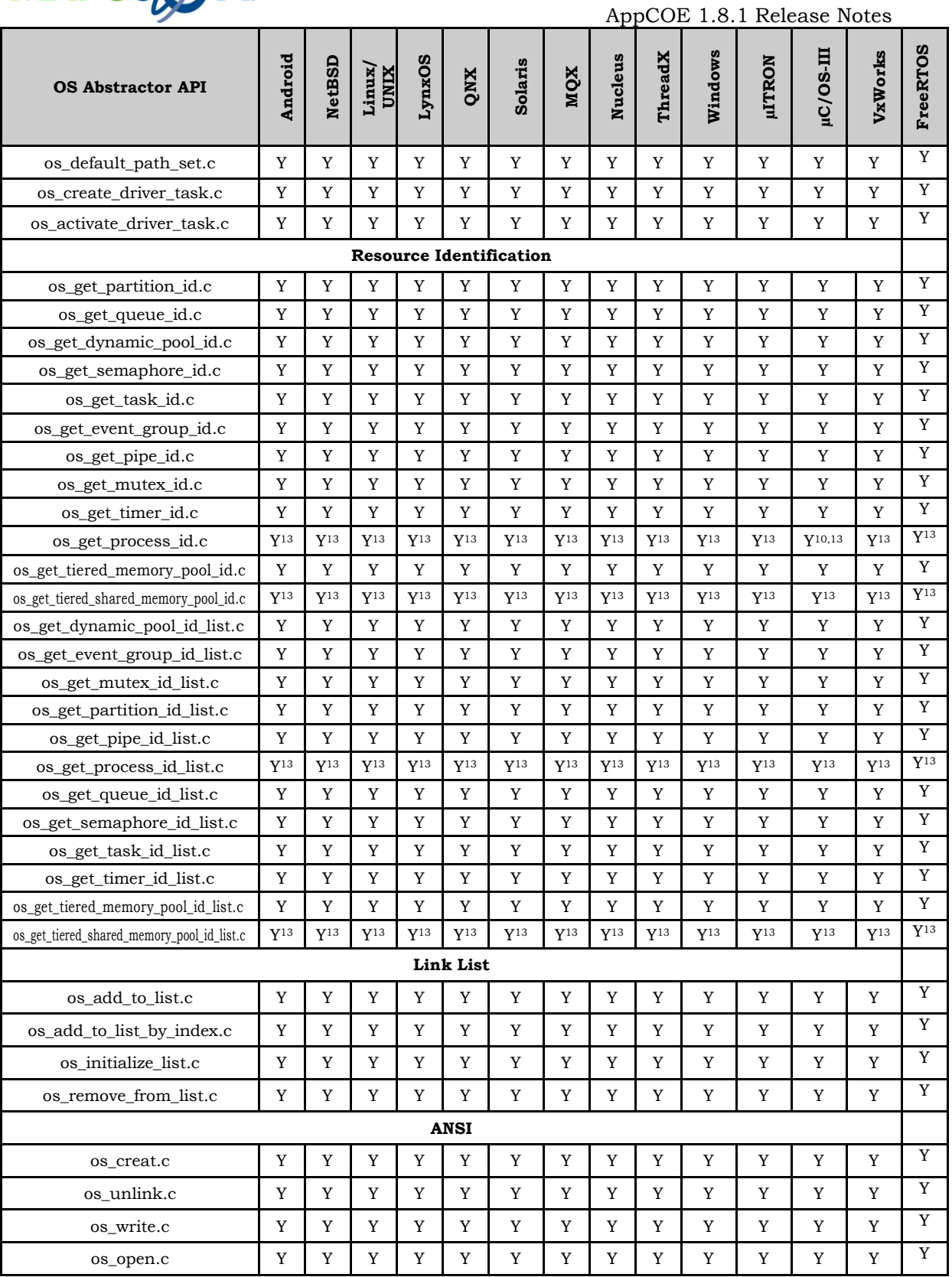

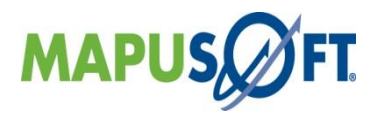

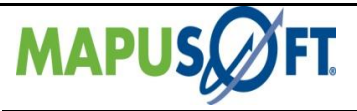

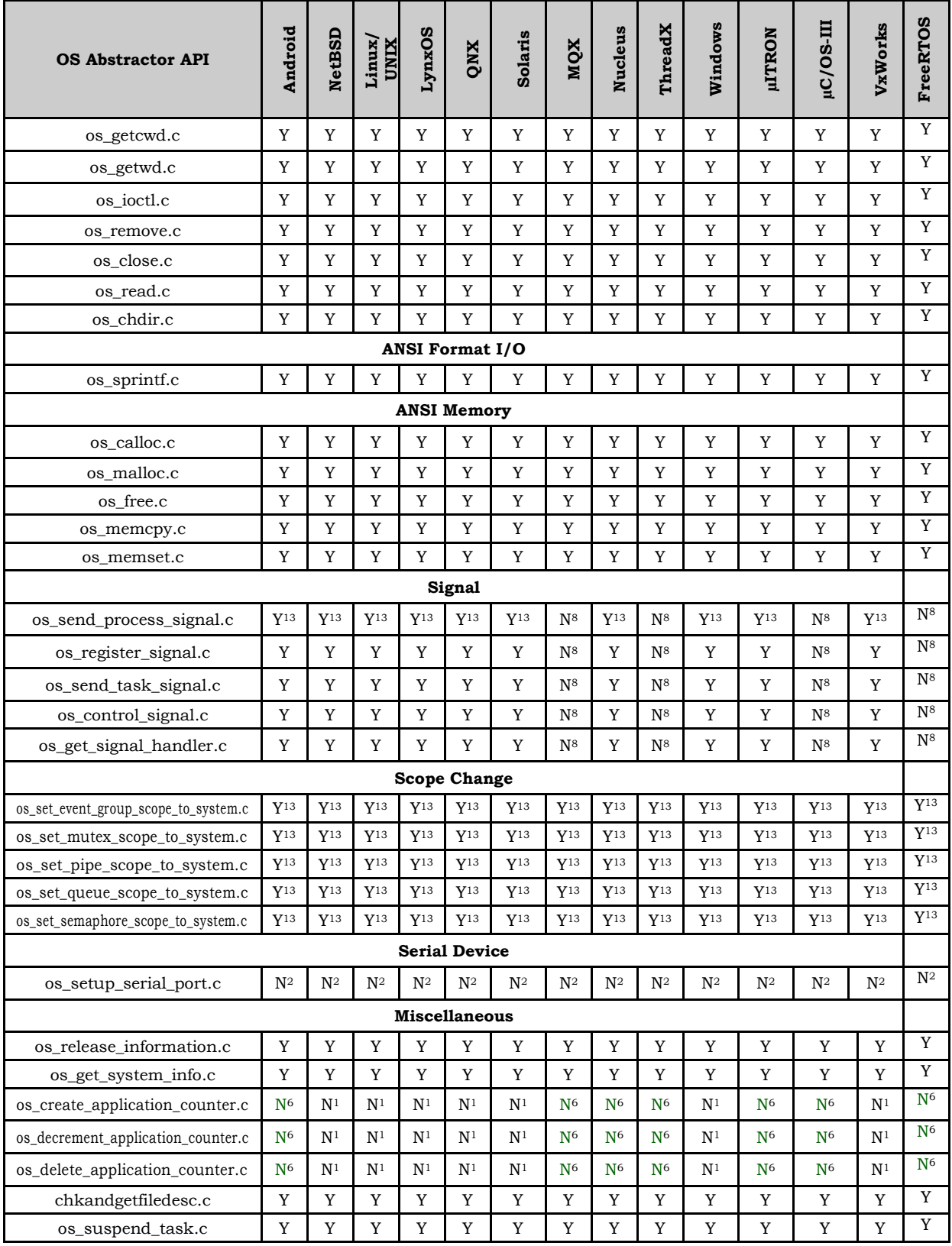

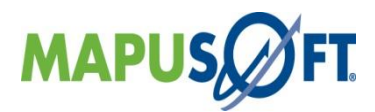

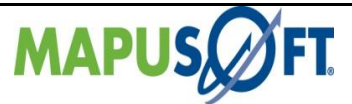

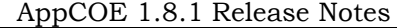

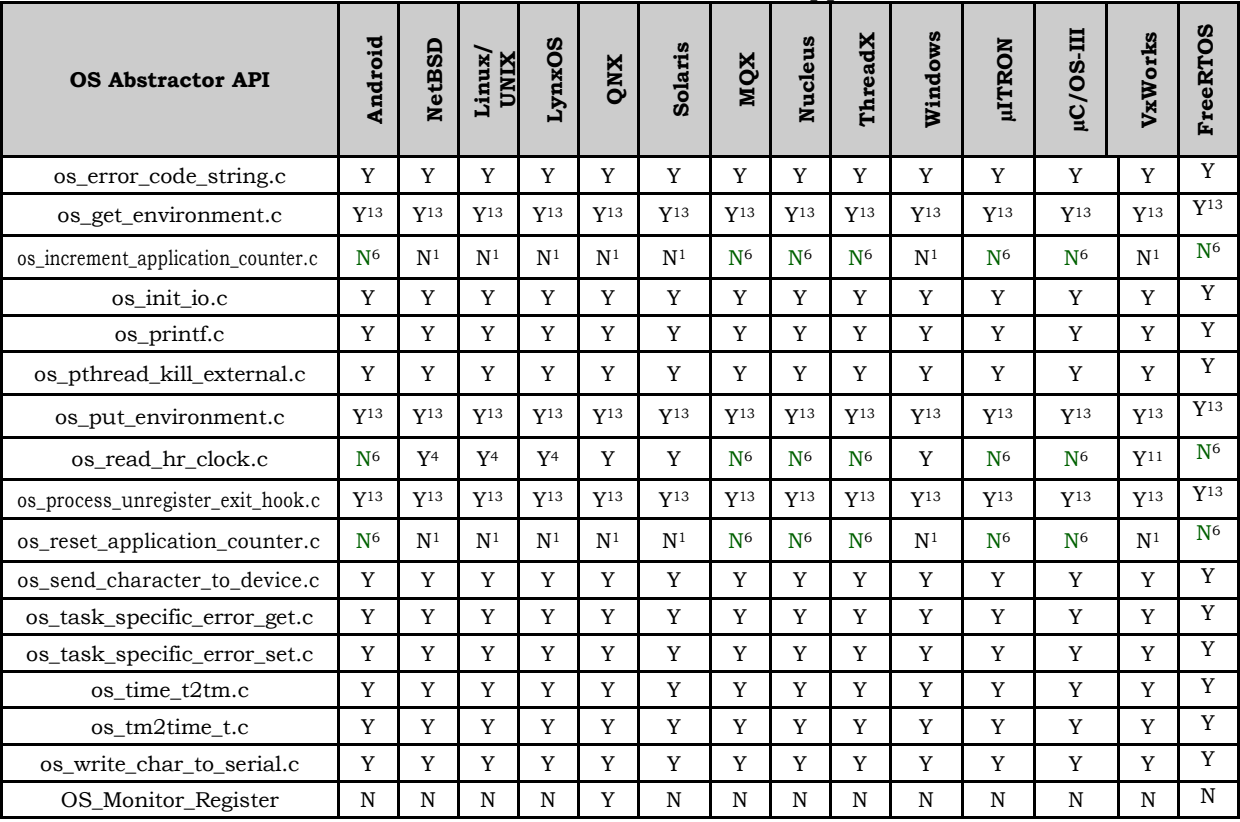

#### **Notes**

1: stub - for future development

2: stub - This API is intended to be user configured

4: Only supported on x86 & some arm Target platforms

- 6: Profiler not supported on this Operating System
- 7: Task Pooling not supported on this Operating System
- 8: Signaling not supported on this Operating System
- 9: Only supported on VxWorks 6.x and later
- 11: Supported in Kernel mode only.
- 13: Supported only when os abstractor process mode is enabled

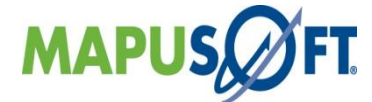
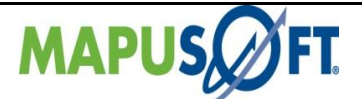

## **VxWorks Interface APIs**

The following table provides more information on VxWorks Interface API level of support across different target OS's.

**Table 3\_4: VxWorks Interface APIs**

| <b>VxWorks API</b>           | Android      | <b>NetBSD</b>  | Linux / UNIX | RT Linux    | LynxOS      | QNX               | Solaris        | MQX            | <b>Nucleus</b> | ThreadX      | FreeRTOS    | Windows 7/10 | Windows<br>Phone/CE | <b>MTRON</b>   | uC/OS-III      | <b>VxWorks</b>          |
|------------------------------|--------------|----------------|--------------|-------------|-------------|-------------------|----------------|----------------|----------------|--------------|-------------|--------------|---------------------|----------------|----------------|-------------------------|
|                              |              |                |              |             |             |                   |                |                |                |              |             |              |                     |                |                |                         |
| <b>Error Handling</b>        |              |                |              |             |             |                   |                |                |                |              |             |              |                     |                |                |                         |
| errno.c                      | $\mathbf N$  | $\mathbf N$    | N            | N           | N           | N                 | N              | N              | N              | N            | $\mathbf N$ | N            | N                   | N              | $\mathbf N$    | N                       |
| errnoget.c                   | Y            | Y              | Y            | Y           | Y           | Y                 | Y              | Y              | Y              | Y            | Y           | Y            | Y                   | Y              | Y              | Y                       |
| errnooftaskget.c             | Y            | Y              | Y            | Y           | Y           | Y                 | Y              | Y              | Y              | Y            | Y           | Y            | Y                   | Y              | Y              | Y                       |
| errnooftaskset.c             | Y            | Y              | Y            | Y           | Y           | Y                 | Y              | Y              | Y              | Y            | Y           | Y            | Y                   | Y              | Y              | Y                       |
| errnoset.c                   | Y            | Y              | Y            | Y           | Y           | Y                 | Y              | Y              | Y              | Y            | Y           | Y            | Y                   | Y              | Y              | Y                       |
| logmsg()                     | Y            | Y              | Y            | Y           | Y           | Y                 | Y              | Y              | Y              | Y            | Y           | Y            | Y                   | Y              | Y              | Y                       |
| <b>Kernel Initialization</b> |              |                |              |             |             |                   |                |                |                |              |             |              |                     |                |                |                         |
| kernelinit.c                 | Y            | Y              | Y            | Y           | Y           | Y                 | Y              | Y              | Y              | Y            | Y           | Y            | Y                   | Y              | Y              | Y                       |
| kernelversion.c              | Y            | Y              | Y            | Y           | Y           | Y                 | Y              | Y              | Y              | Y            | Y           | Y            | Y                   | Y              | Y              | Y                       |
| <b>Partition Memory</b>      |              |                |              |             |             |                   |                |                |                |              |             |              |                     |                |                |                         |
| memaddtopool.c               | $\mathbf N$  | $\mathbb N$    | N            | N           | N           | $\mathbf N$       | N              | $\mathbb N$    | N              | N            | $\mathbf N$ | N            | N                   | N              | N              | $\mathbb N$             |
| mempartaddtopool.c           | $\, {\rm N}$ | $\mathbf N$    | N            | $\mathbf N$ | N           | N                 | $\, {\rm N}$   | $\mathbf N$    | N              | N            | $\mathbf N$ | N            | N                   | N              | N              | N                       |
| mempartalignedalloc.c        | Y            | Y              | Y            | Y           | Y           | Y                 | Y              | Y              | Y              | Y            | Y           | Y            | Y                   | Y              | Y              | Y                       |
| mempartalloc.c               | Y            | Y              | Y            | Y           | Y           | Y                 | Y              | Y              | Y              | Y            | Y           | Y            | Y                   | Y              | Y              | Y                       |
| mempartcreate.c              | Y            | Y              | Y            | Y           | Y           | Y                 | Y              | Y              | Y              | Y            | Y           | Y            | Y                   | Y              | Y              | Y                       |
| mempartfree.c                | Y            | Y              | Y            | Y           | Y           | Y                 | Y              | Y              | Y              | Y            | Y           | Y            | Y                   | Y              | Y              | Y                       |
|                              |              |                |              |             |             | <b>Events</b>     |                |                |                |              |             |              |                     |                |                |                         |
| eventReceive                 | Y            | Y              | Y            | Y           | Y           | Y                 | Y              | Y              | Y              | Y            | Y           | Y            | Y                   | Y              | Y              | Y                       |
| eventSend                    | Y            | Y              | Y            | Y           | Y           | Y                 | Y              | Y              | Y              | Y            | Y           | Y            | Y                   | Y              | Y              | Y                       |
| Queues                       |              |                |              |             |             |                   |                |                |                |              |             |              |                     |                |                |                         |
| msgqcreate.c                 | Y            | Y              | Y            | Y           | Y           | Y                 | Y              | Y              | Y              | Y            | Y           | Y            | Y                   | Y              | Y              | Y                       |
| msgqdelete.c                 | Y            | Y              | Y            | Y           | Y           | Y                 | Y              | Y              | Y              | Y            | Y           | Y            | Y                   | Y              | Y              | Y                       |
| msgqinfoget.c                | N            | Y <sup>1</sup> | N            | N           | N           | N                 | Y <sup>1</sup> | Y <sup>1</sup> | $Y^2$          | $Y^2$        | $Y^2$       | N            | N                   | Y <sup>1</sup> | Y <sup>1</sup> | Y <sup>1</sup>          |
| msgqnummsgs.c                | Y            | Y              | Y            | Y           | Y           | Y                 | Y              | Y              | Y              | Y            | Y           | Y            | Y                   | Y              | Y              | Y                       |
| msgqreceive.c                | Y            | Y              | Y            | Y           | Y           | Y                 | Y              | Y              | Y              | Y            | Y           | Y            | Y                   | Y              | Y              | Y                       |
| msgqsend.c                   | Y            | Y              | Y            | Y           | Y           | Y                 | Y              | Y              | Y              | Y            | Y           | Y            | Y                   | Y              | Y              | Y                       |
| msgqshow.c                   | ${\bf N}$    | ${\bf N}$      | ${\bf N}$    | $\rm N$     | $\mathbf N$ | $\mathbf N$       | $\, {\bf N}$   | ${\bf N}$      | ${\bf N}$      | $\, {\rm N}$ | ${\bf N}$   | $\mathbf N$  | ${\bf N}$           | $\mathbf N$    | $\mathbf N$    | $\ensuremath{\text{N}}$ |
| msgqshowinit.c               | N            | N              | N            | N           | $\mathbf N$ | N                 | N              | N              | N              | N            | N           | N            | N                   | N              | N              | N                       |
|                              |              |                |              |             |             | <b>Semaphores</b> |                |                |                |              |             |              |                     |                |                |                         |
| sembcreate.c                 | Y            | Y              | Y            | Y           | Y           | Y                 | Y              | Y              | Y              | Y            | Y           | Y            | Y                   | Y              | Y              | Y                       |
| semccreate.c                 | Y            | Y              | Y            | Y           | Y           | Y                 | Y              | Y              | Y              | Y            | Y           | Y            | Y                   | Y              | Y              | Y                       |
| semclear.c                   | Y            | Y              | Y            | Y           | Y           | Y                 | Y              | Y              | $\mathbf Y$    | Y            | Y           | Y            | Y                   | Y              | Y              | Y                       |

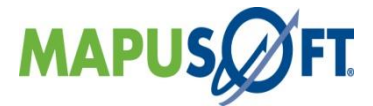

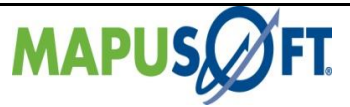

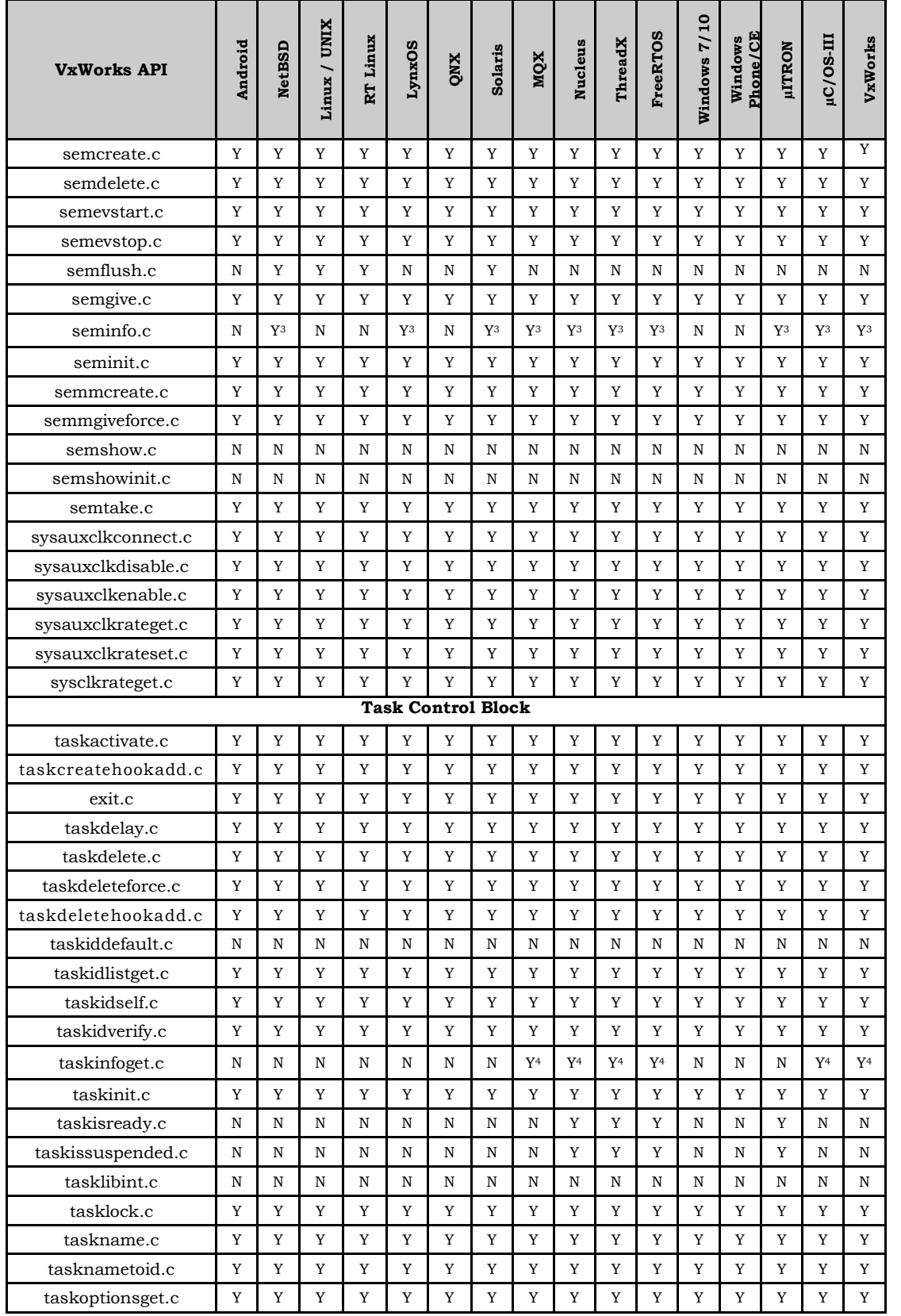

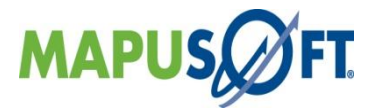

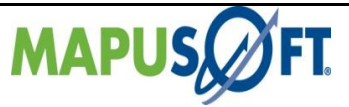

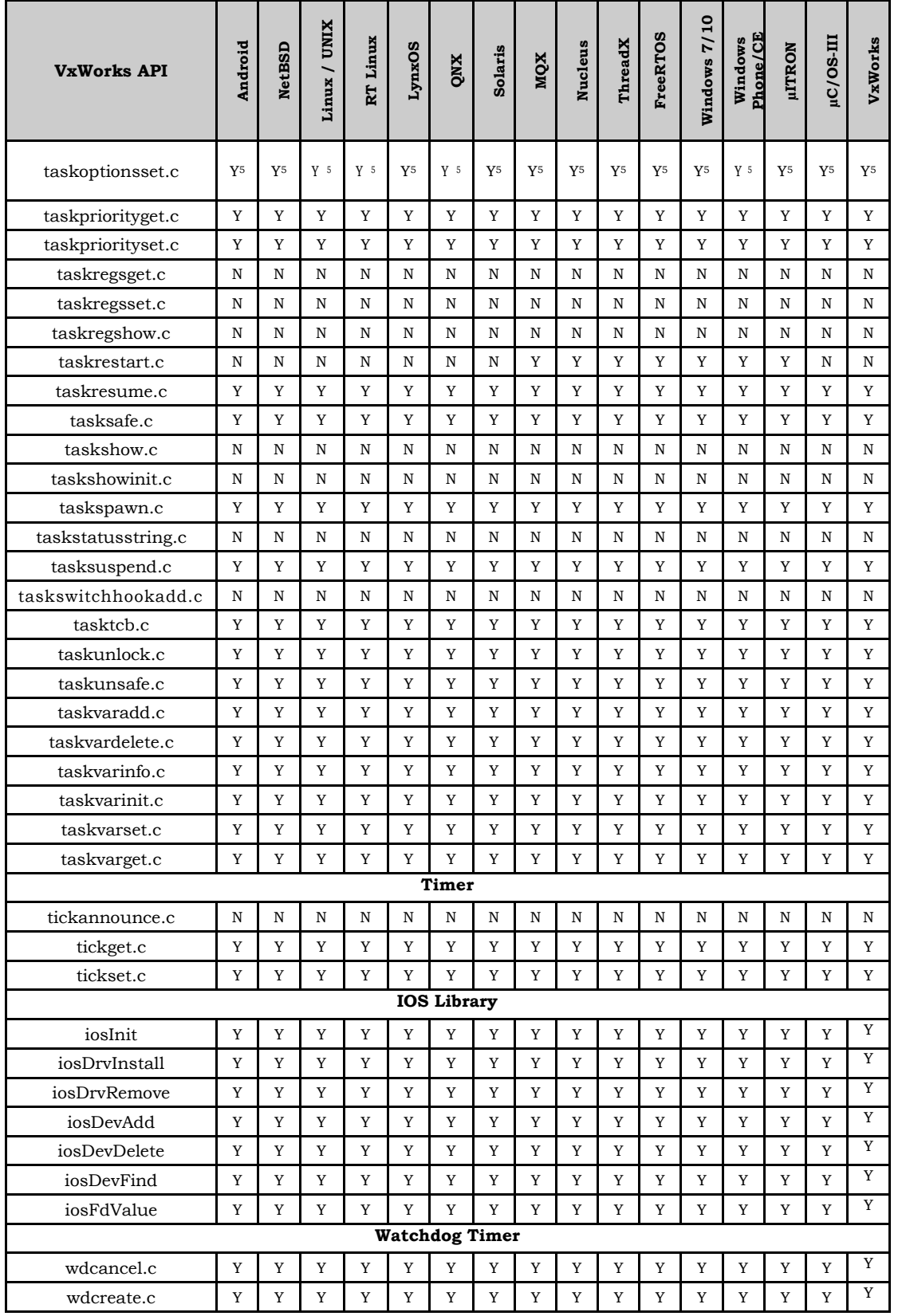

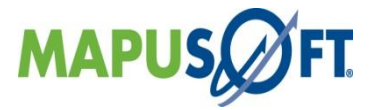

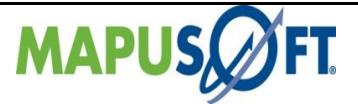

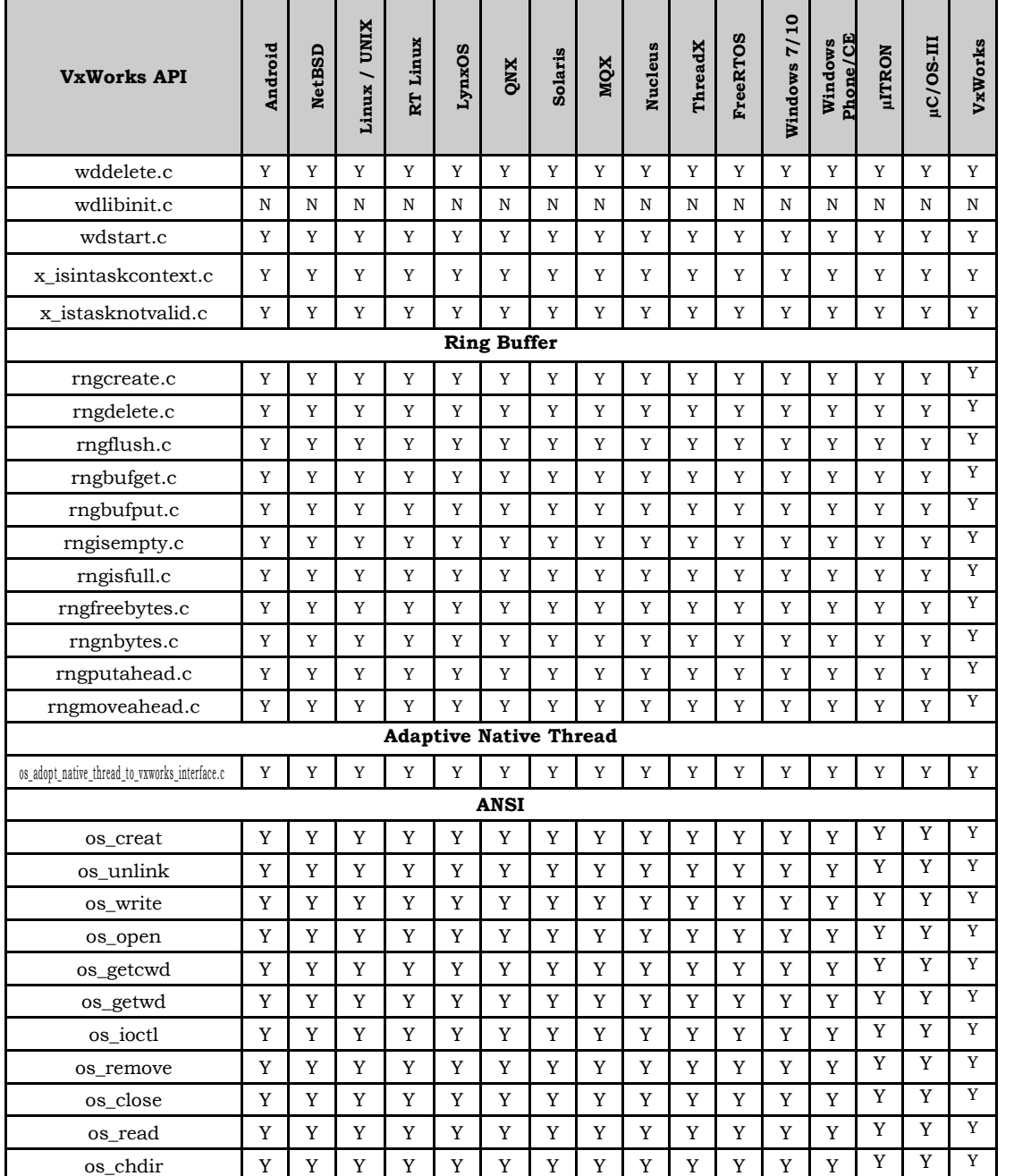

#### **Notes**

**1**: The ifdef does not include these OS's but this API calls INT\_OS\_Pipe\_Info, which is either unimplemented or does not return all information on these OS's

**2**: Does not return maxMsgLength, options, recvTimeouts, sendTimeouts, taskIdList, msgLenList or msgPtrList

**3**: Only returns the number of tasks waiting for the semaphore, none of the parameters are set

**4**: Does not report td\_stackMargin, td\_delay, td\_stackCurrent

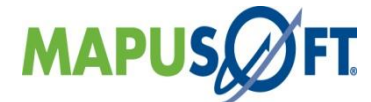

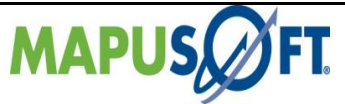

**5:** VX\_PRIVATE\_ENV, VX\_NO\_STACK\_FILL and VX\_UNBREAKABLE options are not supported. VX\_FP\_TASK option is supported provided the target OS supports saving/restoring floating point registers.

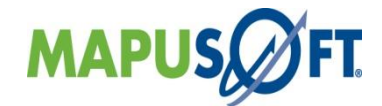

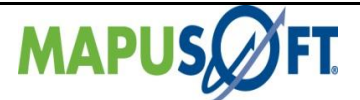

### **POSIX Interface APIs**

The following table provides more information on POSIX Interface API level of support across different target OS's.

#### **Table 3\_5: POSIX Interface APIs**

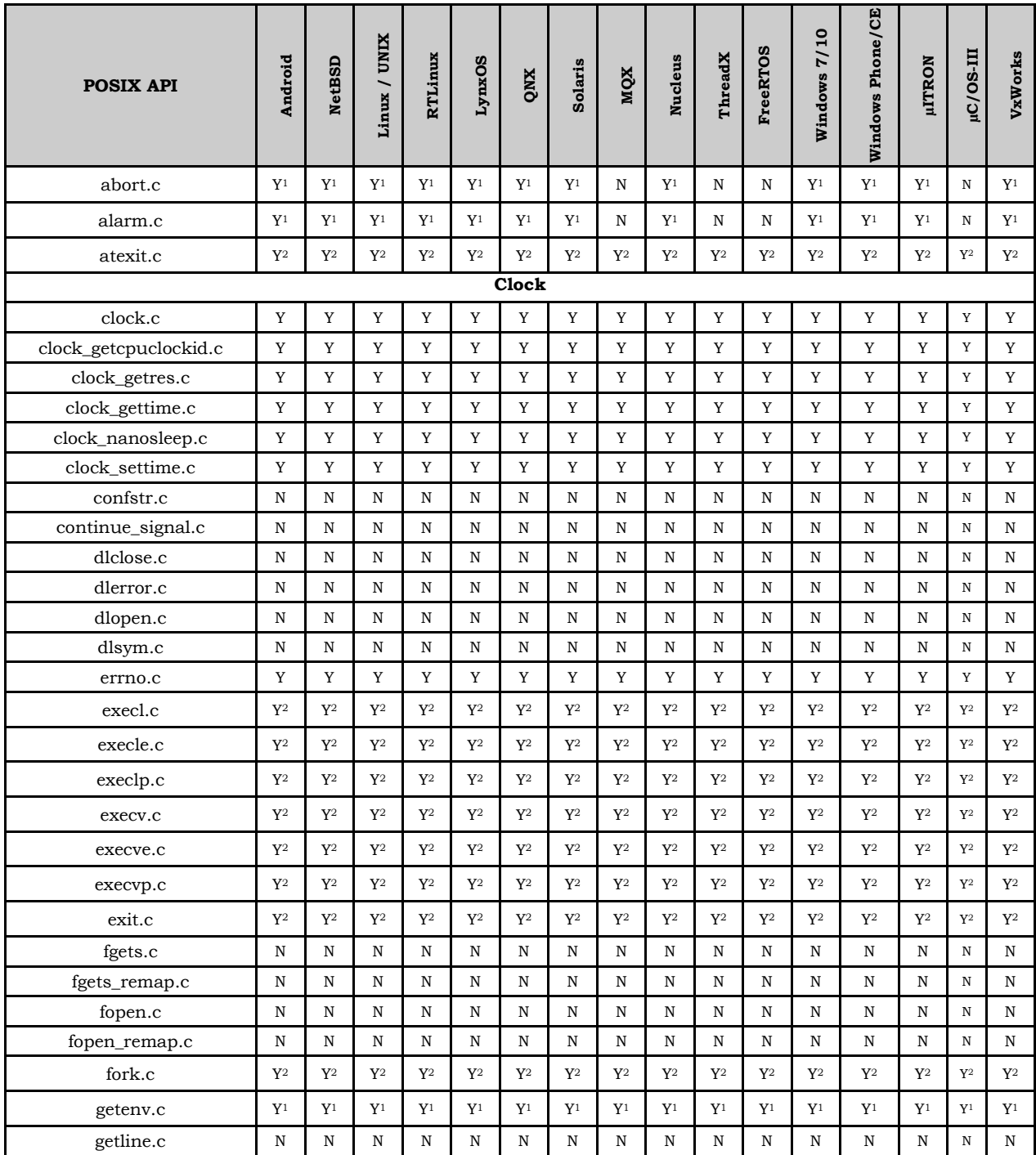

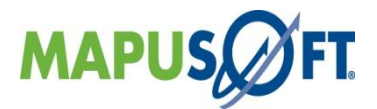

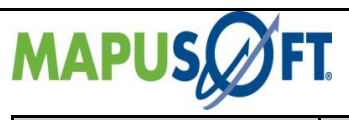

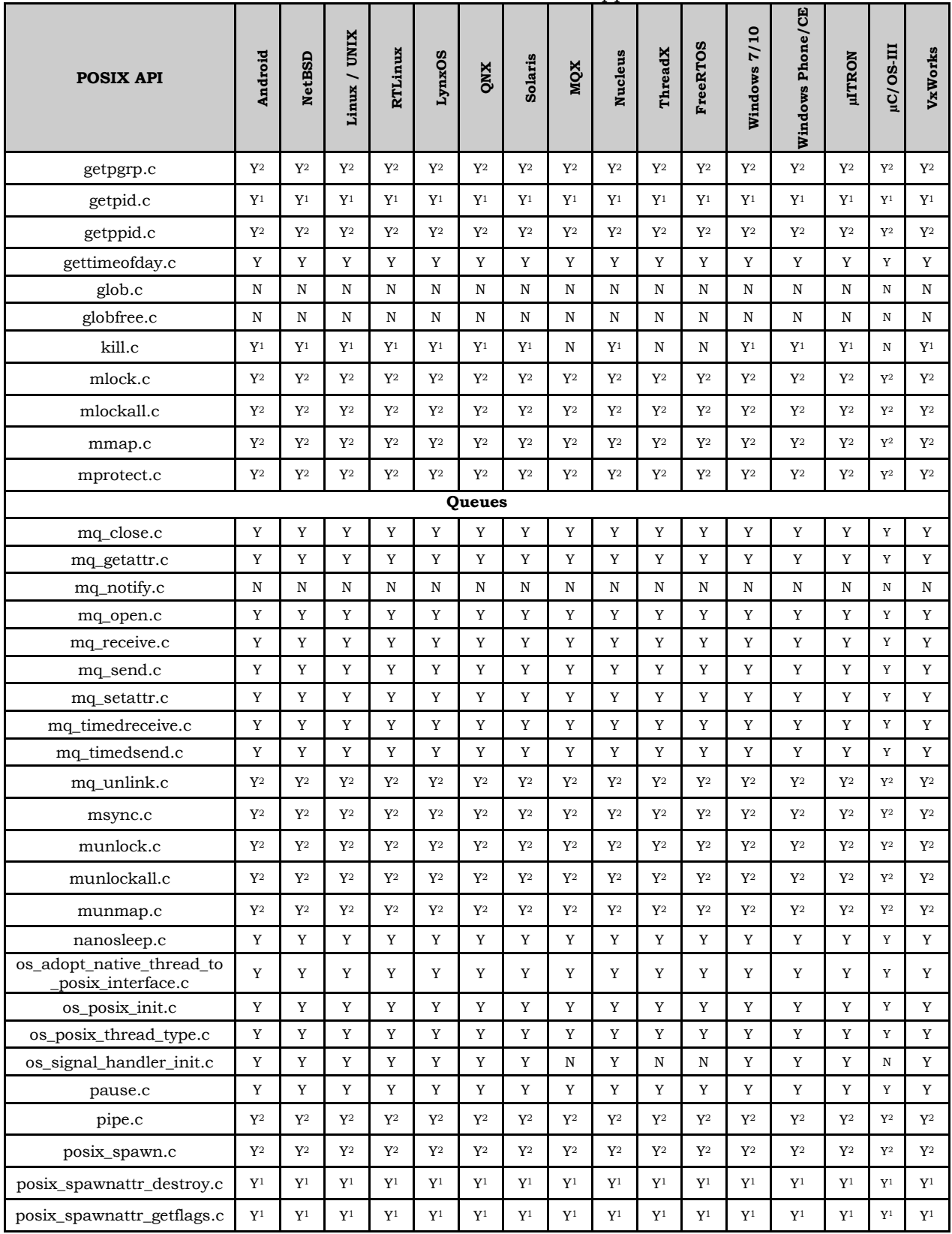

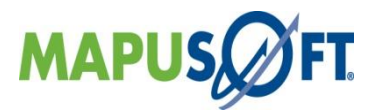

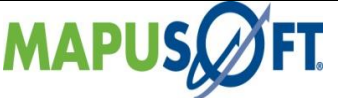

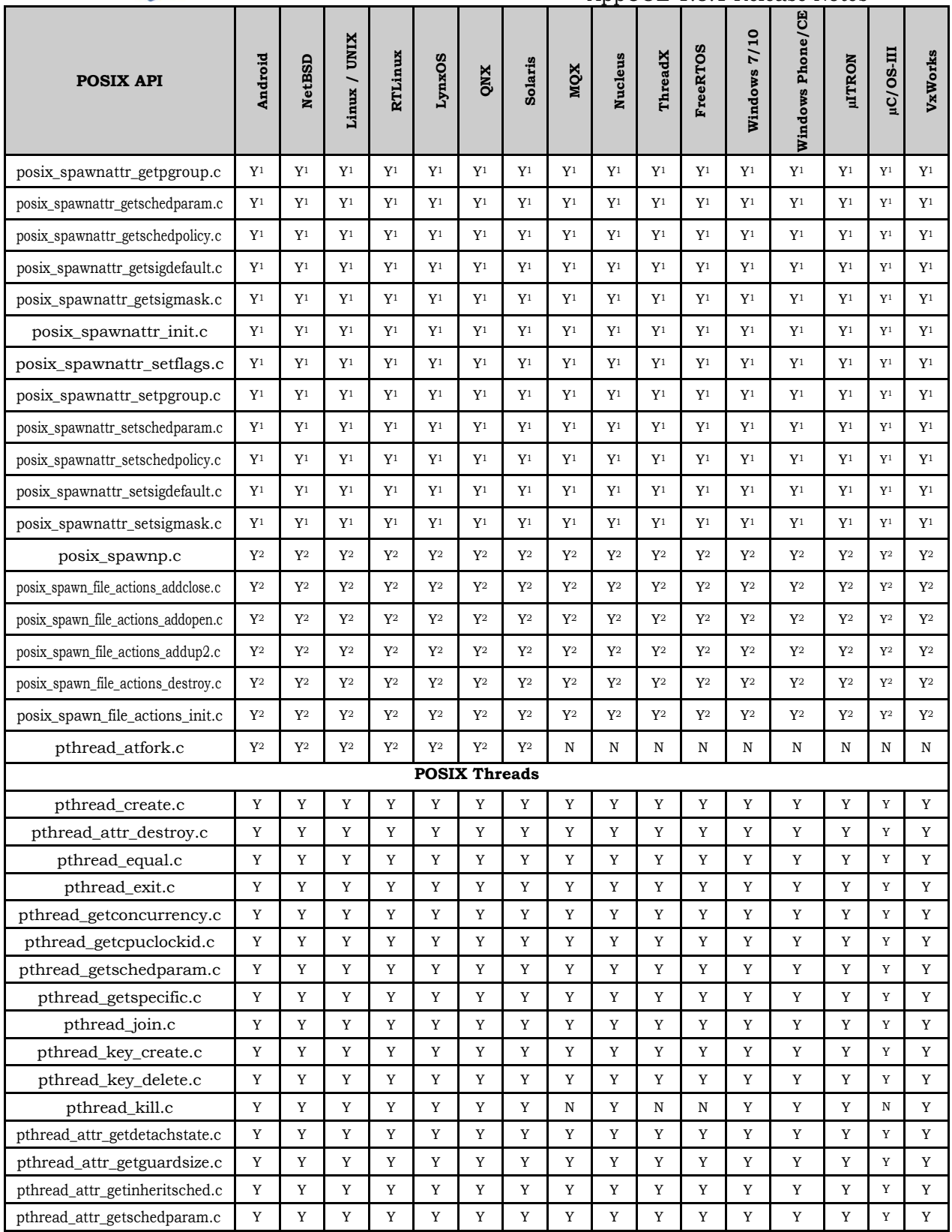

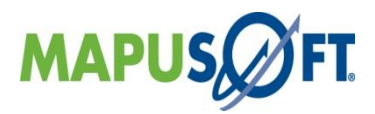

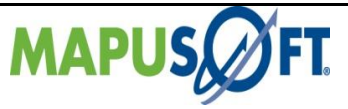

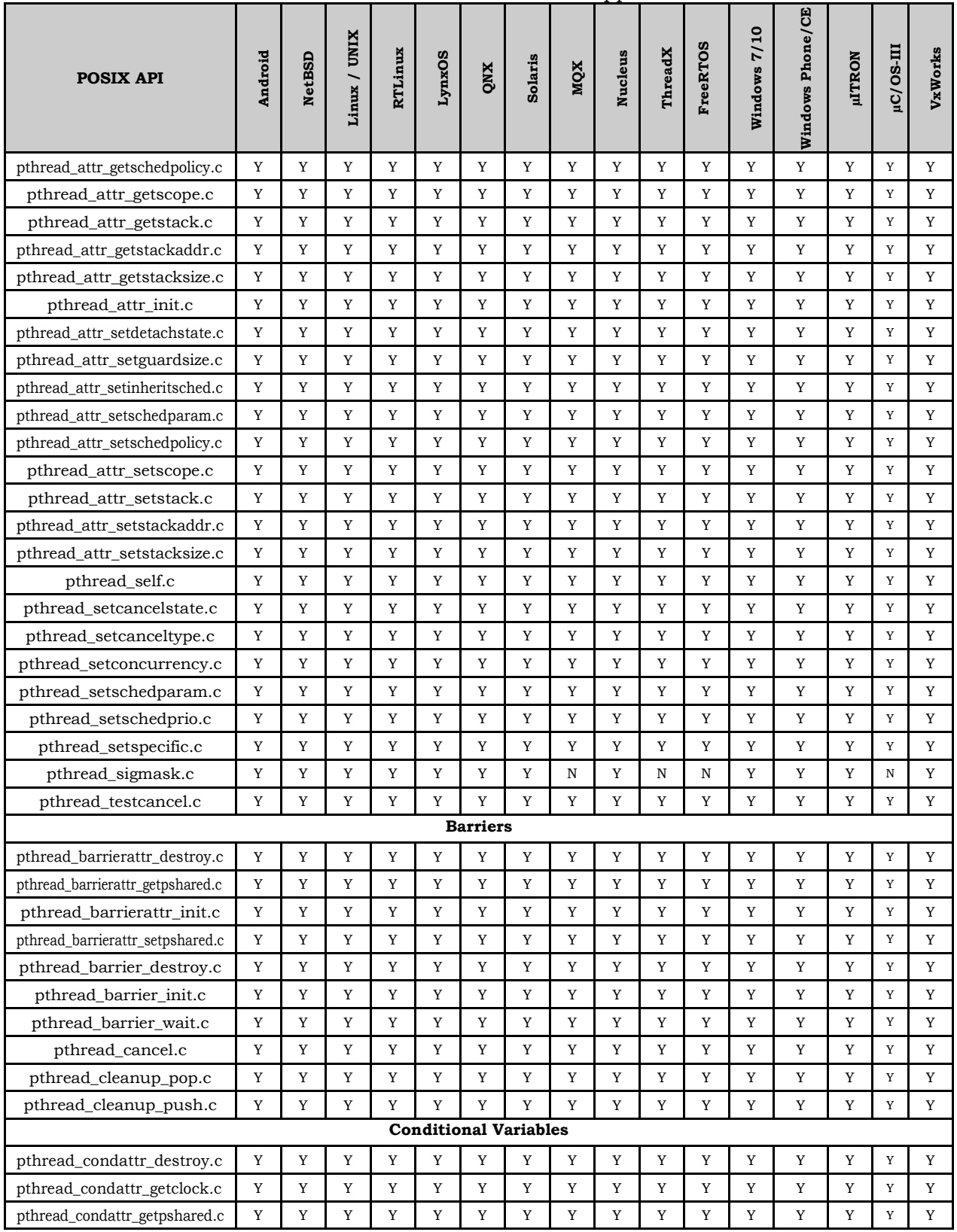

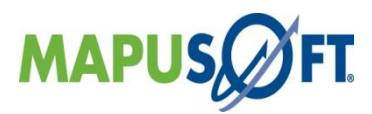

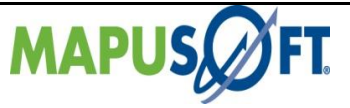

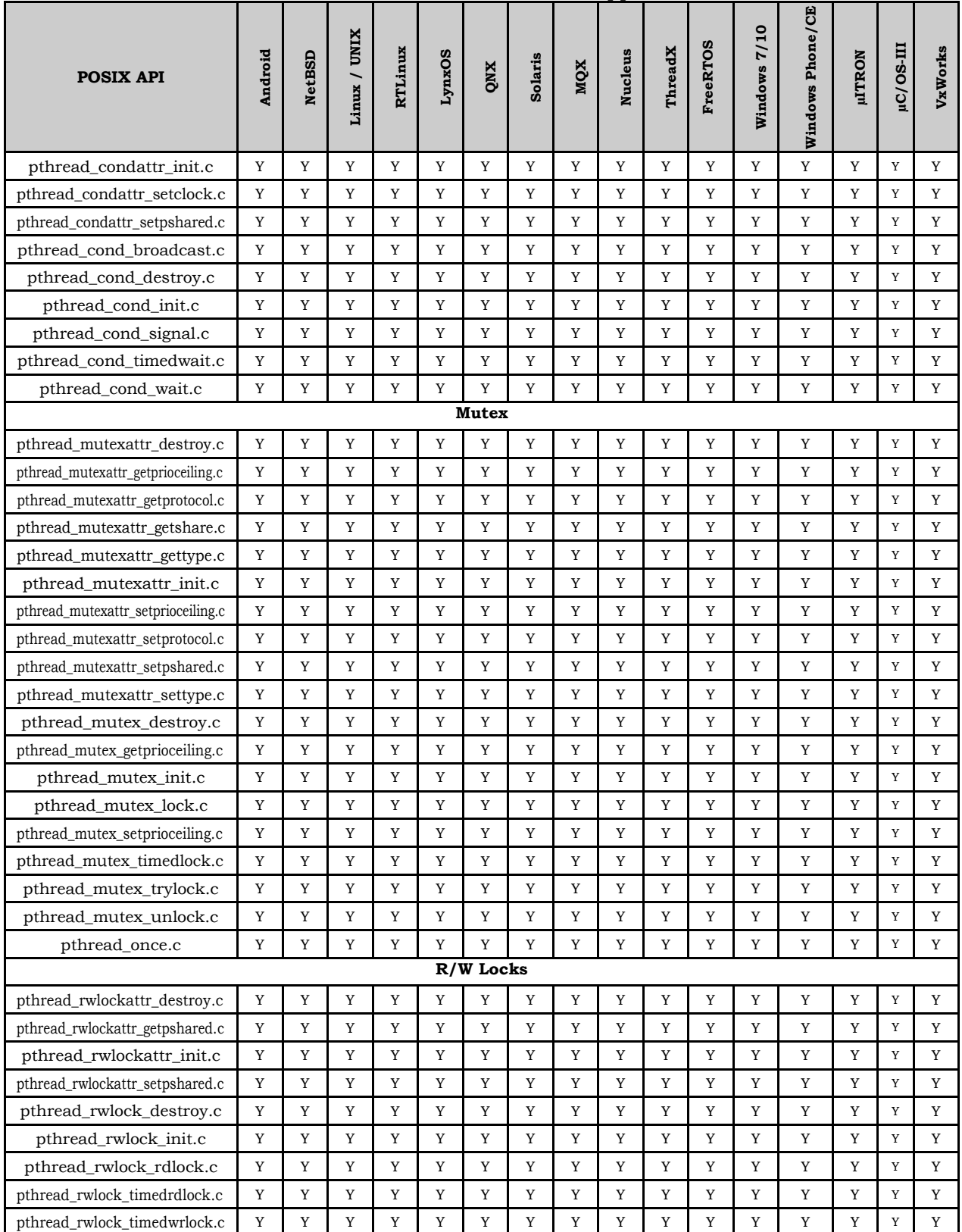

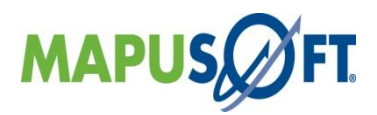

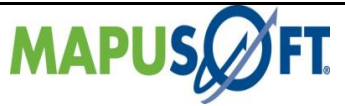

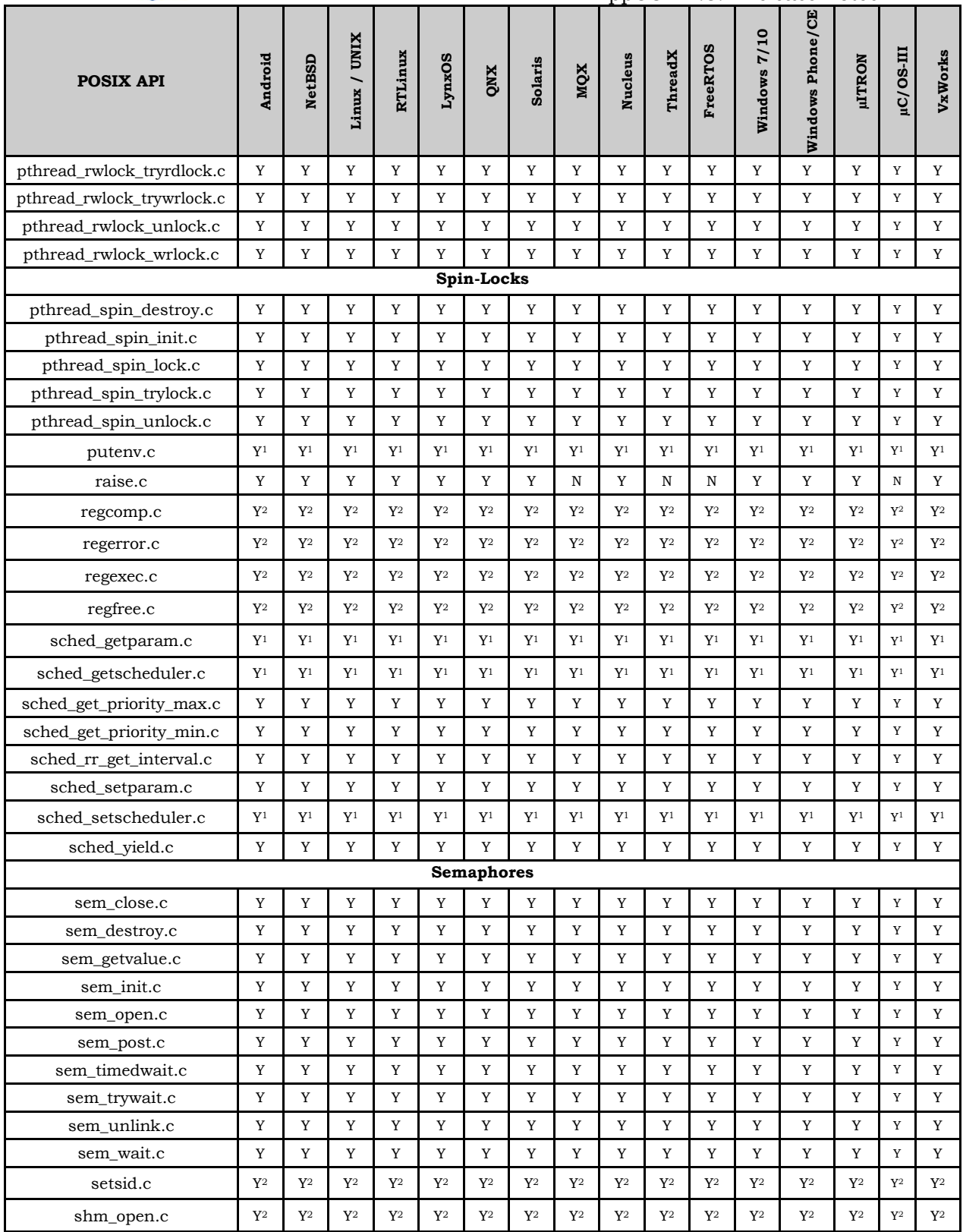

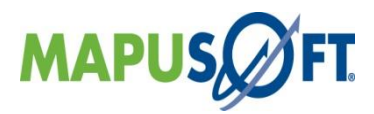

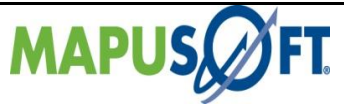

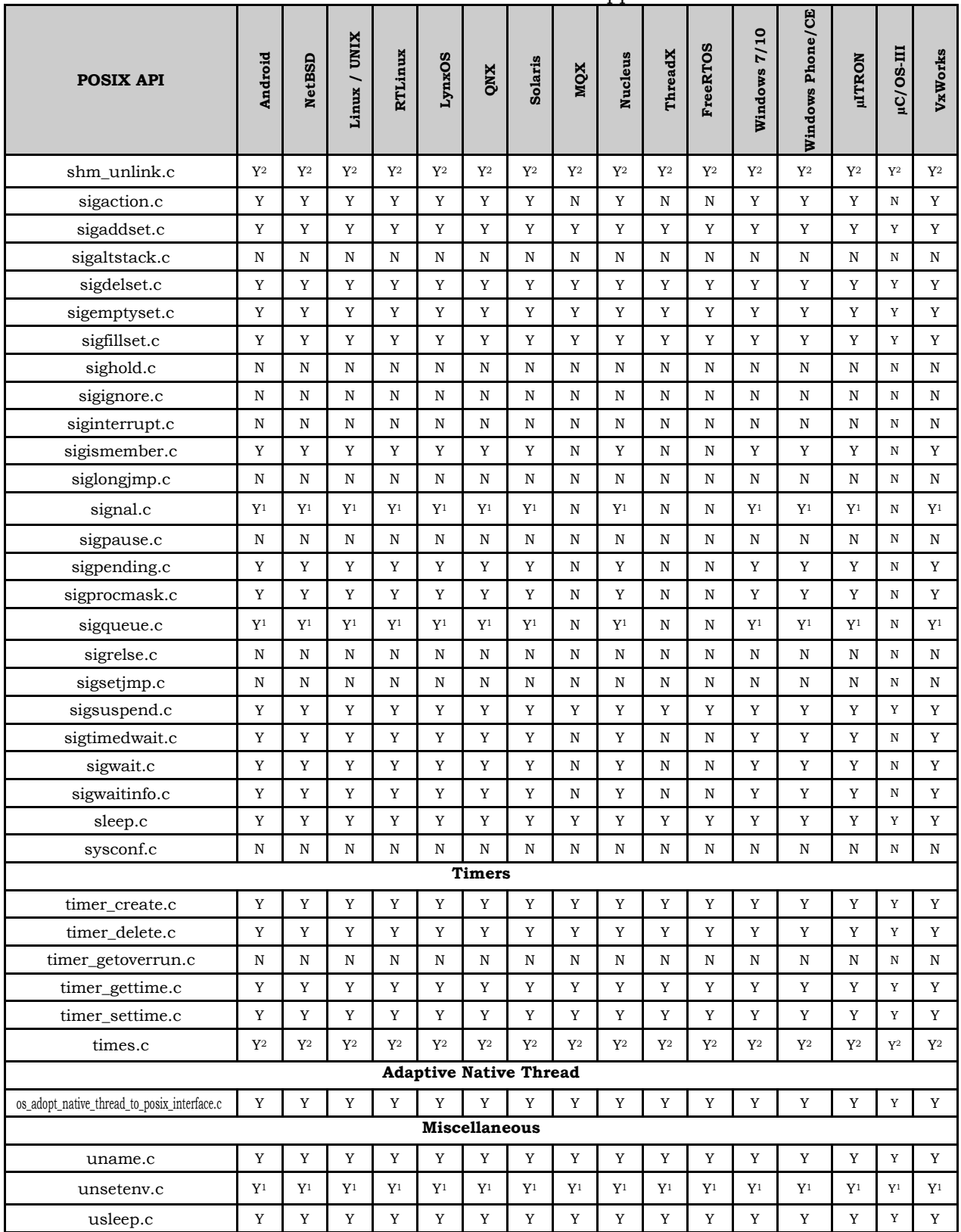

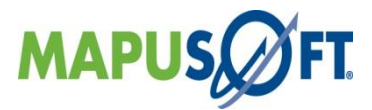

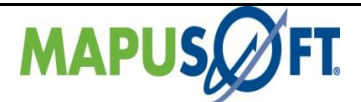

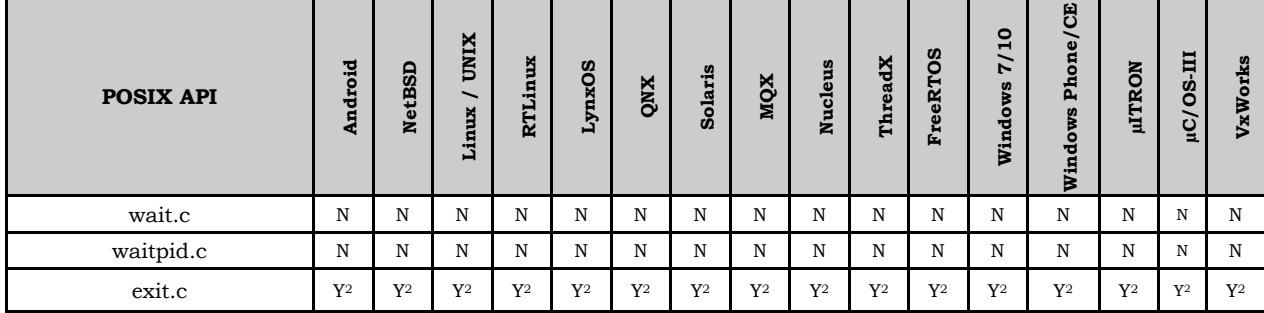

#### **NOTES**

**1**: Only allowed when INCLUDE\_OS\_PROCESS is set to OS\_TRUE

**2**: Included if the underlying OS has this functionality. These functions are mapped directly to the underlying OS's version.

**3**: QT Embedded users needs to add a line "#undef raise" prior to including QT headers as this posix function conflicts with QWidget class method named raise().

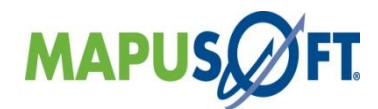

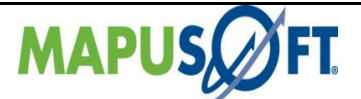

### **Nucleus Interface APIs**

The following table provides more information on Nucleus Interface API level of support across different target OS's.

#### **Table 3\_6: Nucleus Interface APIs**

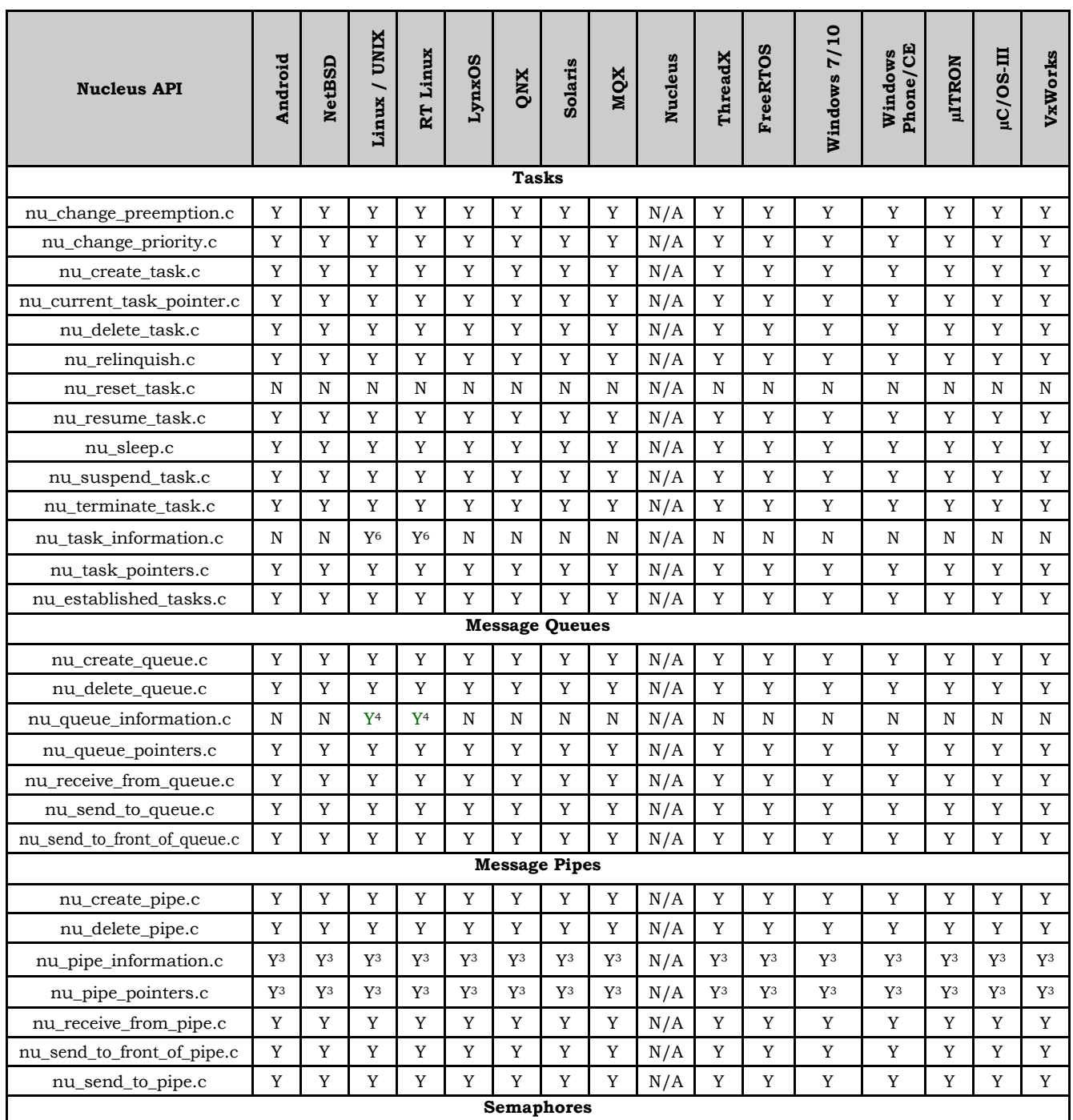

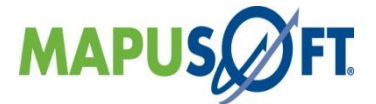

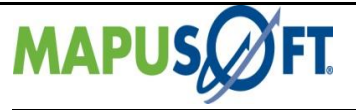

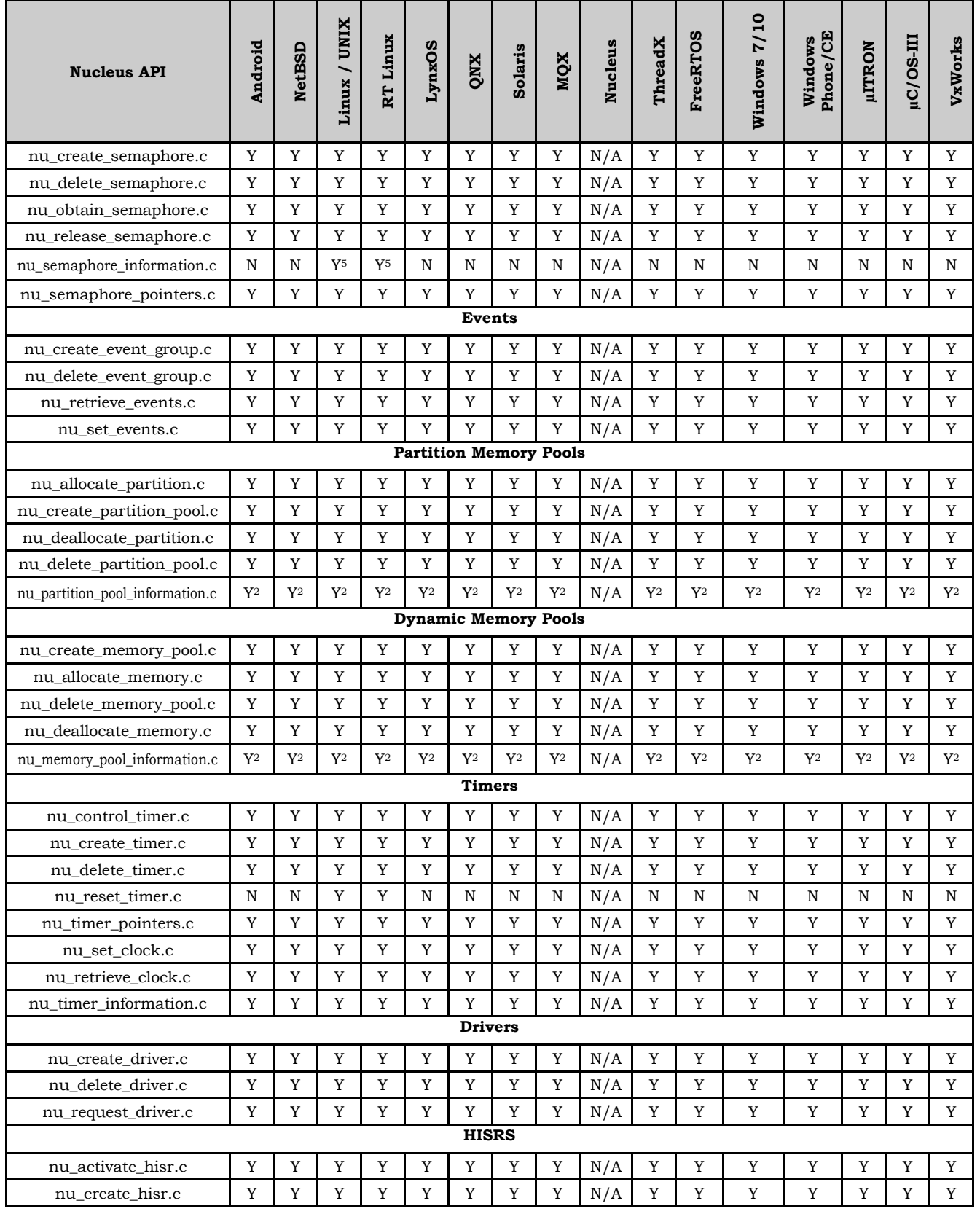

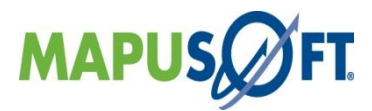

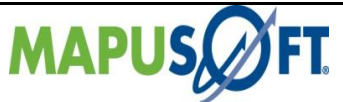

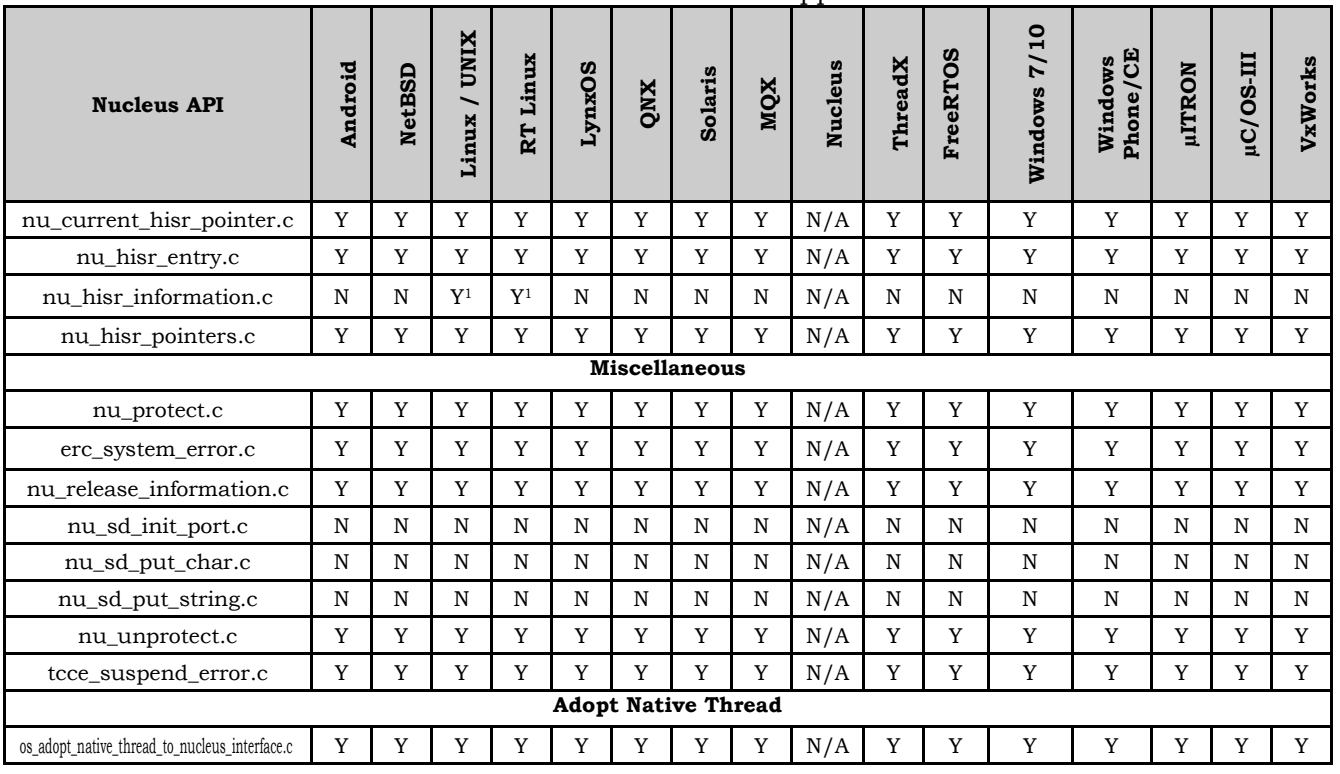

#### **Notes**

**1:** Minimum stack not reported

**2**: start\_address, available, allocated, tasks\_waiting and first\_task not reported

**3**: start\_address, pipe\_size, available, messages, message\_type, suspend\_type, tasks\_waiting and first\_task not reported

**4:** tasks\_waiting, start\_address and first\_task not reported

**5**: first\_task not reported

**6**: task\_status, scheduled\_count and minimum\_stack not reported

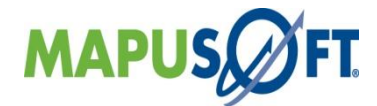

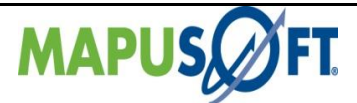

# **pSOS Interface APIs**

The following table provides more information on pSOS Interface API level of support across different target OS's.

### **Table 3\_7: pSOS Interface APIs**

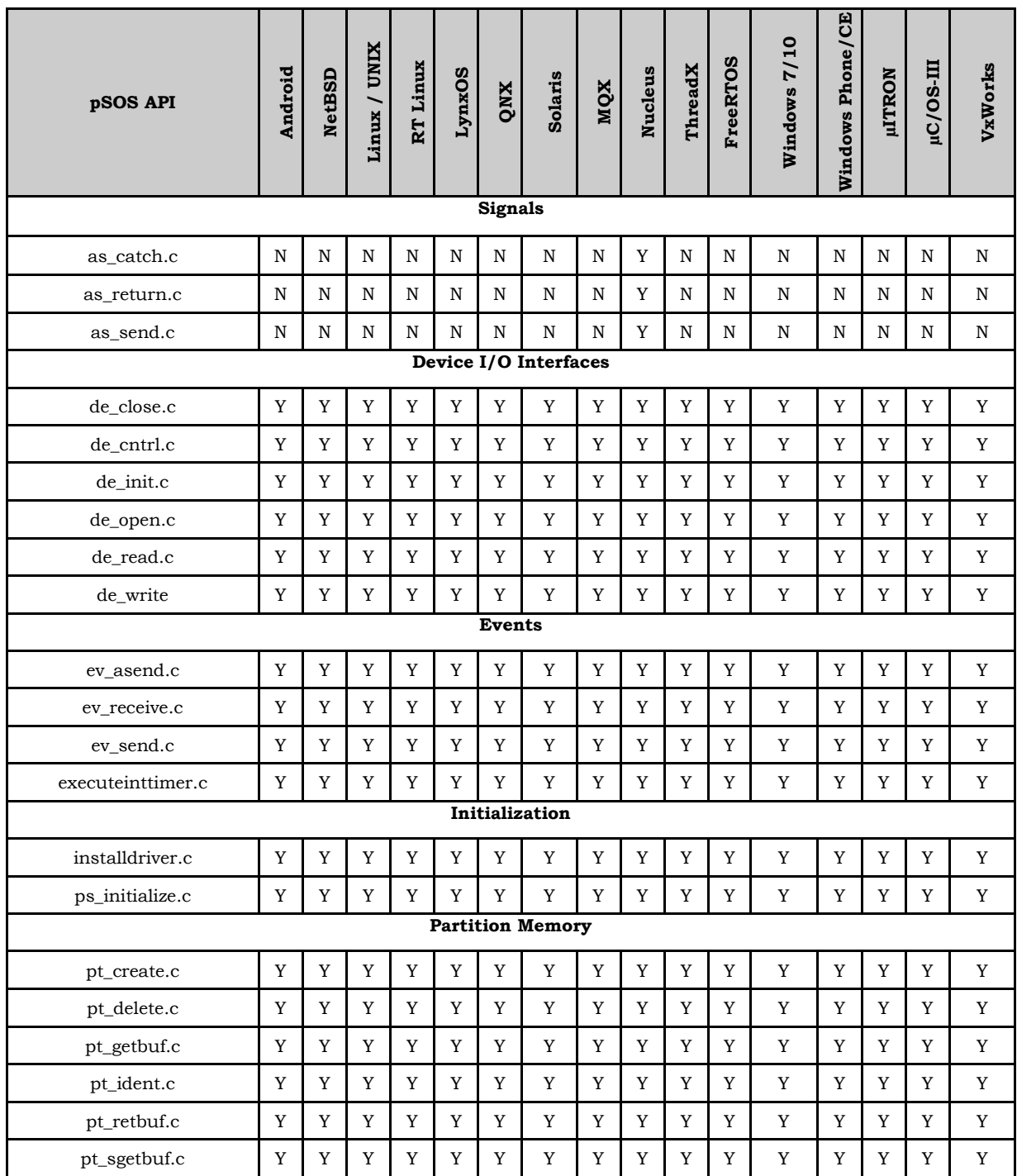

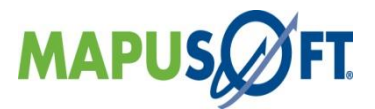

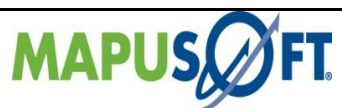

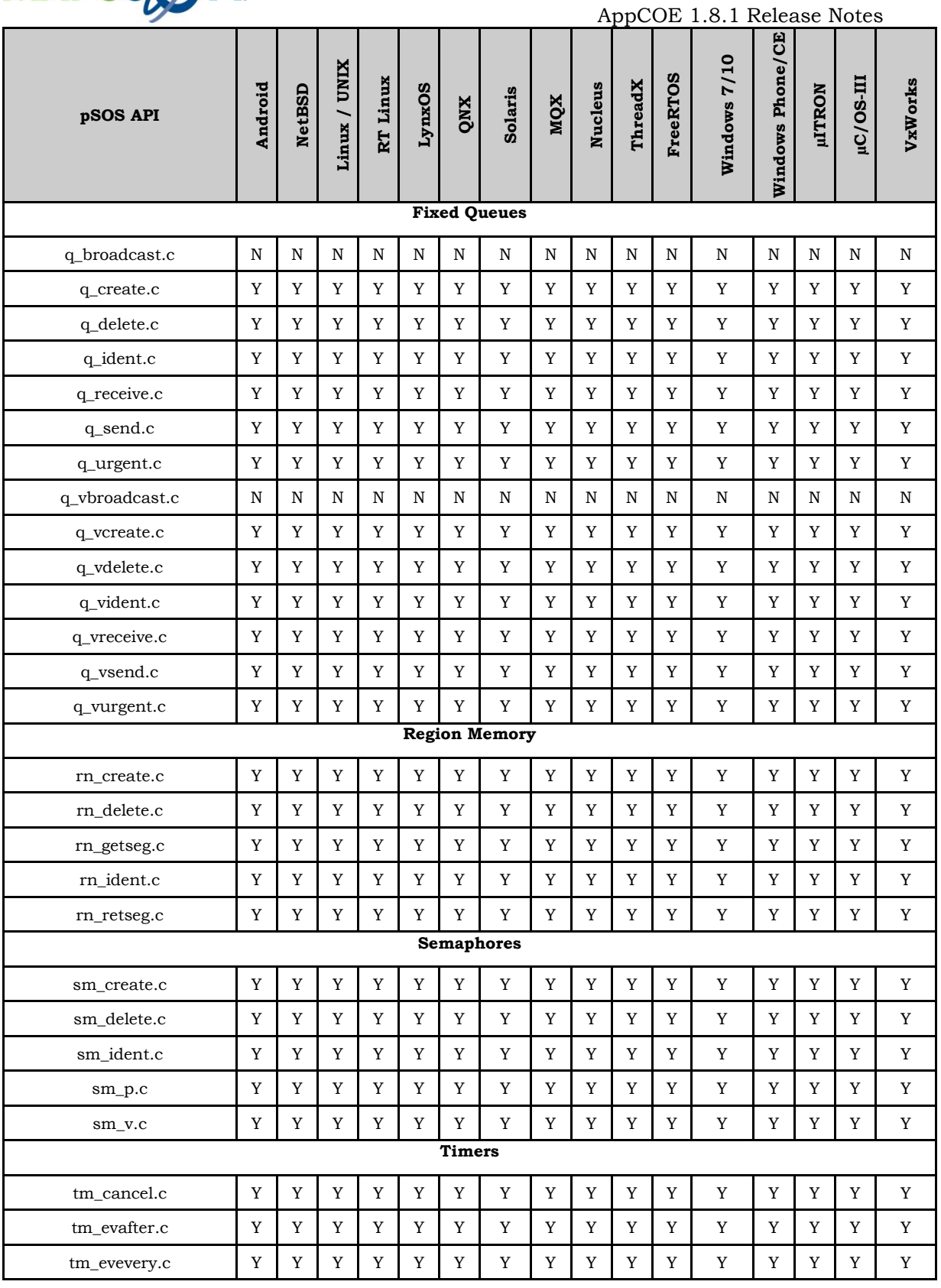

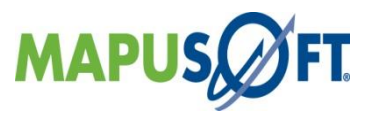

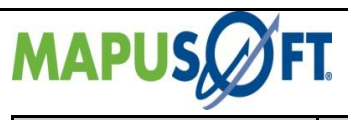

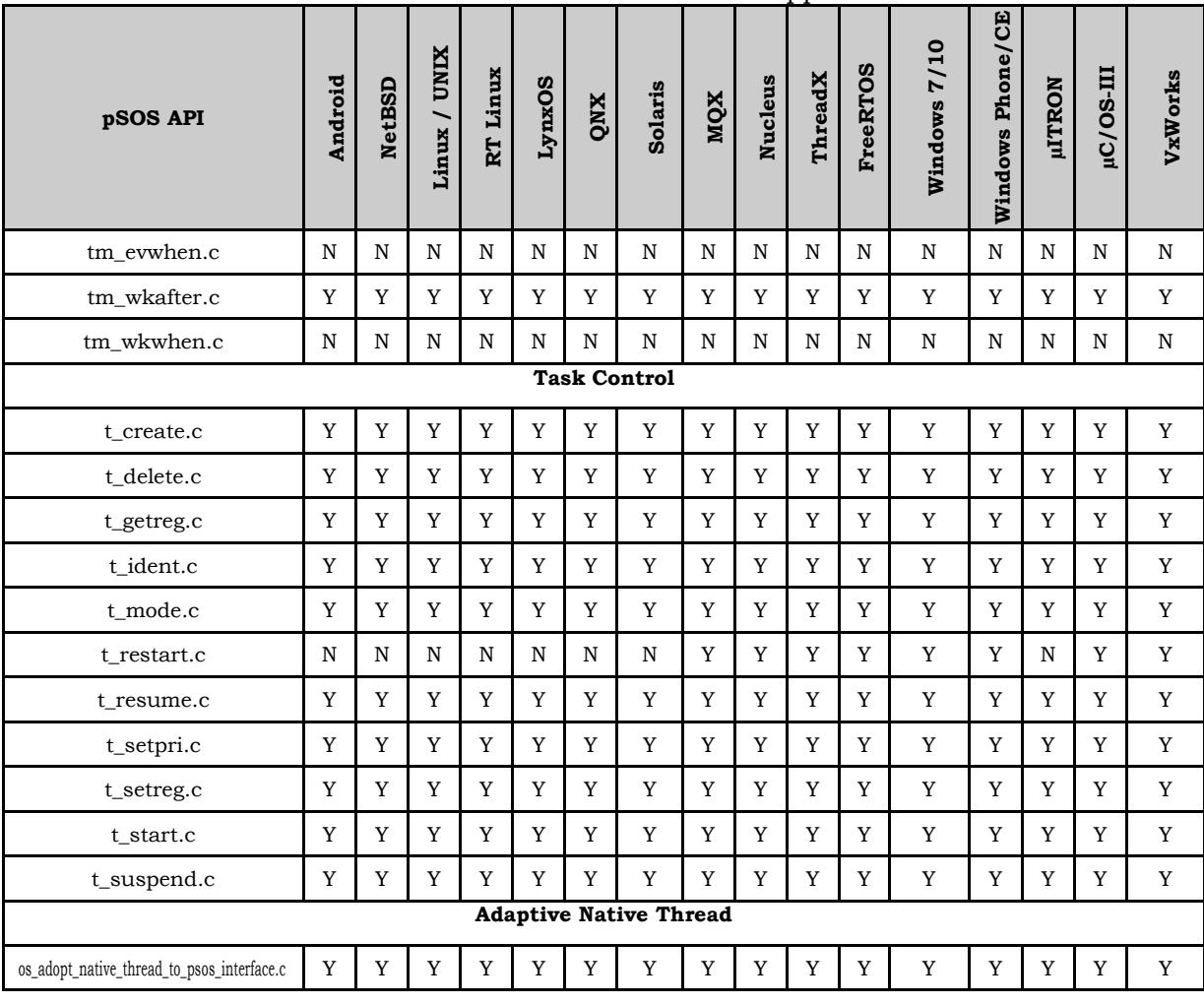

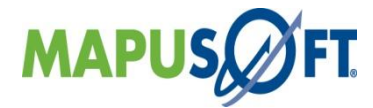

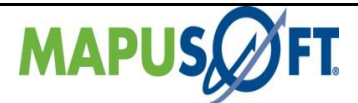

## **pSOS Classic Interface**

pSOS Classic interface component provides compliance to pSOS 1.8.1, date 3/10/1986 release.

**New APIs—**The following new APIs have been added:

• None

**Removed APIs—**The following APIs have been deleted:

• None

**Renamed APIs** —The following APIs have been renamed:

• None

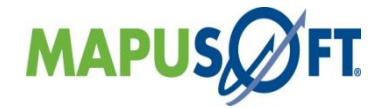

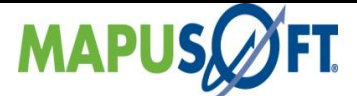

## **pSOS Classic Interface APIs**

The following table provides more information on pSOS Classic Interface API level of support across different target OS's.

**Table 3\_8: pSOS Classic Interface APIs**

| pSOS 1.8.1 - pSOS Classic API | Android              | <b>NetBSD</b>      | Linux / UNIX       | RT linux               | LynxOS           | QNX                      | Solaris     | MQX          | Nucleus     | ThreadX     | Windows 7/10 | <b>Phone/CE</b><br>Windows | <b>µITRON</b>      | uC/OS-III   | <b>VxWorks</b>     |
|-------------------------------|----------------------|--------------------|--------------------|------------------------|------------------|--------------------------|-------------|--------------|-------------|-------------|--------------|----------------------------|--------------------|-------------|--------------------|
| <b>Task Control</b>           |                      |                    |                    |                        |                  |                          |             |              |             |             |              |                            |                    |             |                    |
| activate_p                    | Y                    | Y                  | Y                  | $\mathbf Y$            | Y                | Y                        | Y           | Y            | Y           | Y           | Y            | Y                          | $\mathbf Y$        | Y           | Y                  |
| $\text{delete}\_\text{p}$     | $\mathbf Y$          | Y                  | Y                  | Y                      | Y                | $\mathbf Y$              | Y           | $\mathbf Y$  | Y           | $\mathbf Y$ | Y            | Y                          | Y                  | Y           | $\mathbf Y$        |
| ident_p                       | Y                    | Y                  | Y                  | Y                      | Y                | Y                        | Y           | Y            | Y           | Y           | Y            | Y                          | Y                  | Y           | Y                  |
| mode_p                        | $\mathbf Y$          | $\mathbf Y$        | $\mathbf Y$        | $\mathbf Y$            | $\mathbf Y$      | $\mathbf Y$              | $\mathbf Y$ | Y            | $\mathbf Y$ | $\mathbf Y$ | $\mathbf Y$  | $\mathbf Y$                | $\mathbf Y$        | Y           | $\mathbf Y$        |
| pause_p                       | $\mathbf Y$          | Y                  | $\mathbf Y$        | $\mathbf Y$            | $\mathbf Y$      | $\mathbf Y$              | Y           | $\mathbf Y$  | $\mathbf Y$ | $\mathbf Y$ | $\mathbf Y$  | $\mathbf Y$                | Y                  | Y           | $\mathbf Y$        |
| priority_p                    | $\mathbf Y$          | $\mathbf Y$        | $\mathbf Y$        | $\mathbf Y$            | $\mathbf Y$      | $\mathbf Y$              | $\mathbf Y$ | $\mathbf Y$  | $\mathbf Y$ | $\mathbf Y$ | $\mathbf Y$  | $\mathbf Y$                | $\mathbf Y$        | Y           | $\mathbf Y$        |
| resume_p                      | $\mathbf Y$          | Y                  | $\mathbf Y$        | Y                      | Y                | Y                        | $\mathbf Y$ | Y            | Y           | $\mathbf Y$ | Y            | $\mathbf Y$                | $\mathbf Y$        | Y           | $\mathbf Y$        |
| spawn_p                       | $\mathbf Y$          | Y                  | $\mathbf Y$        | $\mathbf Y$            | $\mathbf Y$      | $\mathbf Y$              | $\mathbf Y$ | $\mathbf Y$  | $\mathbf Y$ | $\mathbf Y$ | $\mathbf Y$  | $\mathbf Y$                | $\mathbf Y$        | $\mathbf Y$ | $\mathbf Y$        |
| super_p                       | $\mathbf Y$          | Y                  | $\mathbf Y$        | $\mathbf Y$            | $\mathbf Y$      | Y                        | Y           | Y            | $\mathbf Y$ | $\mathbf Y$ | Y            | $\mathbf Y$                | $\mathbf Y$        | Y           | Y                  |
| suspend_p                     | Y                    | $\mathbf Y$        | Y                  | $\mathbf Y$            | Y                | Y                        | Y           | Y            | $\mathbf Y$ | Y           | $\mathbf Y$  | Y                          | $\mathbf Y$        | Y           | Y                  |
|                               |                      |                    |                    |                        | <b>Messaging</b> |                          |             |              |             |             |              |                            |                    |             |                    |
| attach_x                      | $\mathbf Y$          | Y                  | $\mathbf Y$        | $\mathbf Y$            | Y                | $\mathbf Y$              | $\mathbf Y$ | $\mathbf Y$  | $\mathbf Y$ | $\mathbf Y$ | $\mathbf Y$  | $\mathbf Y$                | $\mathbf Y$        | $\mathbf Y$ | $\mathbf Y$        |
| create_x                      | $\mathbf Y$          | $\mathbf Y$        | $\mathbf Y$        | $\mathbf Y$            | $\mathbf Y$      | $\mathbf Y$              | $\mathbf Y$ | $\mathbf Y$  | $\mathbf Y$ | $\mathbf Y$ | $\mathbf Y$  | $\mathbf Y$                | $\mathbf Y$        | $\mathbf Y$ | $\mathbf Y$        |
| delete_x                      | $\mathbf Y$          | $\mathbf Y$        | $\mathbf Y$        | $\mathbf Y$            | $\mathbf Y$      | $\mathbf Y$              | $\mathbf Y$ | $\mathbf Y$  | $\mathbf Y$ | $\mathbf Y$ | $\mathbf Y$  | $\mathbf Y$                | $\mathbf Y$        | Y           | $\mathbf Y$        |
| jam_x                         | $\mathbf Y$          | Y                  | $\mathbf Y$        | $\mathbf Y$            | $\mathbf Y$      | $\mathbf Y$              | $\mathbf Y$ | $\mathbf Y$  | $\mathbf Y$ | $\mathbf Y$ | $\mathbf Y$  | $\mathbf Y$                | $\mathbf Y$        | Y           | $\mathbf Y$        |
| liber_x                       | $\mathbf N$          | $\mathbf N$        | N                  | $\mathbf N$            | $\mathbf N$      | $\mathbf N$              | $\mathbb N$ | $\mathbf N$  | $\mathbf N$ | $\mathbf N$ | $\mathbf N$  | N                          | $\mathbf N$        | N           | N                  |
| $req_x$                       | Y                    | Y                  | Y                  | Y                      | Y                | Y                        | Y           | Y            | Y           | Y           | Y            | Y                          | Y                  | Y           | Y                  |
|                               |                      |                    |                    | <b>Signal handling</b> |                  |                          |             |              |             |             |              |                            |                    |             |                    |
| $\text{send\_x}$              | Y                    | Y                  | Y                  | Y                      | Y                | $\mathbf Y$              | Y           | $\mathbf Y$  | Y           | $\mathbf Y$ | Y            | Y                          | $\mathbf Y$        | Y           | $\mathbf Y$        |
| signal_v                      | Y                    | $\mathbf Y$        | Y                  | Y                      | Y                | Y                        | Y           | Y            | $\mathbf Y$ | Y           | Y            | Y                          | $\mathbf Y$        | Y           | Y                  |
| get_v                         | $\mathbf Y$          | $\mathbf Y$        | $\mathbf Y$        | $\mathbf Y$            | $\mathbf Y$      | $\mathbf Y$              | $\mathbf Y$ | $\mathbf Y$  | $\mathbf Y$ | $\mathbf Y$ | $\mathbf Y$  | $\mathbf Y$                | $\mathbf Y$        | Y           | $\mathbf Y$        |
| wait_v                        | $\mathbf Y$          | Y                  | Y                  | $\mathbf Y$            | $\mathbf Y$      | $\mathbf Y$              | Y           | Y            | $\mathbf Y$ | $\mathbf Y$ | $\mathbf Y$  | $\mathbf Y$                | $\mathbf Y$        | Y           | $\mathbf Y$        |
|                               |                      |                    |                    |                        |                  | <b>Memory Management</b> |             |              |             |             |              |                            |                    |             |                    |
| alloc_seg                     | Y                    | $\mathbf Y$        | $\mathbf Y$        | Y                      | Y                | Y                        | Y           | Y            | $\mathbf Y$ | $\mathbf Y$ | $\mathbf Y$  | $\mathbf Y$                | $\mathbf Y$        | Y           | Y                  |
| assign_seg                    | $\mathbf Y$          | $\mathbf Y$        | $\mathbf Y$        | $\mathbf Y$            | $\mathbf Y$      | $\mathbf Y$              | $\mathbf Y$ | $\mathbf Y$  | $\mathbf Y$ | $\mathbf Y$ | $\mathbf Y$  | $\mathbf Y$                | $\mathbf Y$        | $\mathbf Y$ | $\mathbf Y$        |
| grab_seg                      | $\mathbf Y$          | $\mathbf{\bar{Y}}$ | $\mathbf{\bar{Y}}$ | $\mathbf{\bar{Y}}$     | $\mathbf Y$      | $\mathbf Y$              | $\mathbf Y$ | $\mathbf Y$  | $\mathbf Y$ | $\mathbf Y$ | $\mathbf Y$  | $\mathbf Y$                | $\mathbf{\bar{Y}}$ | Y           | $\mathbf{\dot{Y}}$ |
| free_seg                      | Y                    | Y                  | Y                  | Y                      | Y                | Y                        | Y           | Y            | Y           | Y           | Y            | Y                          | Y                  | Y           | Y                  |
|                               | <b>Miscellaneous</b> |                    |                    |                        |                  |                          |             |              |             |             |              |                            |                    |             |                    |
| announce_t                    | ${\bf N}$            | $\mathbf N$        | N                  | $\mathbf N$            | $\, {\rm N}$     | N                        | N           | $\, {\rm N}$ | $\mathbf N$ | ${\bf N}$   | N            | $\, {\rm N}$               | $\mathbf N$        | N           | N                  |
| get_t                         | $\mathbf Y$          | $\mathbf Y$        | Y                  | $\mathbf Y$            | $\mathbf Y$      | Y                        | Y           | Y            | $\mathbf Y$ | Y           | Y            | Y                          | Y                  | Y           | Y                  |
| $set_t$                       | $\mathbf Y$          | $\mathbf Y$        | Y                  | $\mathbf Y$            | $\mathbf Y$      | $\mathbf Y$              | Y           | $\mathbf Y$  | Y           | Y           | Y            | Y                          | $\mathbf Y$        | Y           | Y                  |

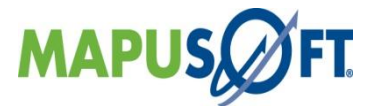

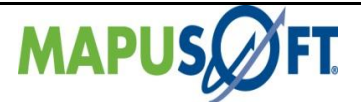

## **µITRON Interface APIs**

The following table provides more information on µITRON Interface API level of support across different target OS's.

### **Table 3\_9: µITRON Interface APIs**

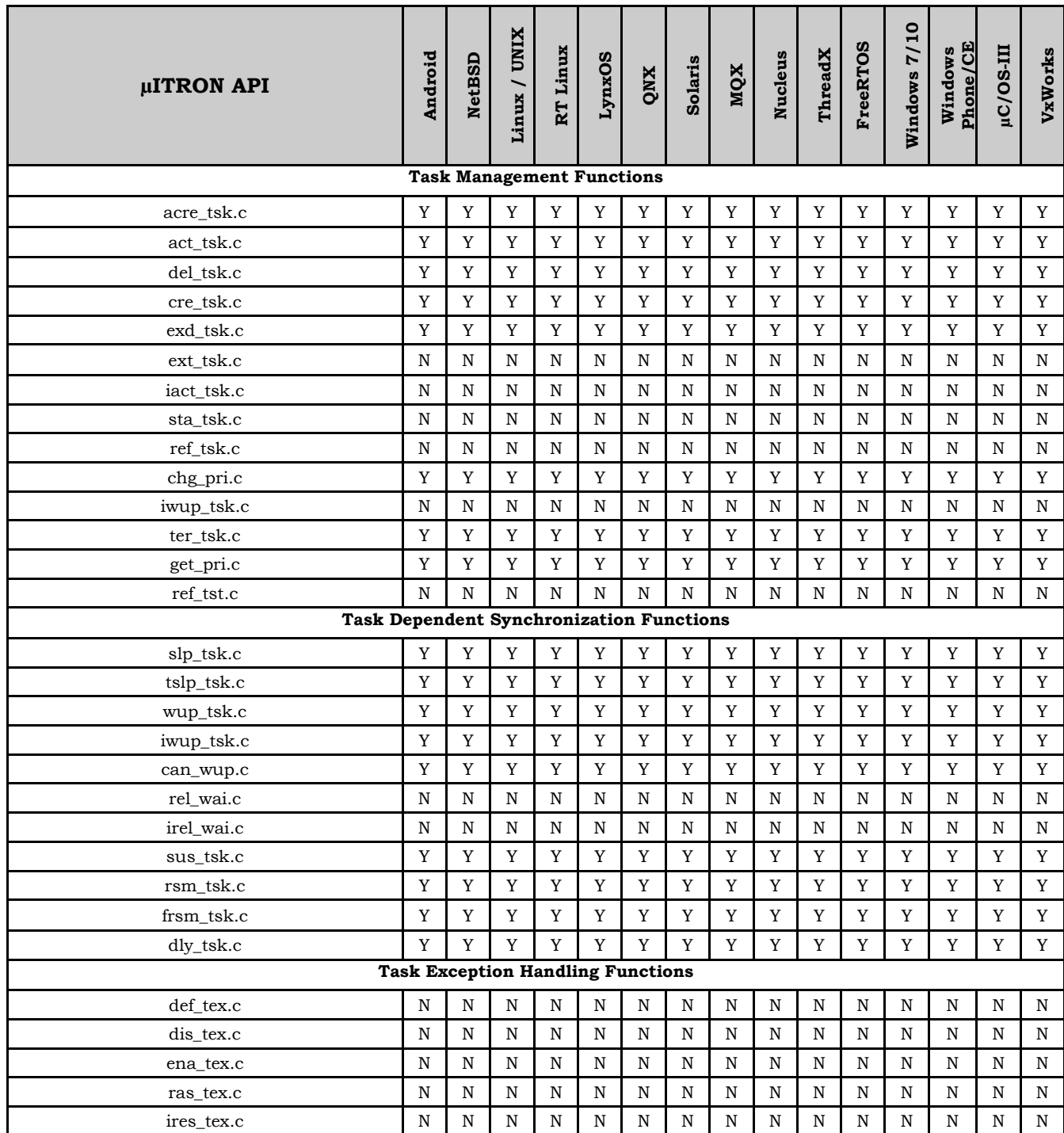

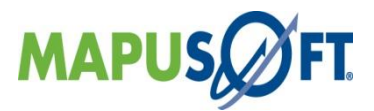

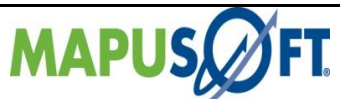

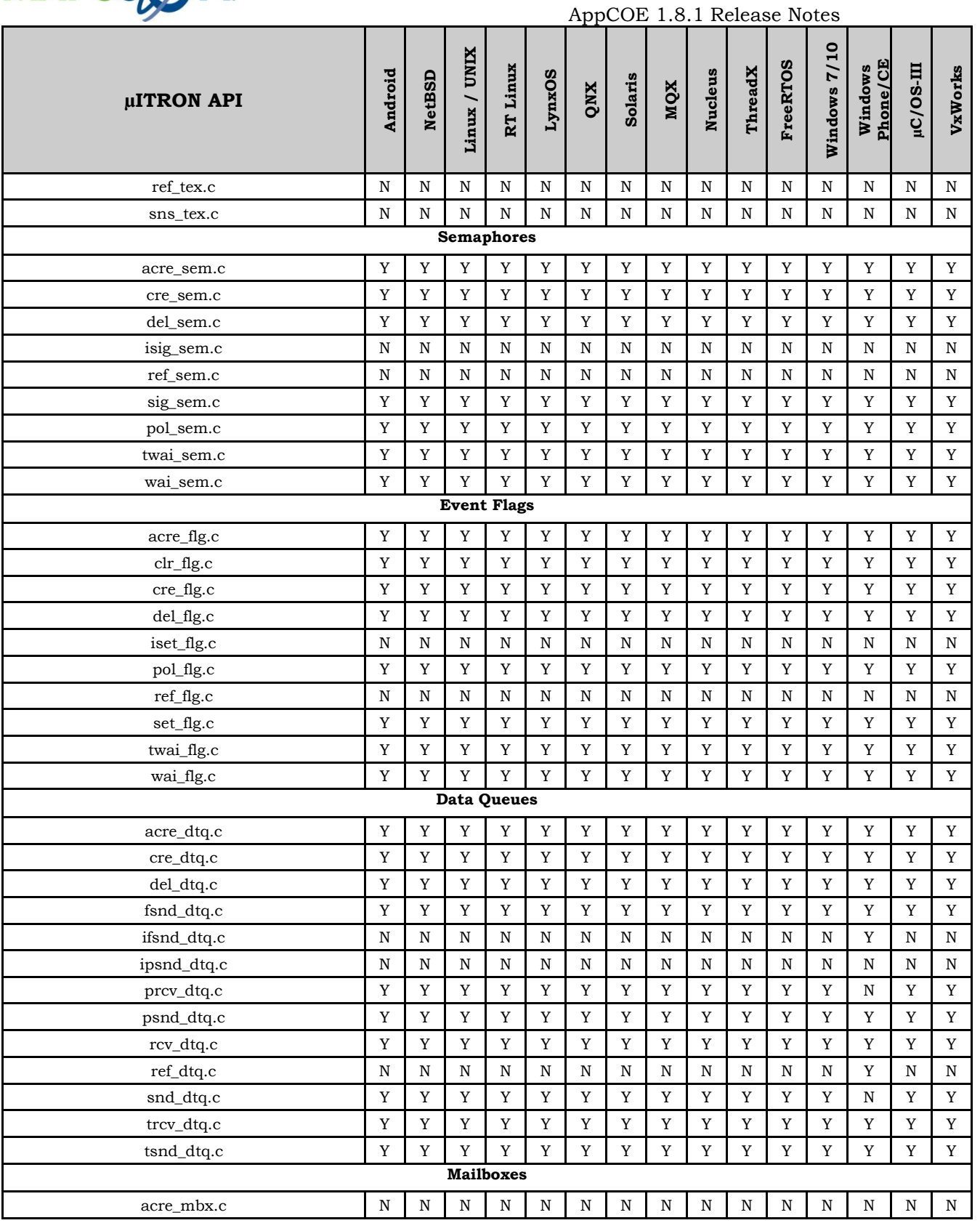

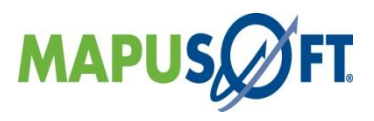

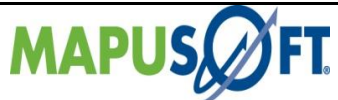

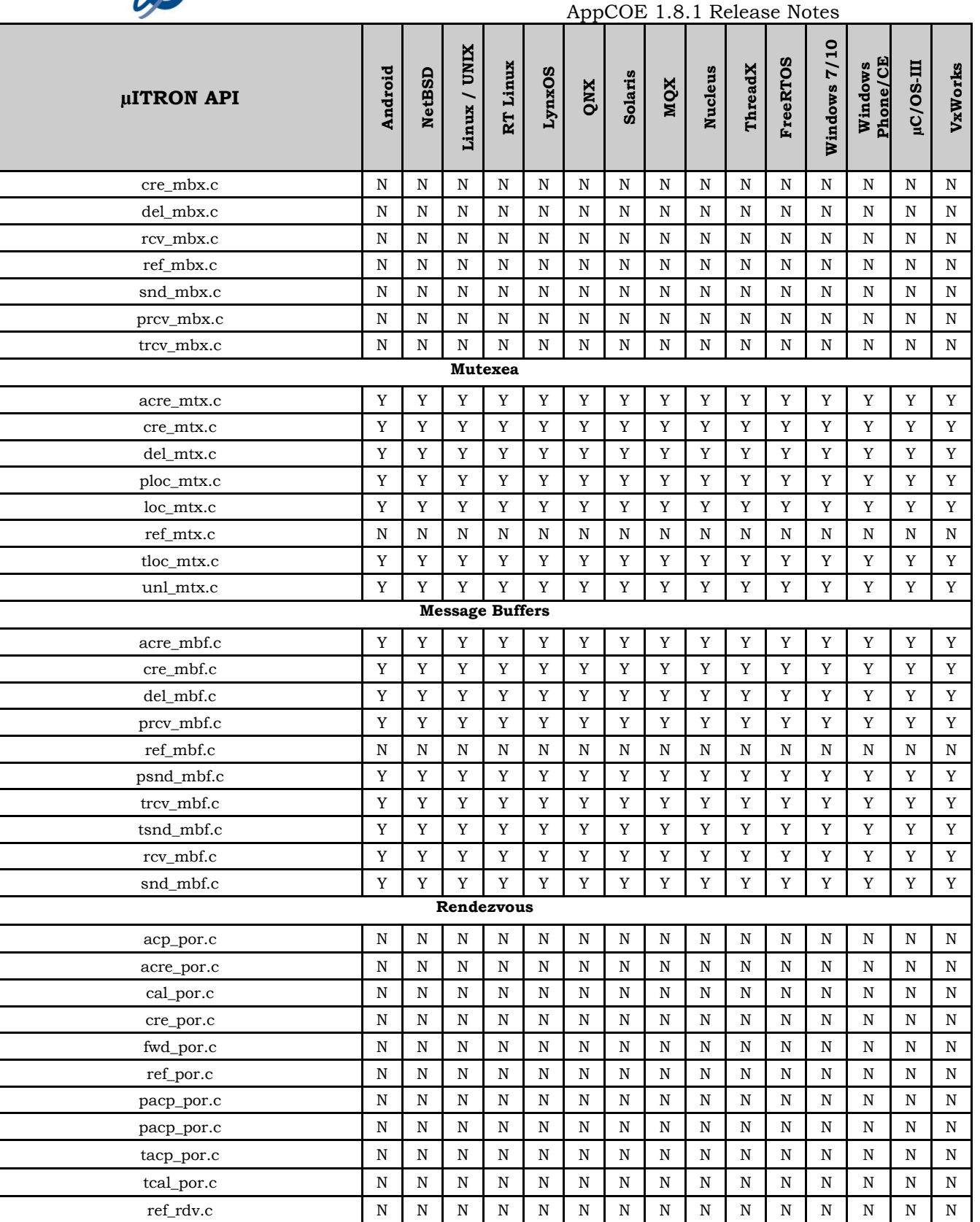

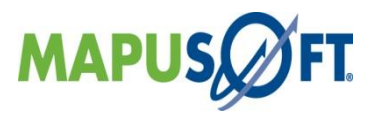

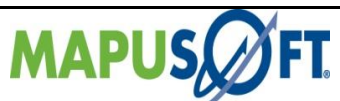

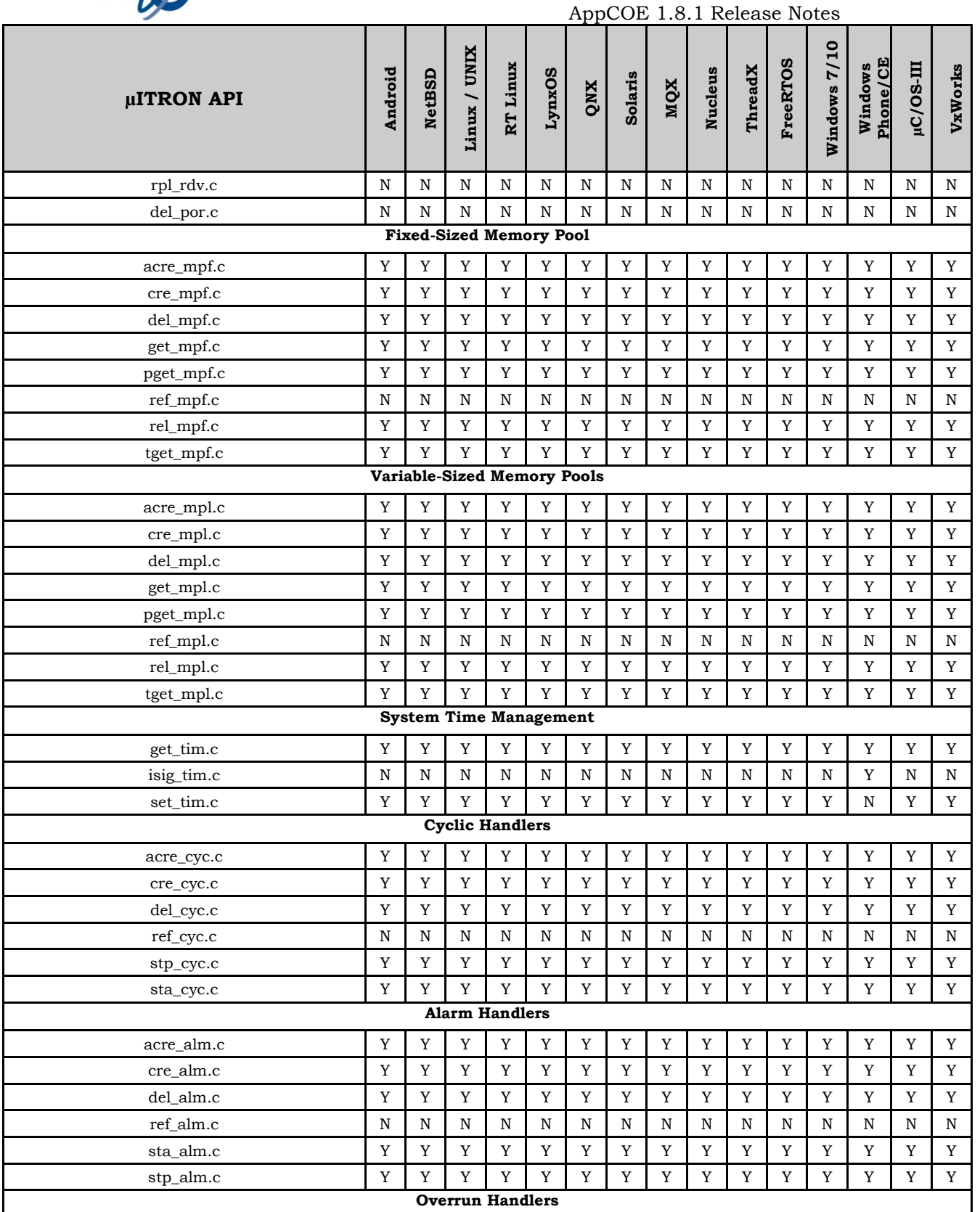

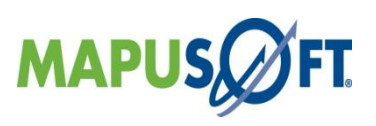

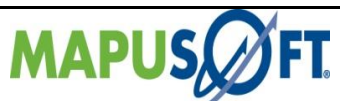

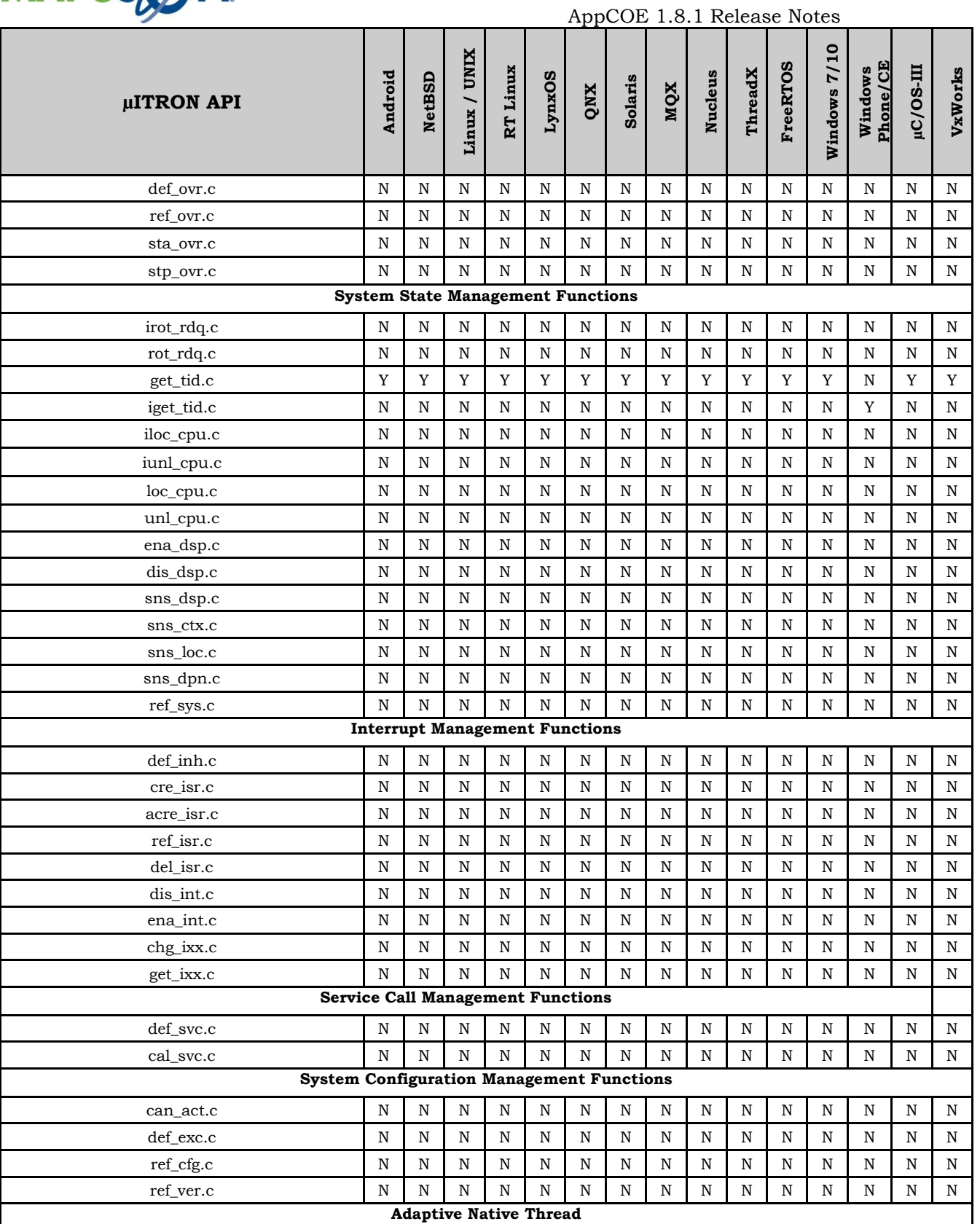

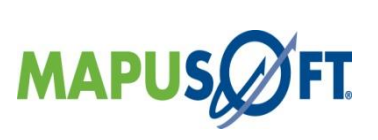

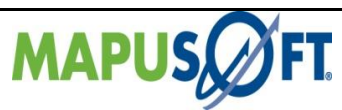

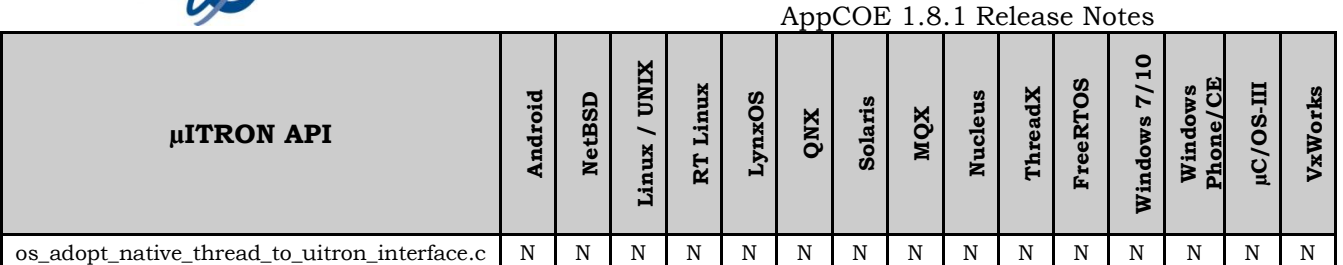

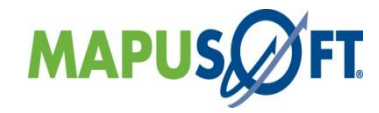

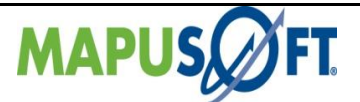

## **µC/OS Interface APIs**

The following table provides more information on  $\mu$ C/OS Interface API level of support across different target OS's.

## **Table 3\_10: µC/OS Interface APIs**

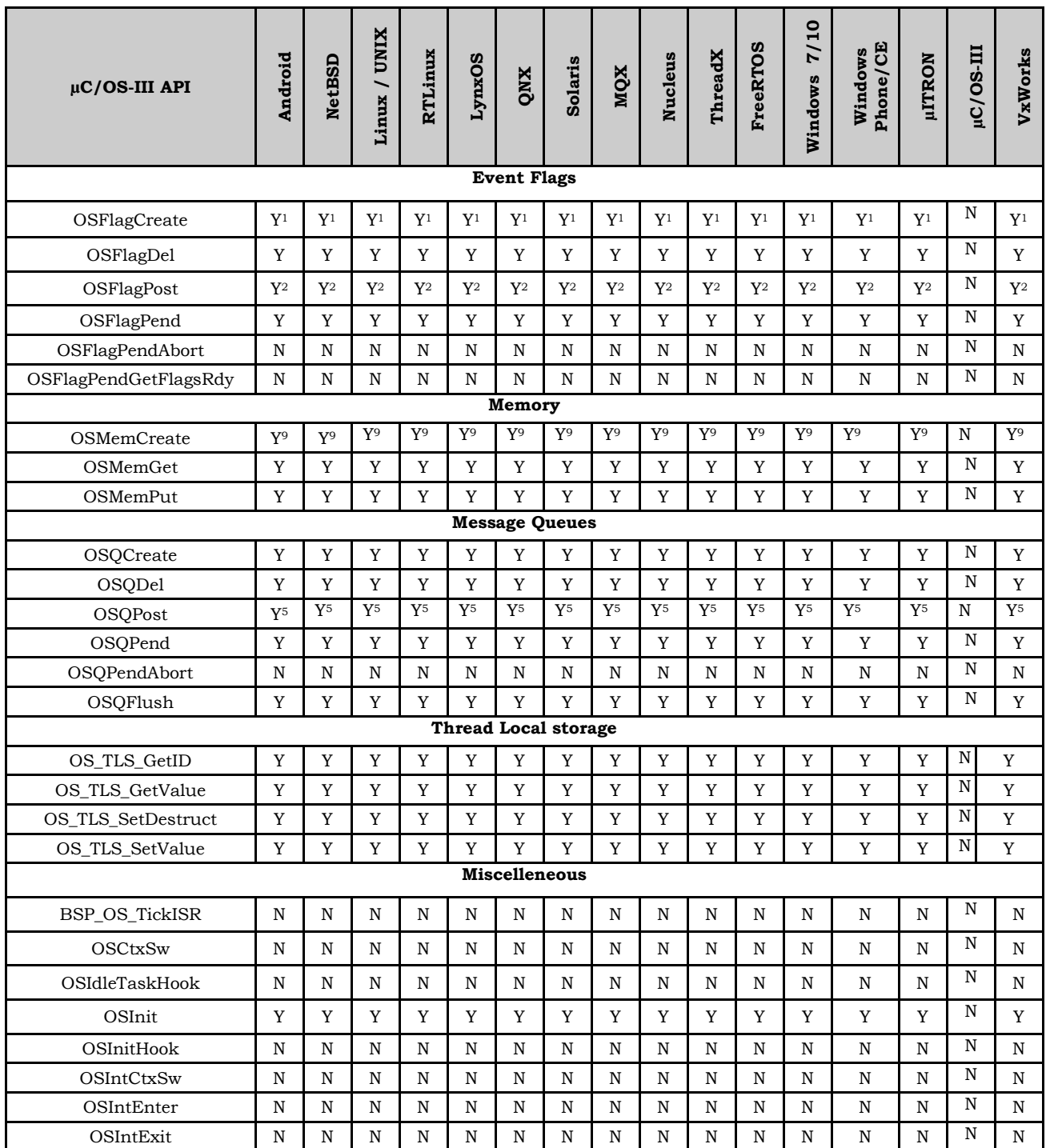

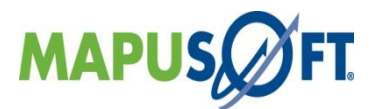

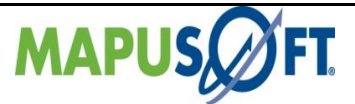

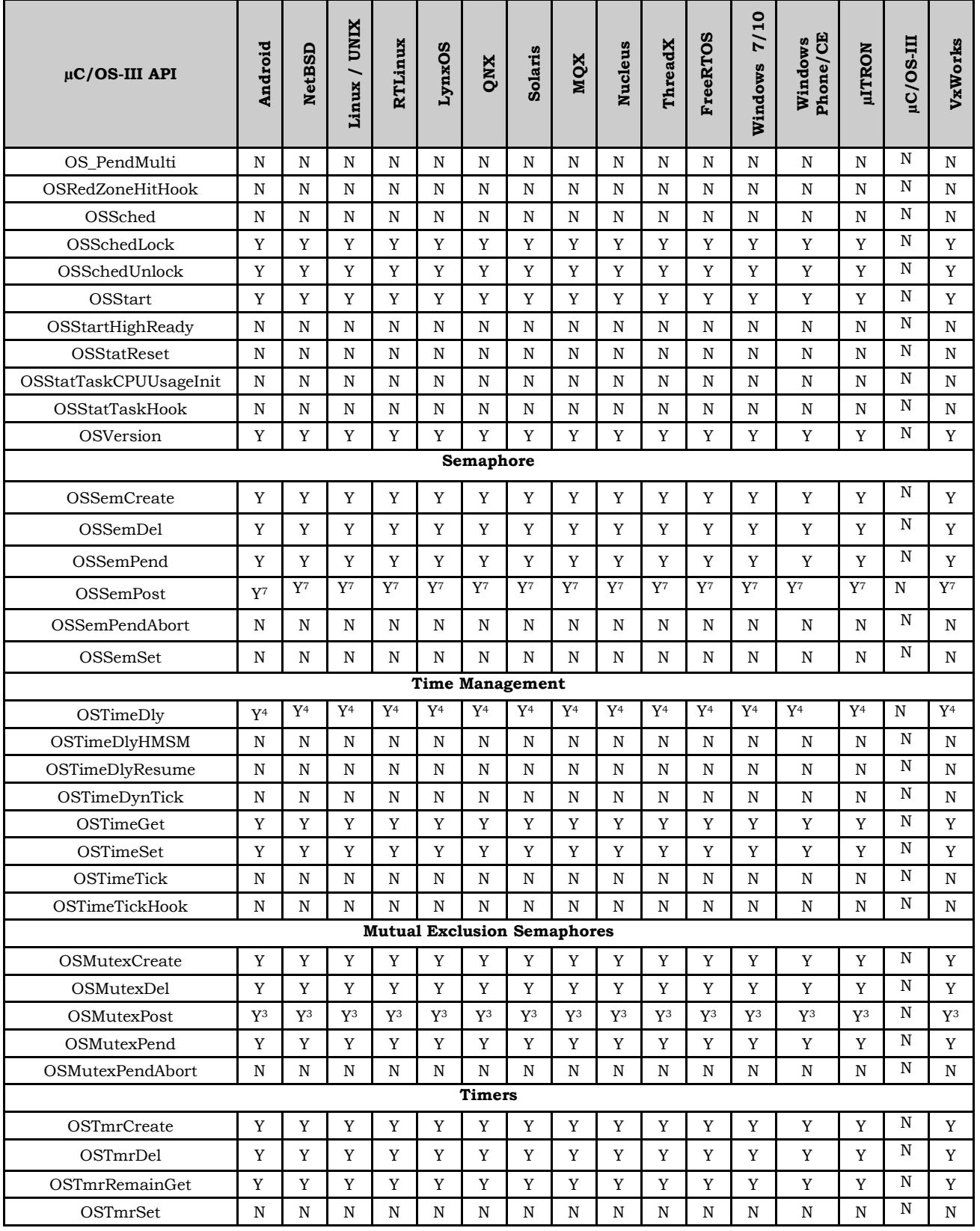

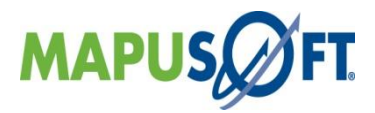

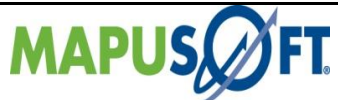

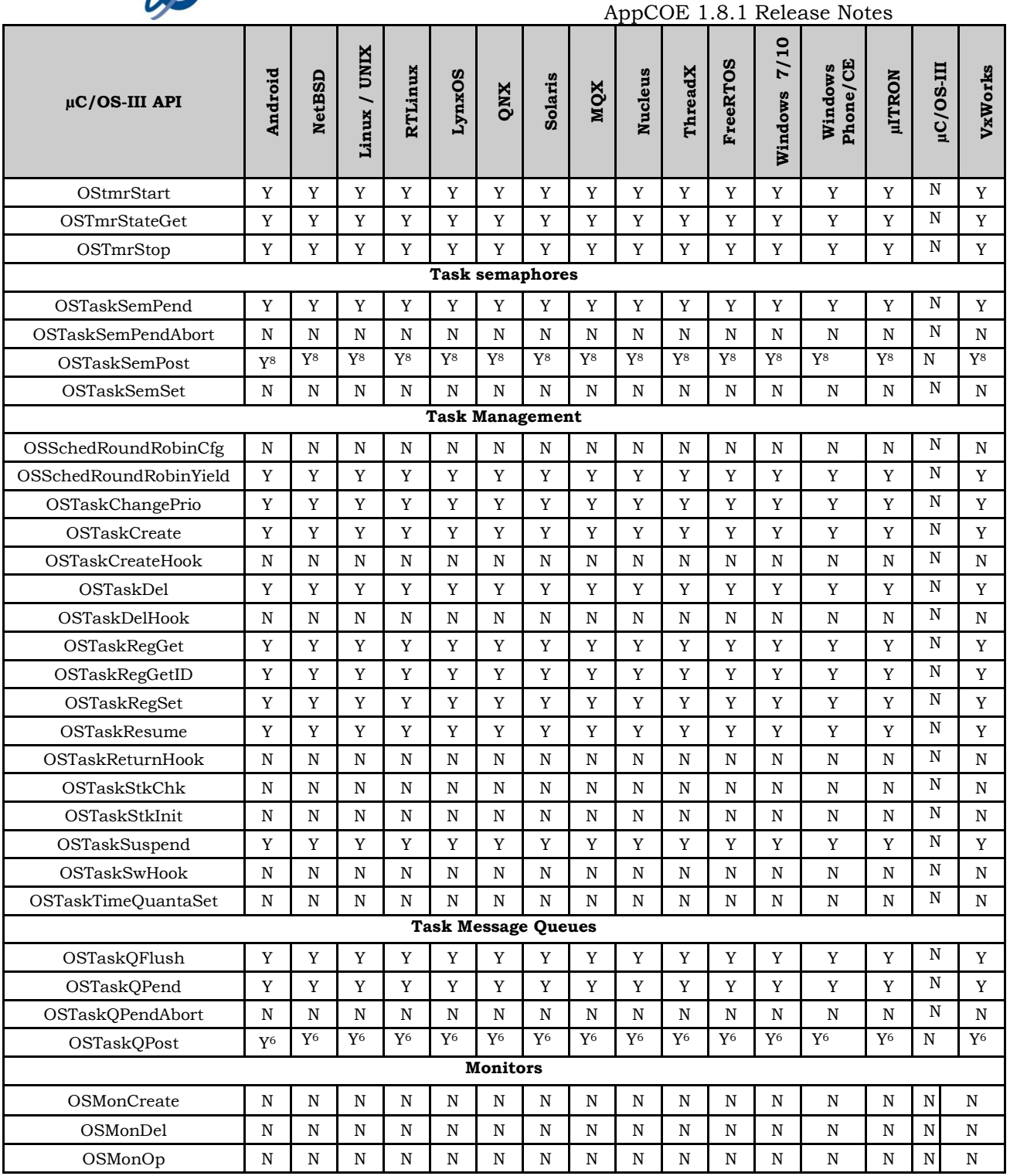

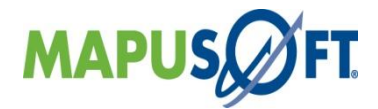

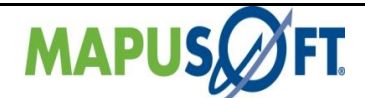

#### **Notes**

- 1. In ostaskcreate api the following deviations are present,
	- P\_stkbase argument is not handled as the base address of the stack is taken care at runtime Stk limit argument is not supported.
	- OS\_OPT\_TASK\_STK\_CHK, OS\_OPT\_TASK\_STK\_CLR and OS\_OPT\_TASK\_SAVE\_FP options are not supported.
- 2. In osflagpost api, OS\_OPT\_POST\_NO\_SCHED is not supported.
- 3. In osmutexpost api, OS\_OPT\_POST\_NO\_SCHED is not supported.
- 4. In ostimedly api, OS\_OPT\_TIME\_PERIODIC is not supported.
- 5. In osqpost api, OS\_OPT\_POST\_NO\_SCHED & OS\_OPT\_POST\_LIFO options are not supported.
- 6. In ostaskqpost api, OS\_OPT\_POST\_NO\_SCHED & OS\_OPT\_POST\_LIFO options are not supported.
- 7. In ossempost api, OS\_OPT\_POST\_1 & OS\_OPT\_POST\_NO\_SCHED options are not supported.
- 8. In ostasksempost api, OS\_OPT\_POST\_1 & OS\_OPT\_POST\_NO\_SCHED options are not supported.
- 9. In osmemcreate api, p\_addr is not handled.

#### **UNSUPPORTED ERROR RETURNS**

- OS\_ERR\_ILLEGAL\_CREATE\_RUN\_TIME in OSFlagCreate api is not supported
- OS\_ERR\_STK\_INVALID in OSTaskCreate api is not supported
- OS\_ERR\_STK\_LIMIT\_INVALID in OSTaskCreate api is not supported
- OS\_ERR\_ILLEGAL\_DEL\_RUN\_TIME in OSTaskDel api is not supported
- OS\_ERR\_OS\_NOT\_RUNNING in all creation and deletion apis is not supported
- OS\_ERR\_TASK\_DEL\_IDLE in OSTaskDel is not supported
- OS\_ERR\_STATE\_INVALID in OSTaskDel api is not supported
- OS\_ERR\_PEND\_ABORT in all pend apis is not supported
- OS\_ERR\_SCHED\_LOCKED in all pend apis is not supported
- OS\_ERR\_MSG\_POOL\_EMPTY in osqpost and ostaskqpost apis is not supported
- OS\_ERR\_TASK\_NOT\_SUSPENDED in ostaskresume api is not supported
- OS\_ERR\_TASK\_SUSPEND\_CTR\_OVF in ostasksuspended api is not supported
- OS\_ERR\_INT\_Q\_FULL in ostasksuspend api is not supported
- OS\_ERR\_TASK\_SUSPEND\_INT\_HANDLER in ostasksuspend api is not supported
- OS\_ERR\_TMR\_ISR in ostmrcreate api is not supported
- OS\_ERR\_MEM\_INVALID\_P\_ADDR in osmemcreate api is not supported
- OS\_ERR\_MEM\_CREATE\_ISR in osmemcreate api is not supported
- OS\_ERR\_MUTEX\_OVF in osmutexpend api is not supported
- OS\_ERR\_MUTEX\_NESTING in osmutexpost api is not supported
- OS\_ERR\_POST\_ISR in osmutexpost api is not supported
- OS\_ERR\_FLUSH\_ISR in osqflush and osqflush is not supported

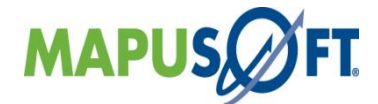

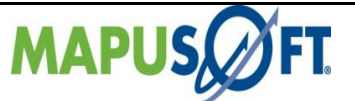

# **FreeRTOS Interface APIs**

The following table provides more information on FreeRTOS Interface API level of support across different target OS's.

### **Table 3\_11: FreeRTOS Interface APIs**

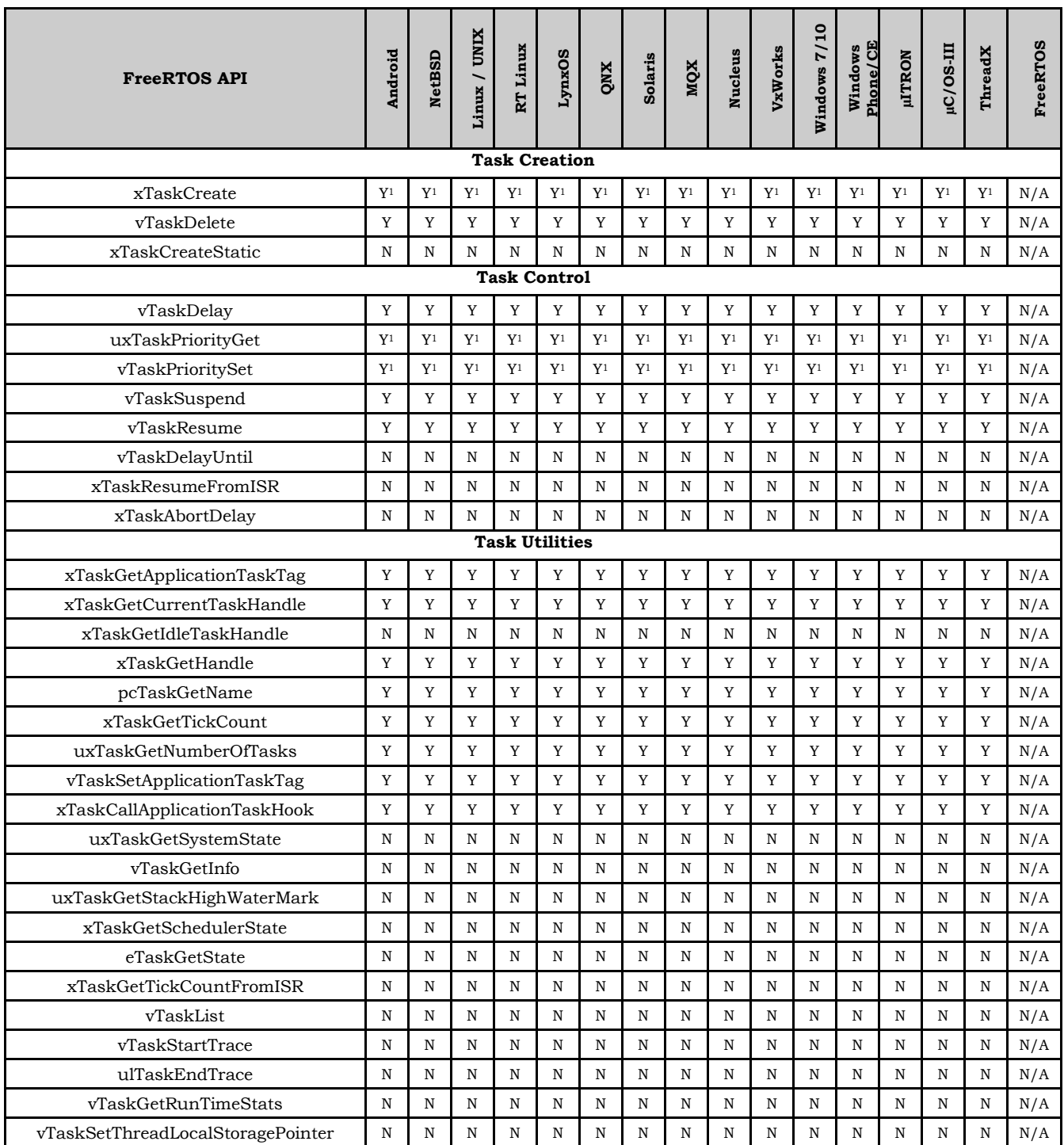

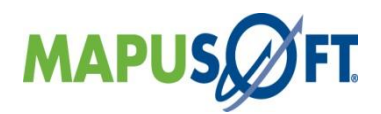

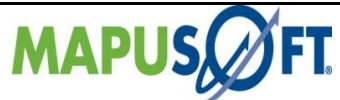

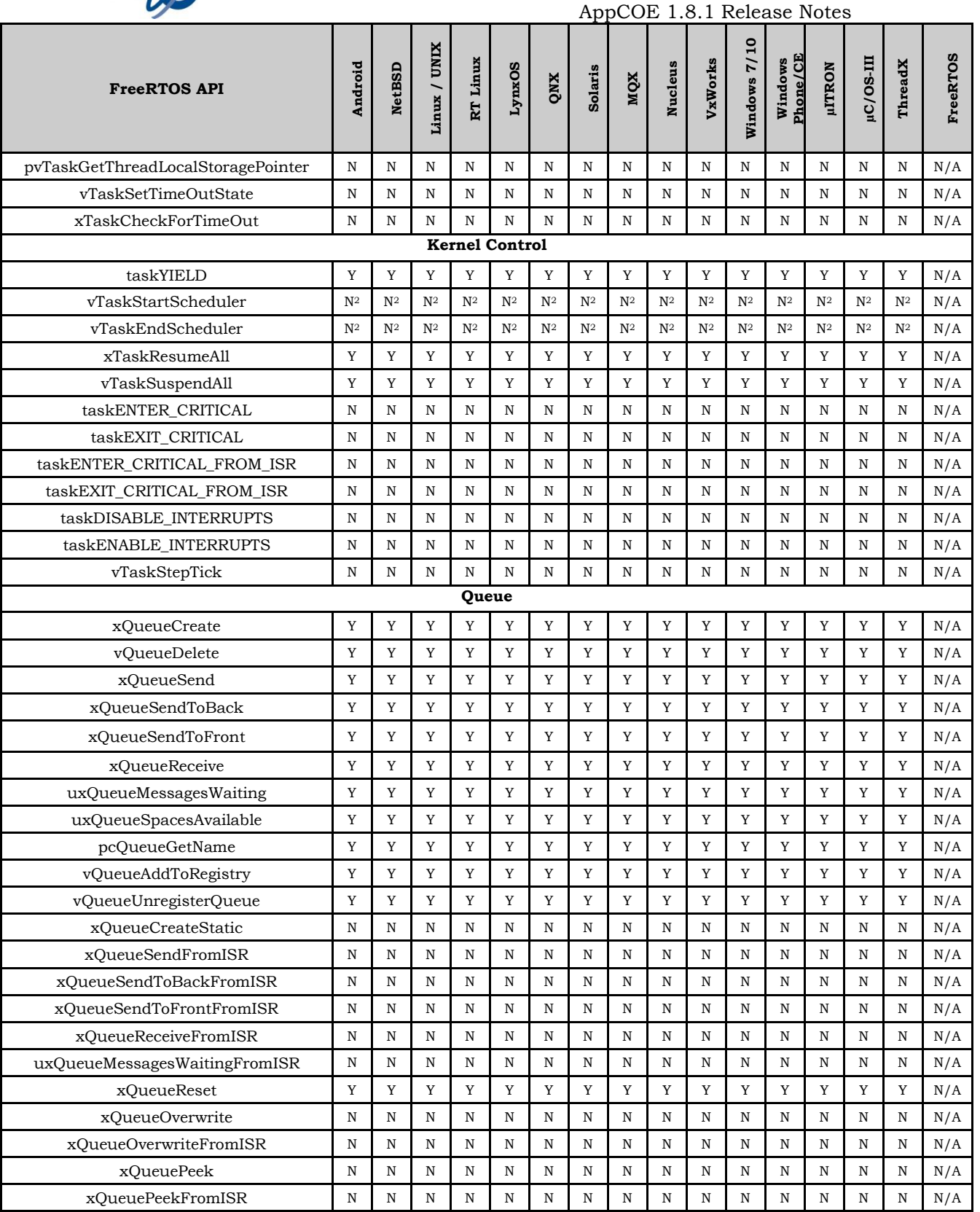

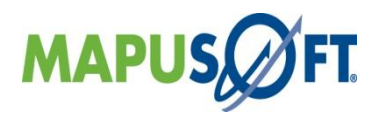

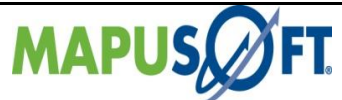

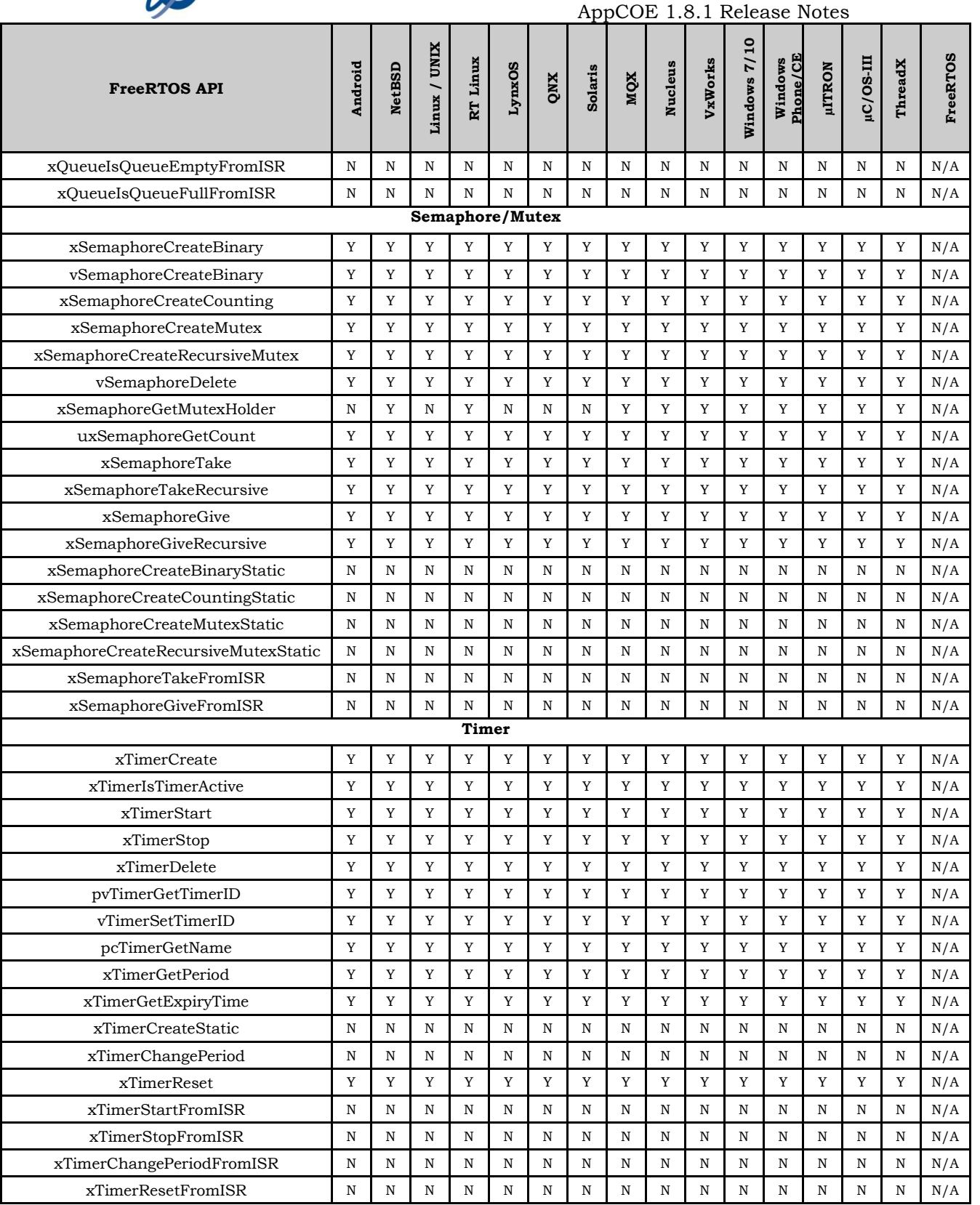

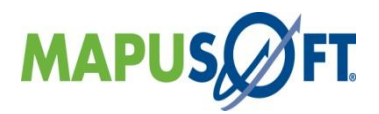

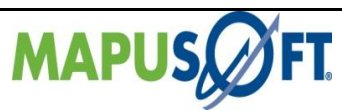

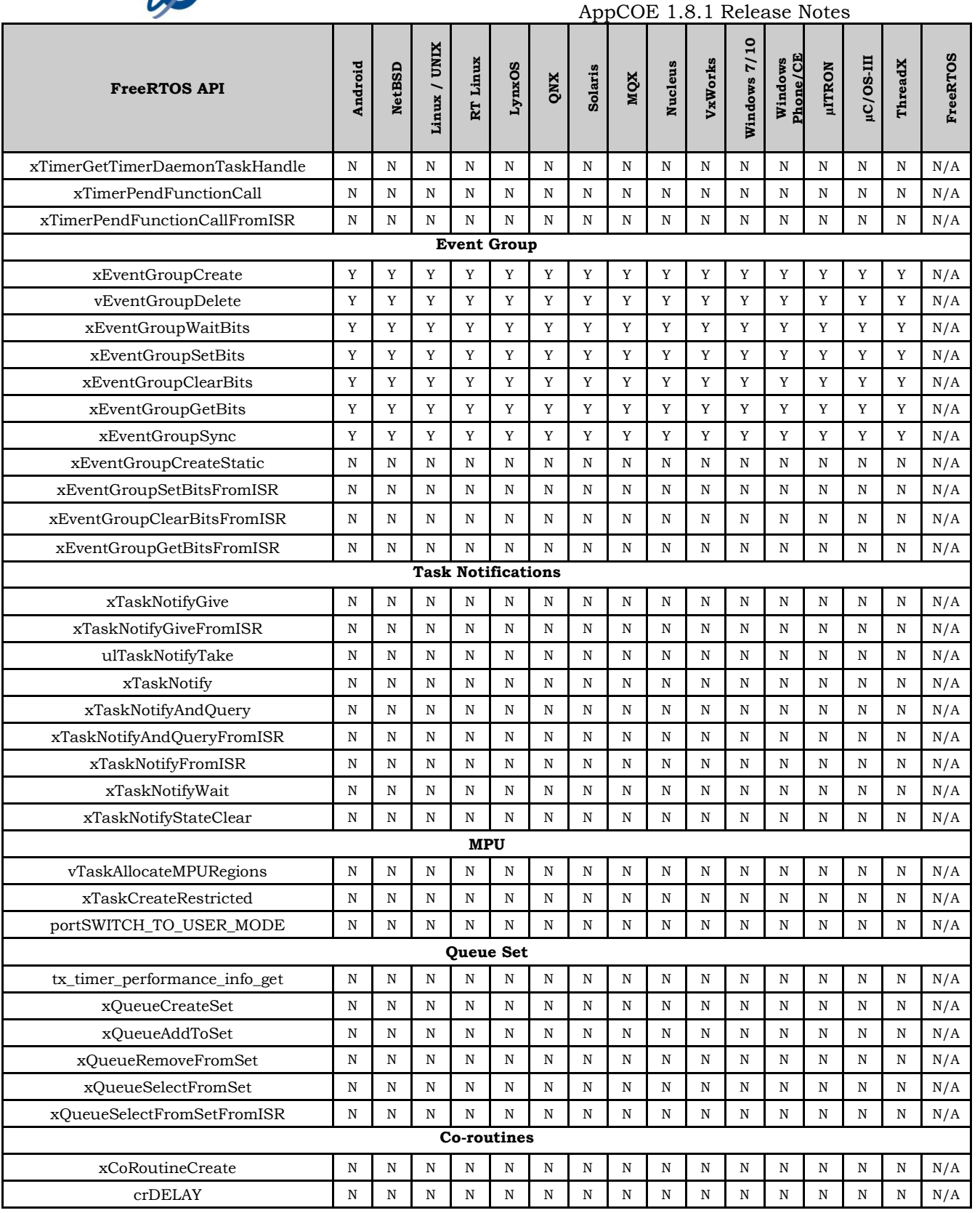

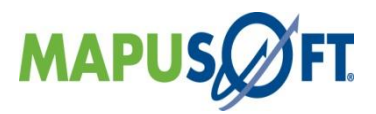

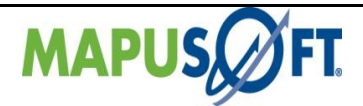

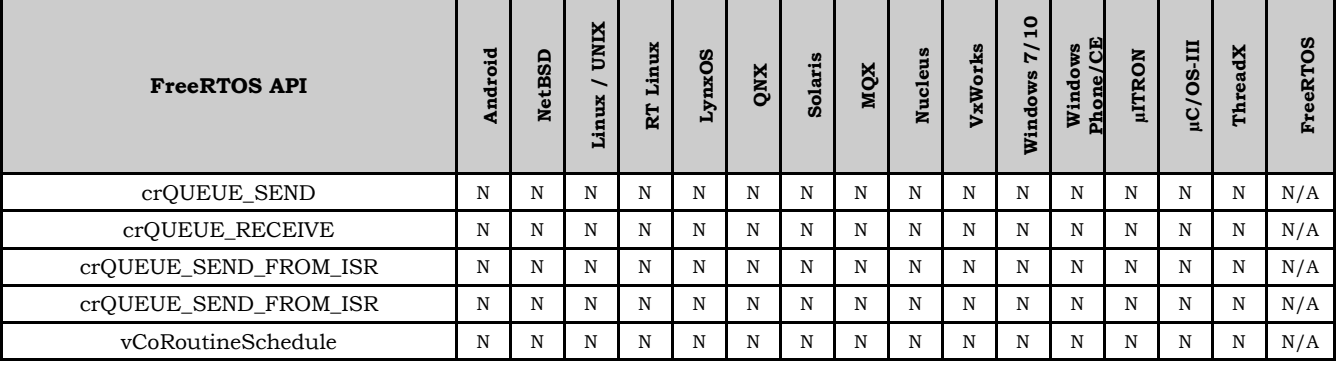

**Note:**

1. By default, freertos priority range is set to be 0-255, but it is not configurable.

2. The scheduler is running prior to the application getting started, so these apis vTaskStartScheduler and vTaskEndScheduler are not required.

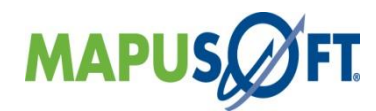
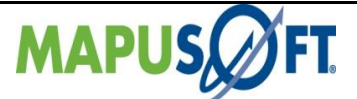

# **RTLinux Interface APIs**

The following table provides more information on RTLinux Interface API level of support across different target OS's.

### **Table 3\_12: RTLinux Interface APIs**

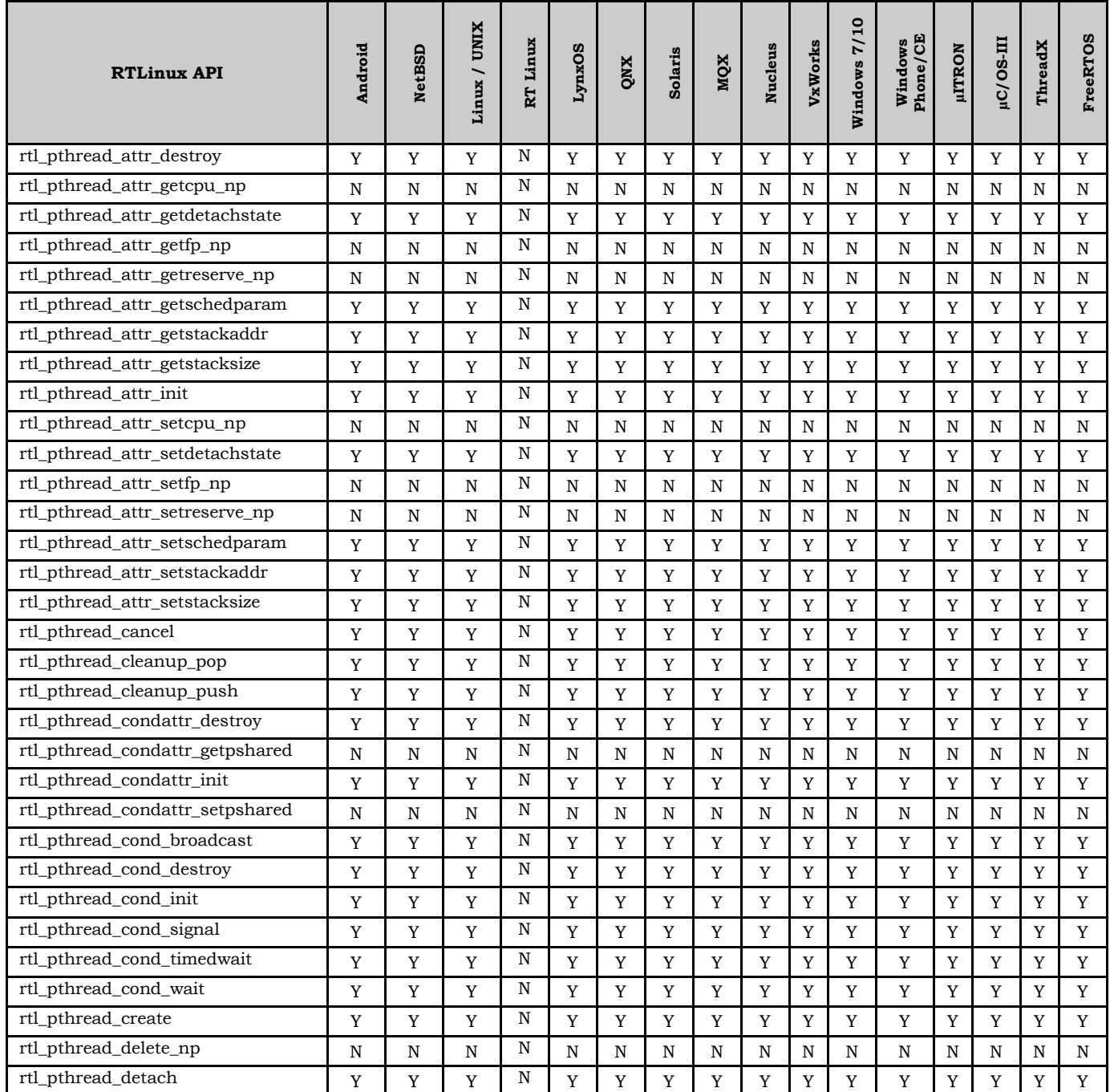

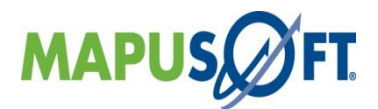

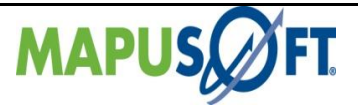

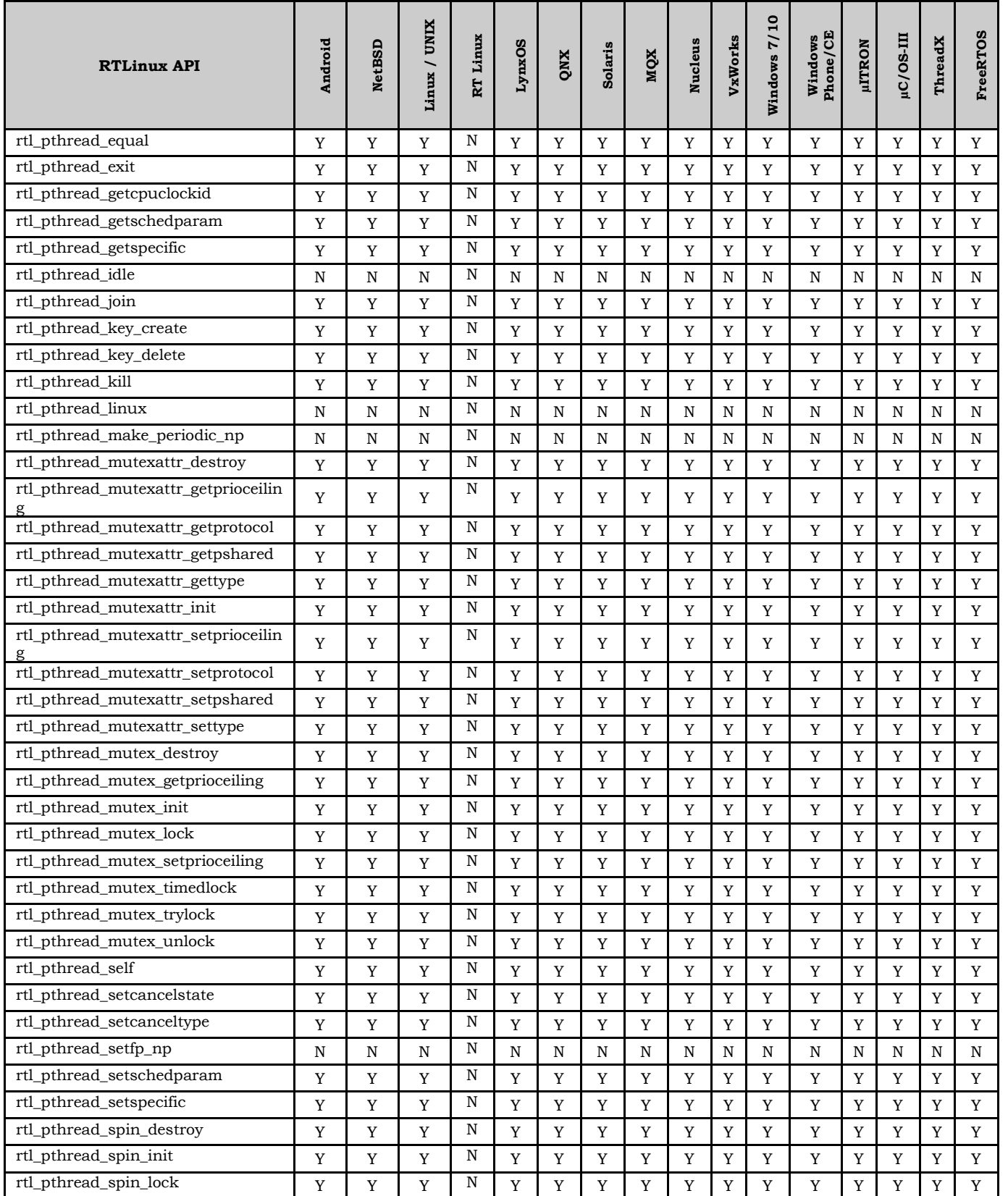

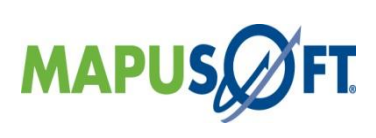

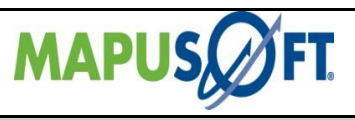

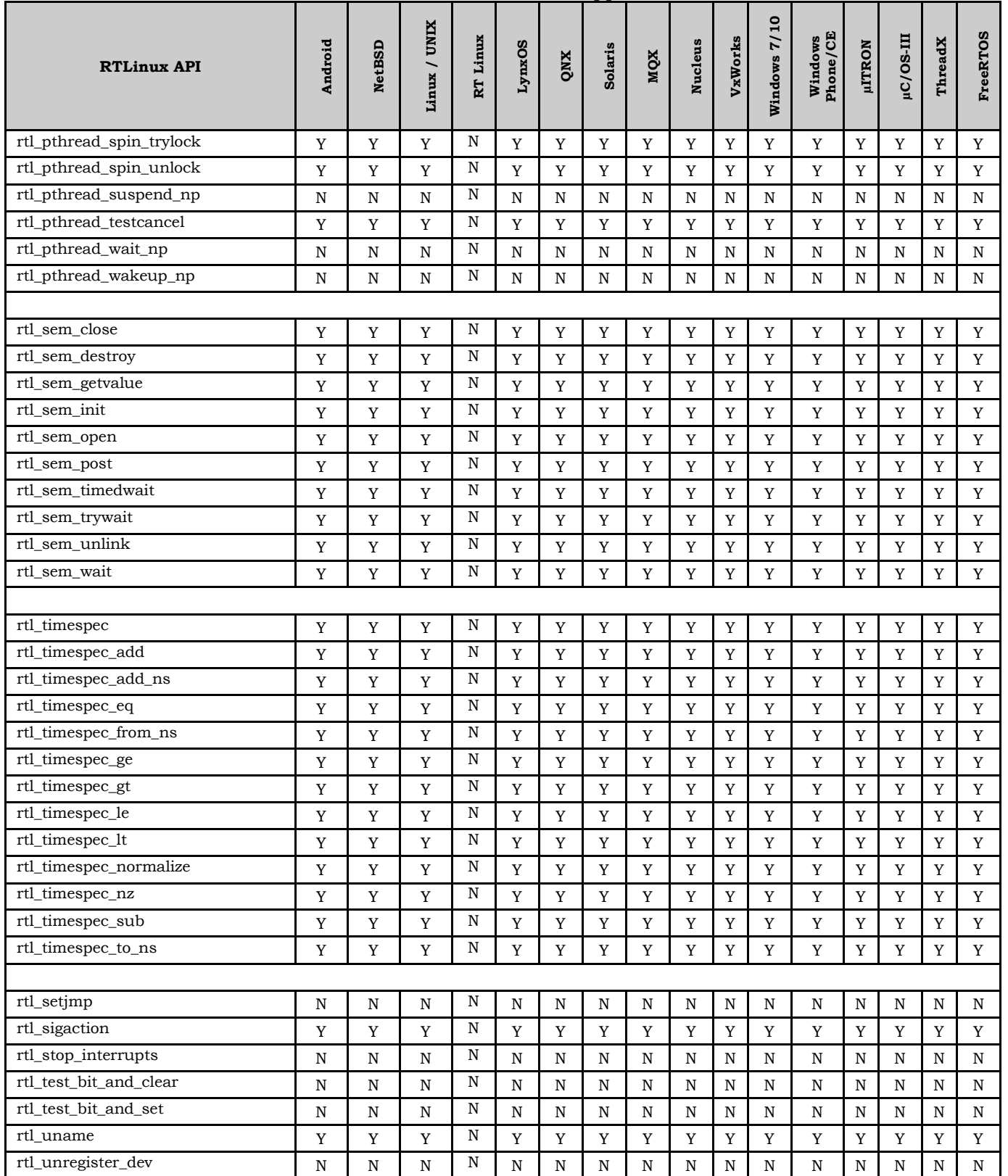

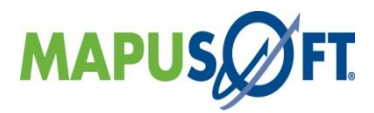

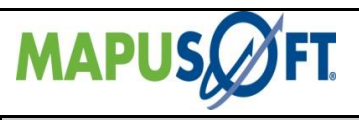

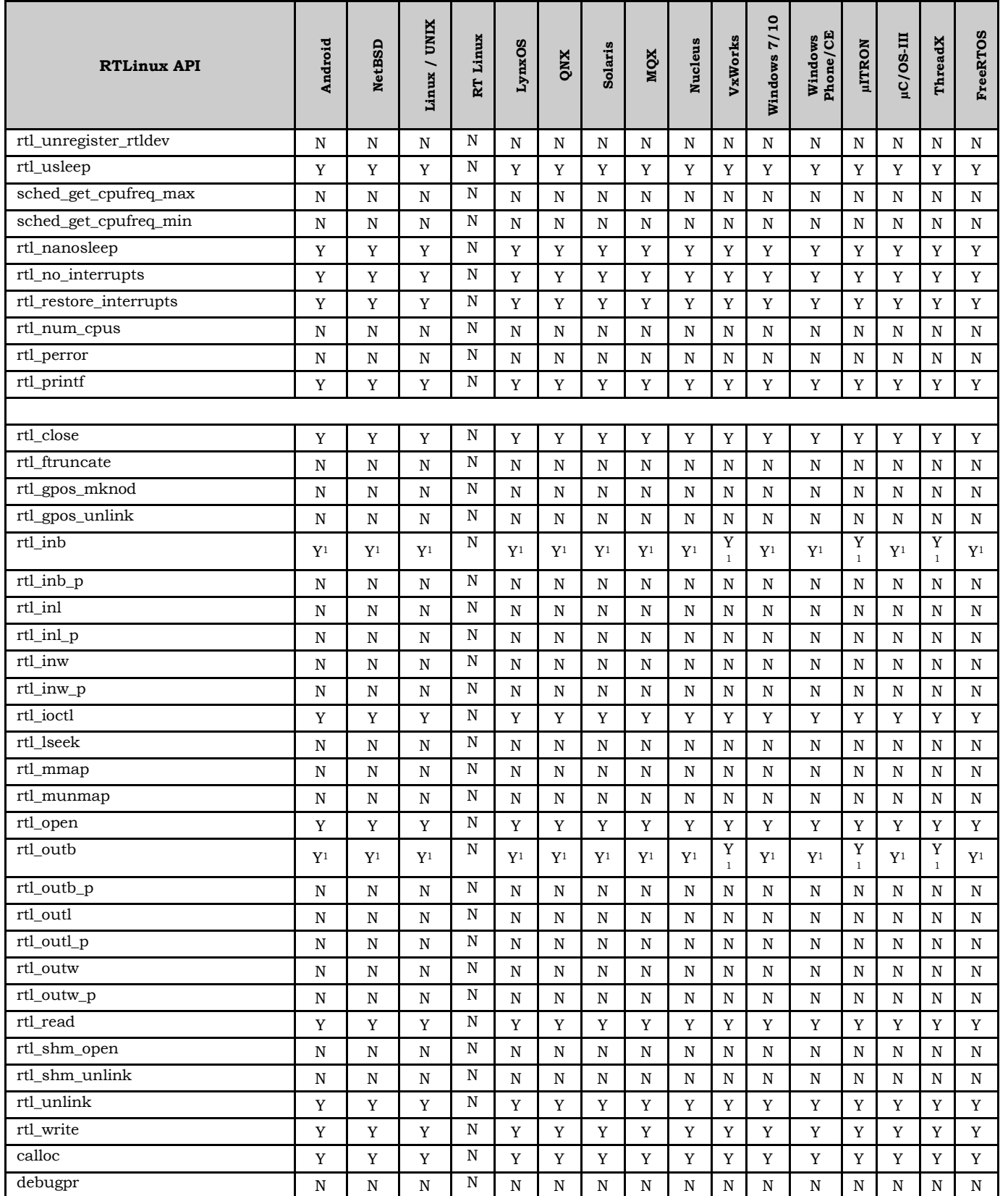

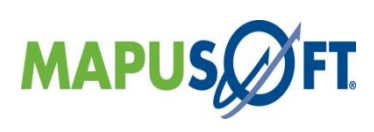

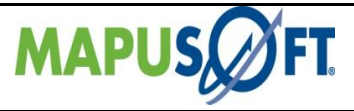

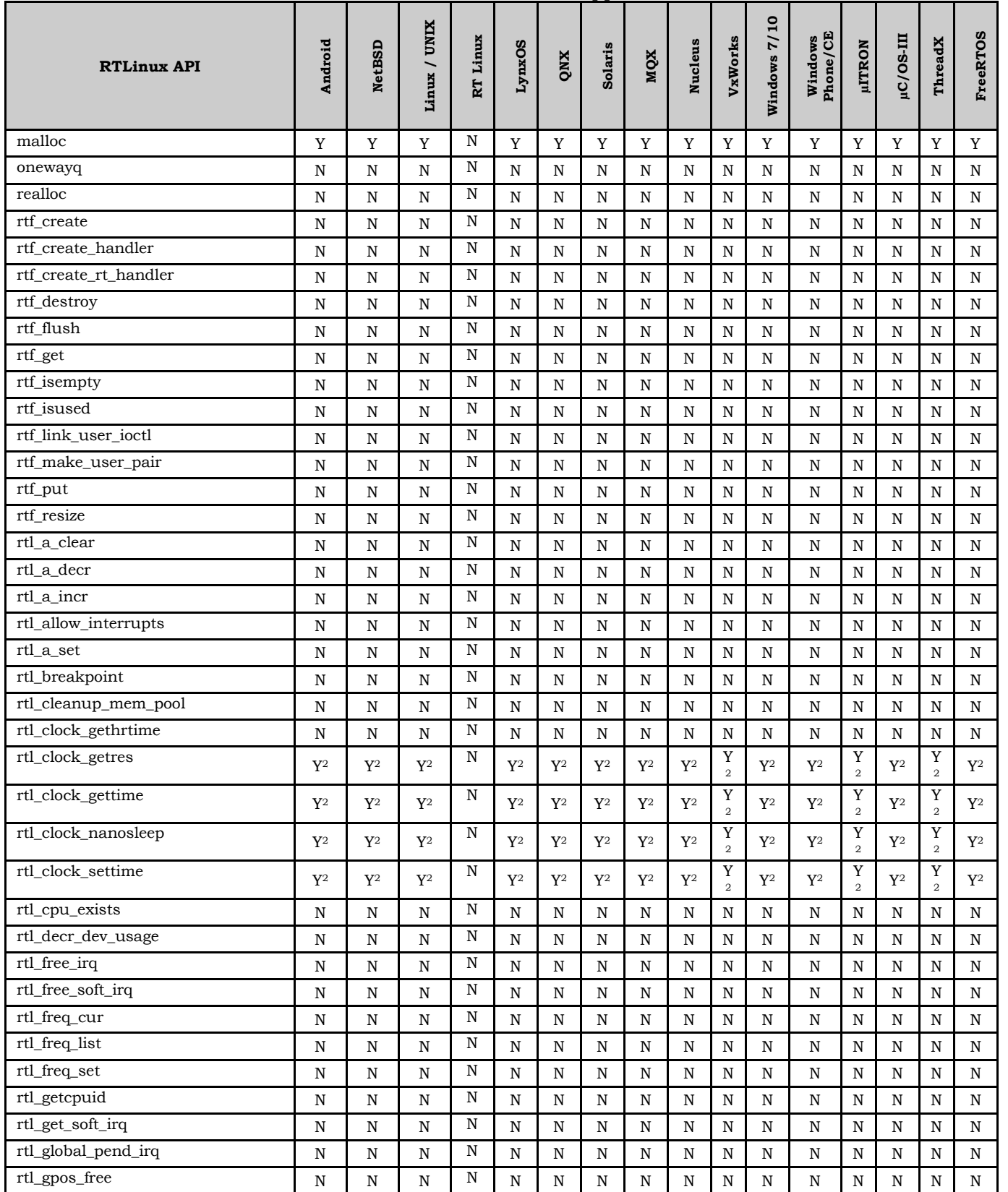

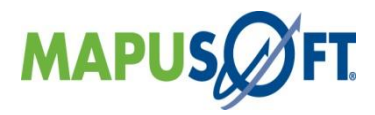

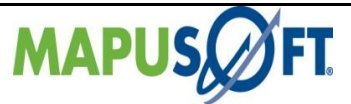

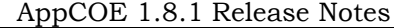

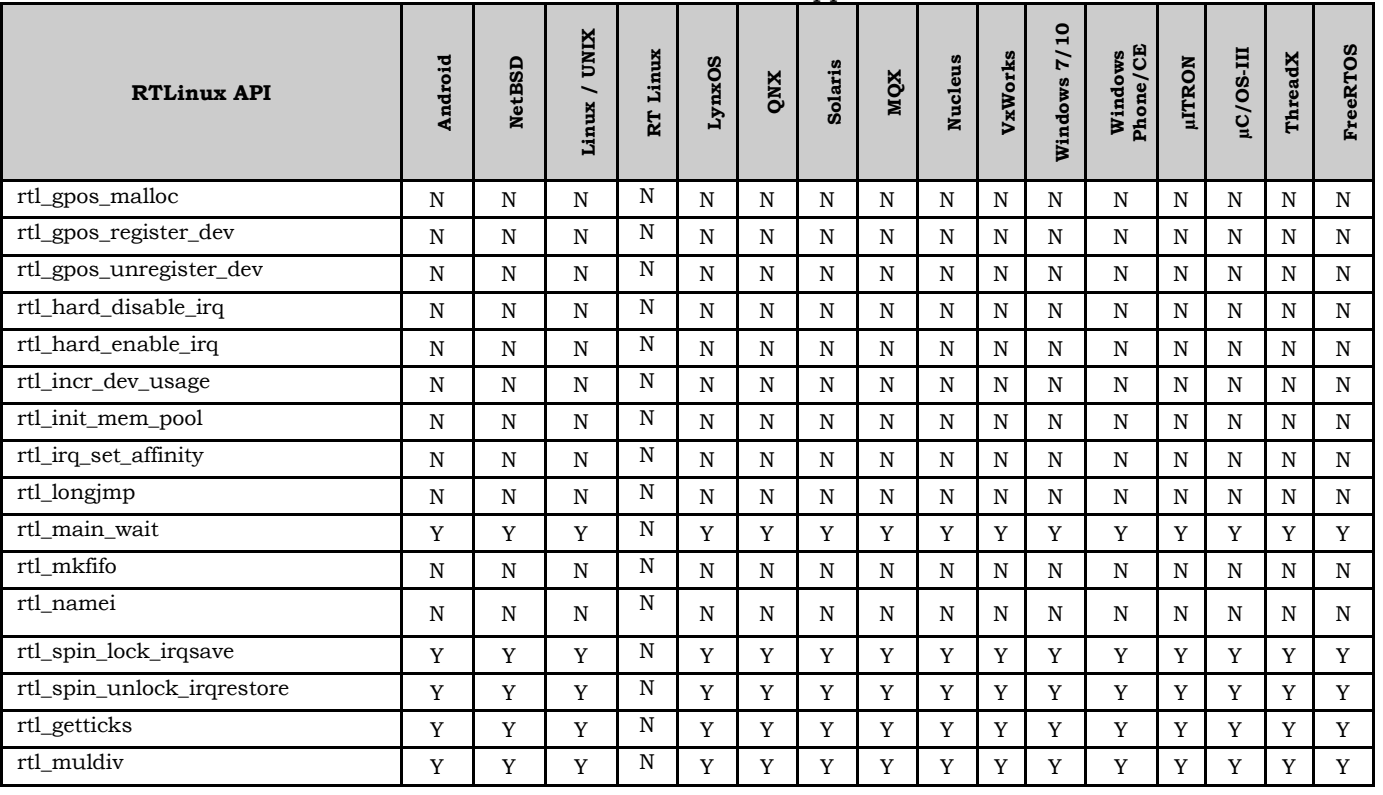

#### **Notes:**

- **1.** Supported only on QNX target, available as a standalone library package release only. Can be extended to support on other target OS as well for that please contact MapuSoft's support.
- 2. If RTCORE\_KERNEL\_ENABLED flag is OS\_TRUE then the RTCORE\_KERNEL functionality of RTLinx will get enabled for this API call. In RTCORE\_KERNEL enabled condition the supported rtl\_clockid\_t are RTL\_CLOCK\_PPS and RTL\_CLOCK\_REALTIME. Otherwise RTL\_CLOCK\_REALTIME only supported.

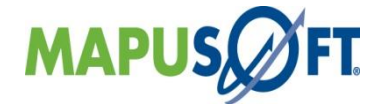

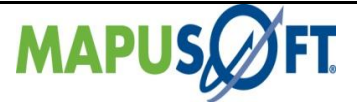

# **VRTX Interface APIs**

The following table provides more information on VRTX Interface API level of support across different target OS's.

### **Table 3\_13: VRTX Interface APIs**

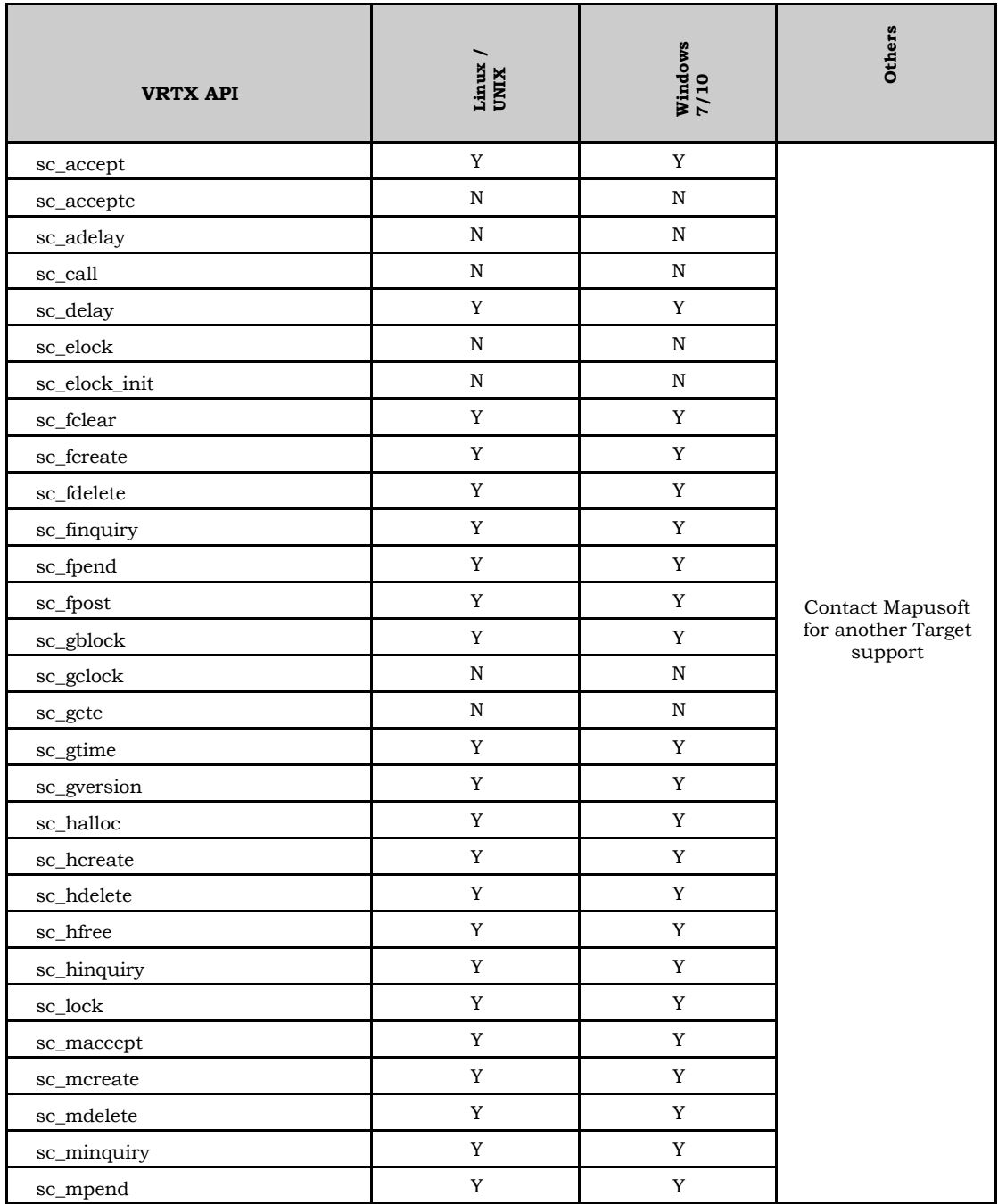

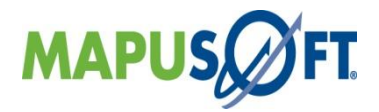

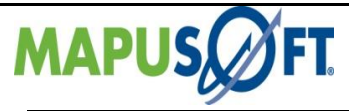

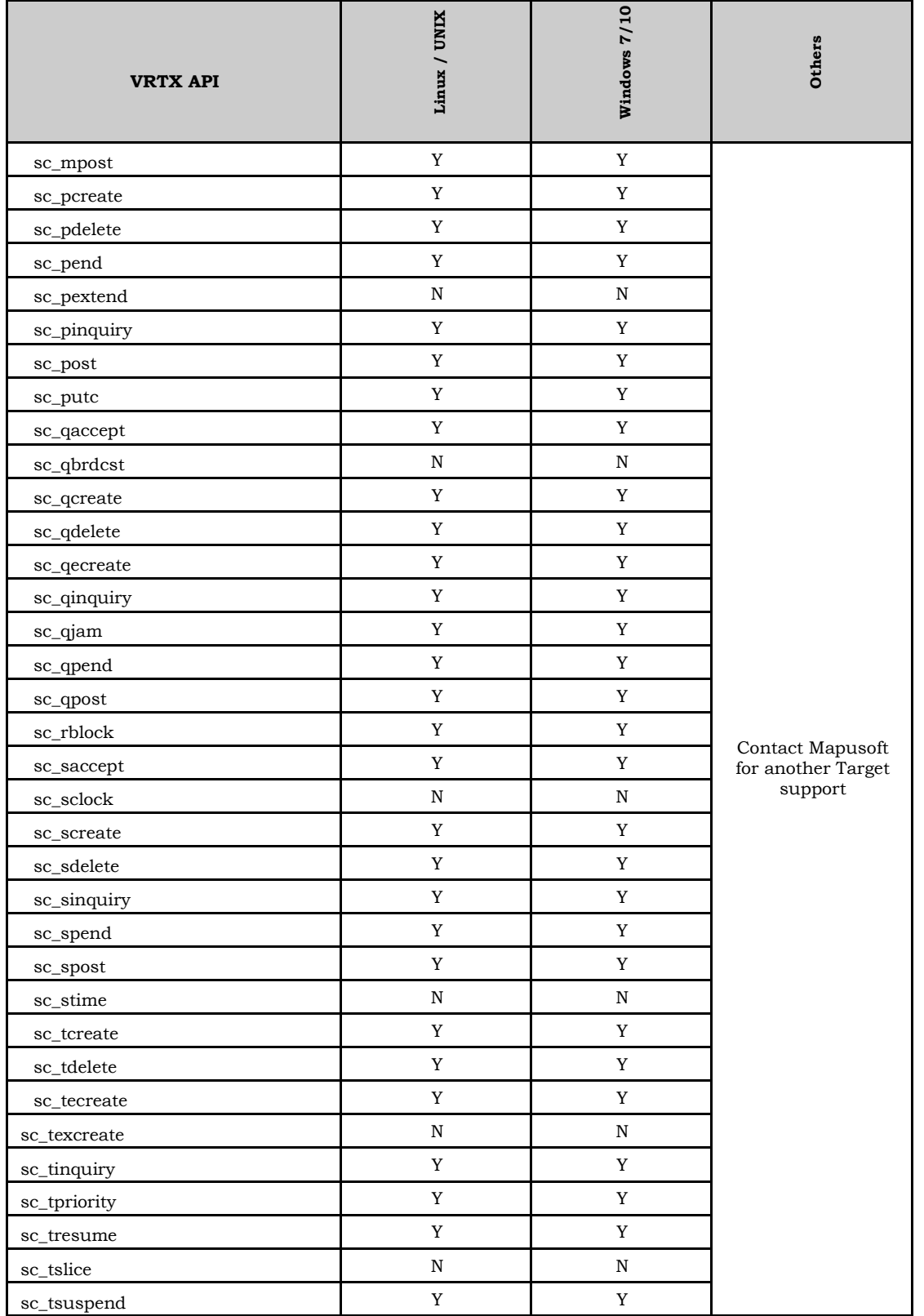

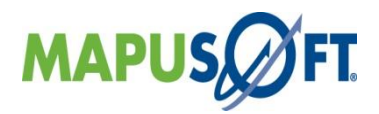

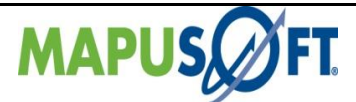

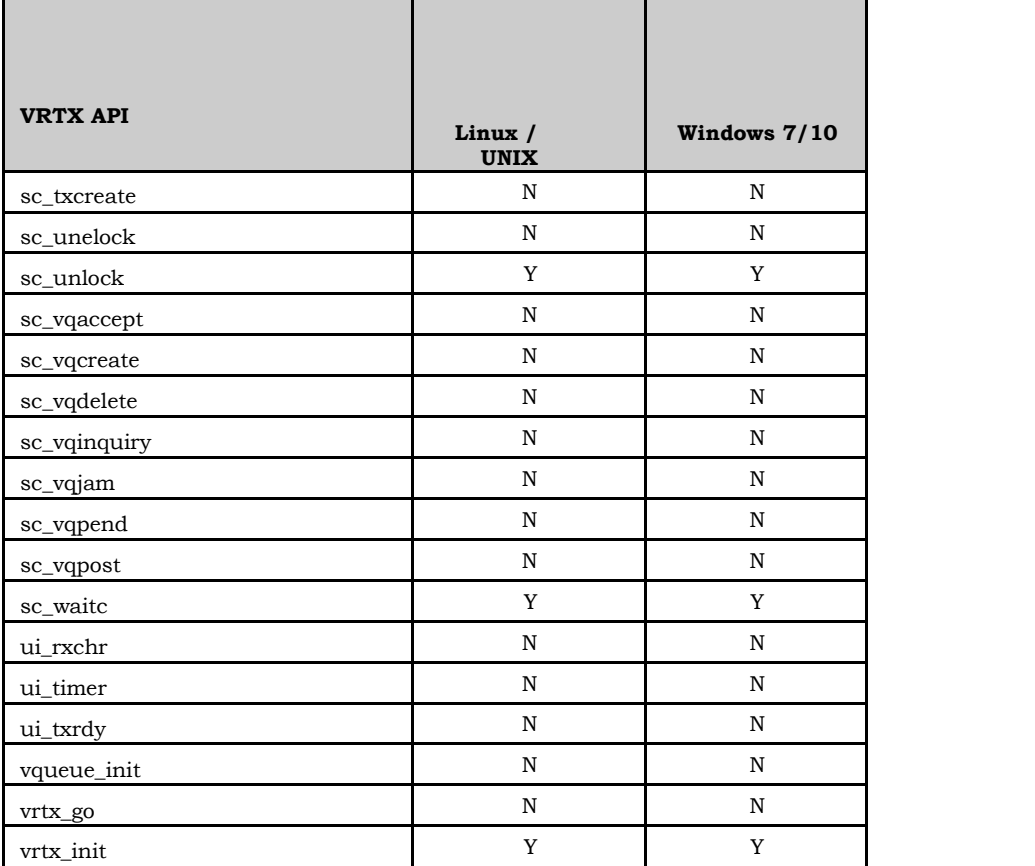

**Notes**

- To see the real-time behavior of VRTX OS Changer, make sure to launch the Visual Studio 2015 and eclipse tools with Admin privilege. If you see any error saying "unable to change priority", then the application is not running in admin mode. Even if you havea user account with admin privilege, you have to specify in VS properties that you want the IDE to be launched with admin
- Run the application in a single CPU core only. This can be done by passing the CPU mask during OS Changer initialization

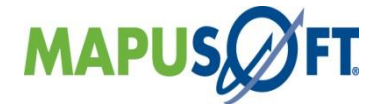

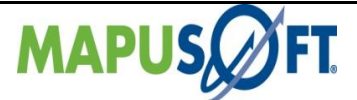

# **QNX Interface APIs**

The following table provides more information on VRTX Interface API level of support across different target OS's.

### **Table 3\_14: QNX Interface APIs**

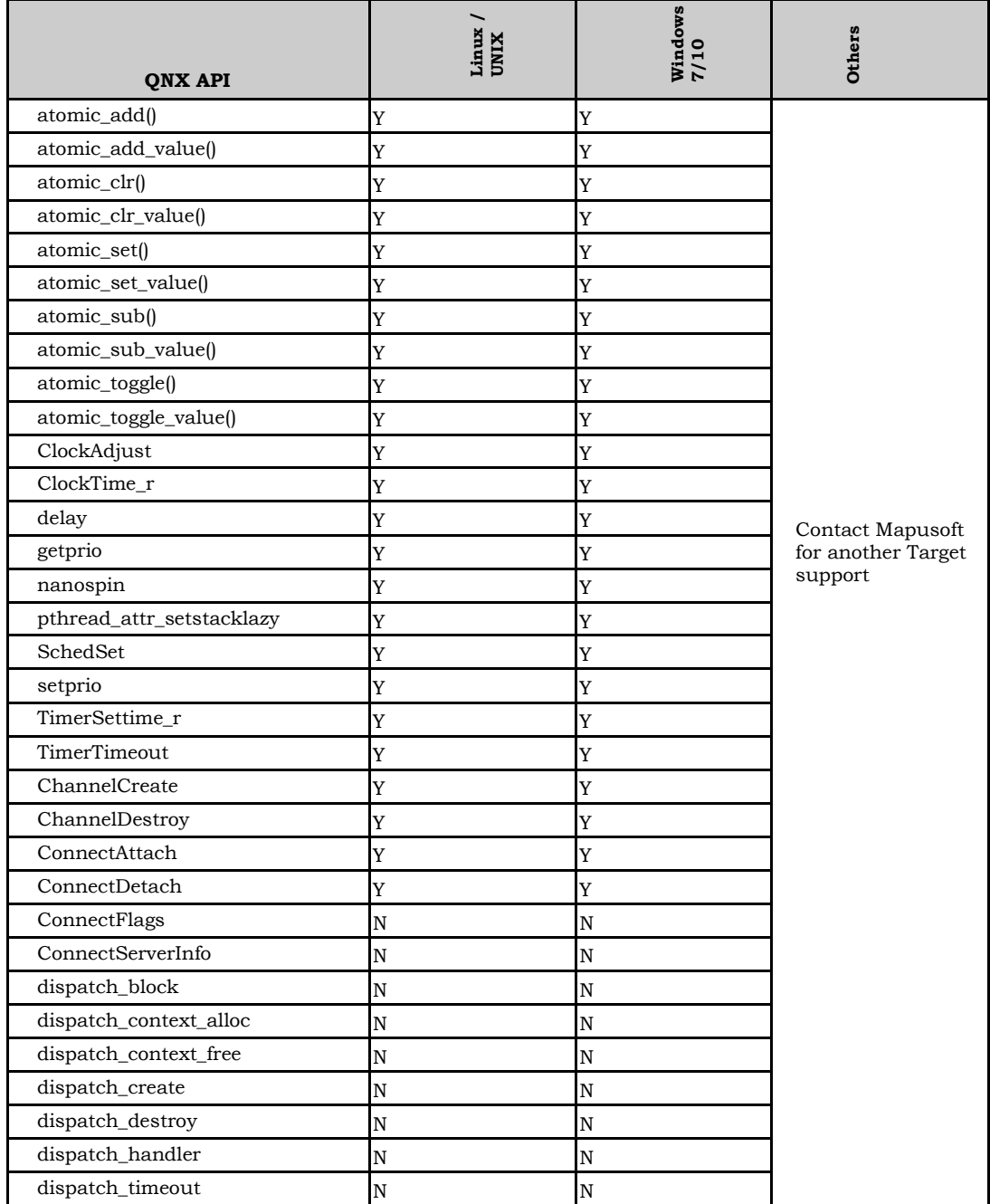

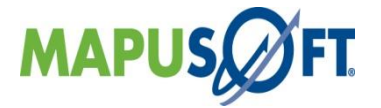

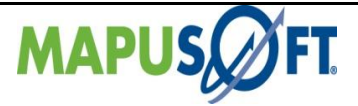

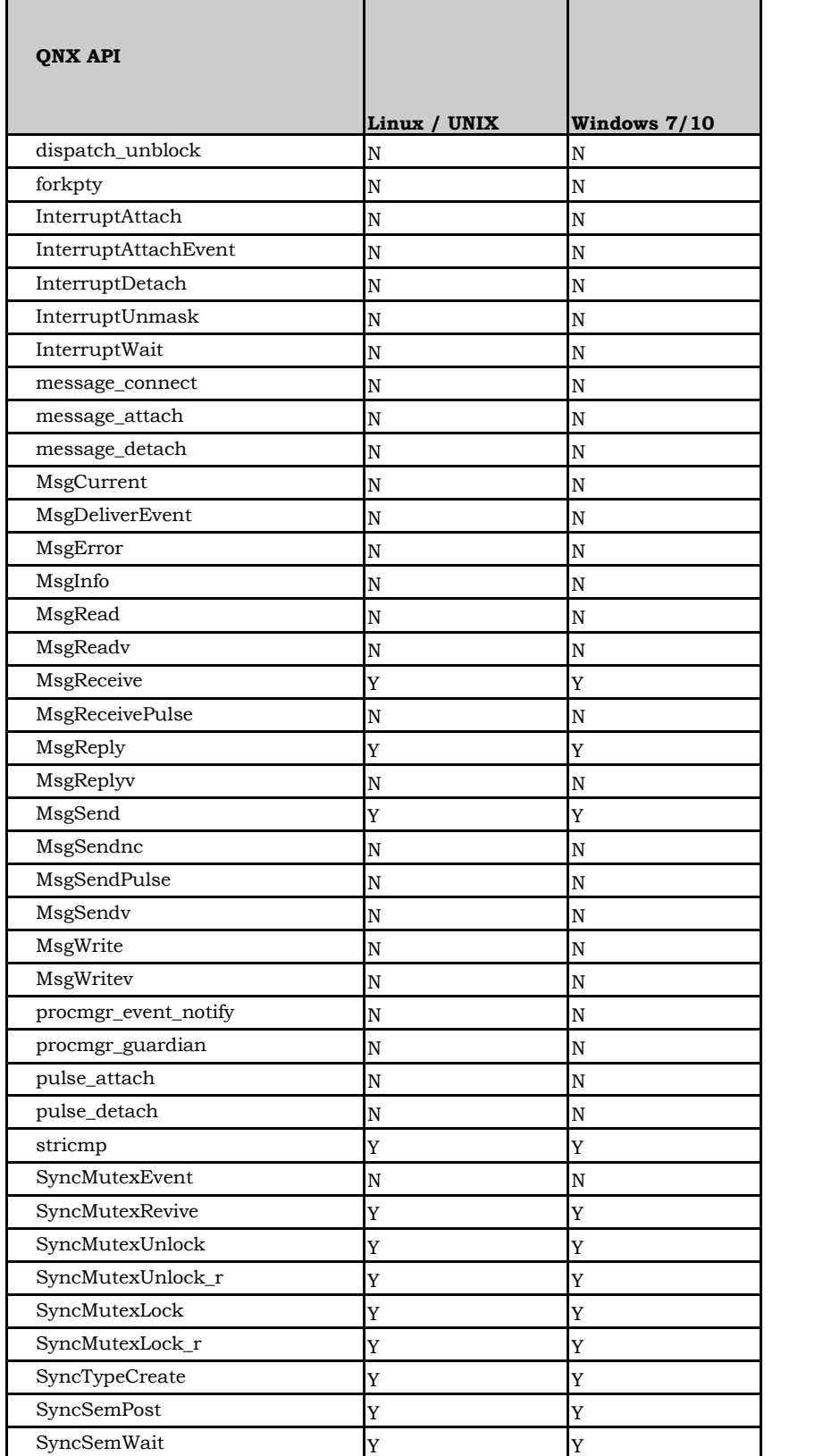

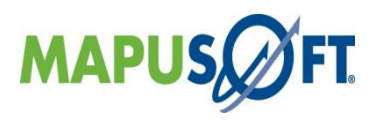

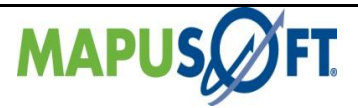

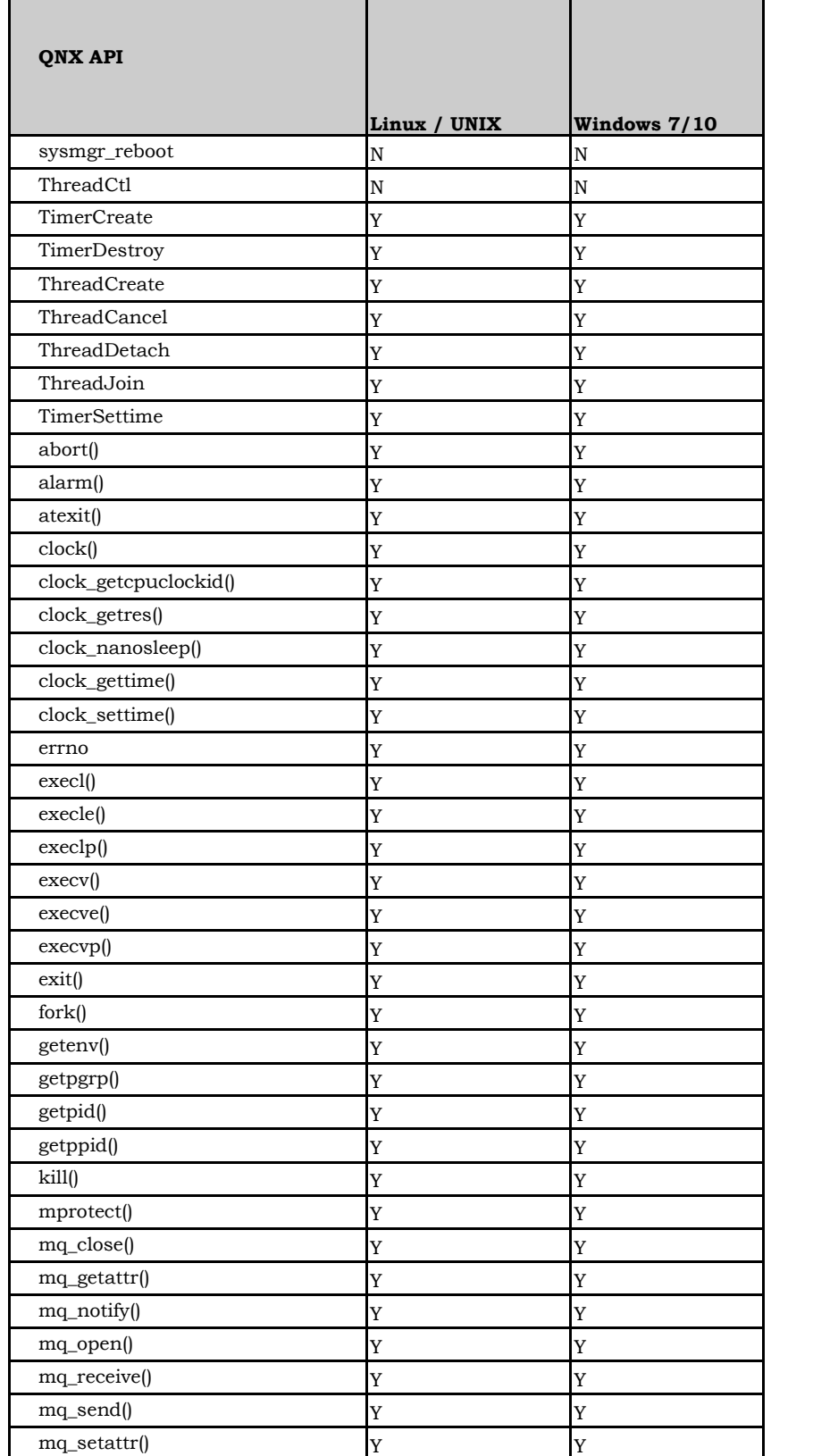

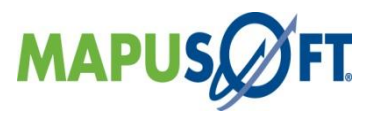

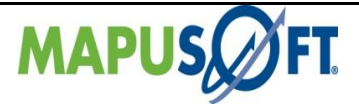

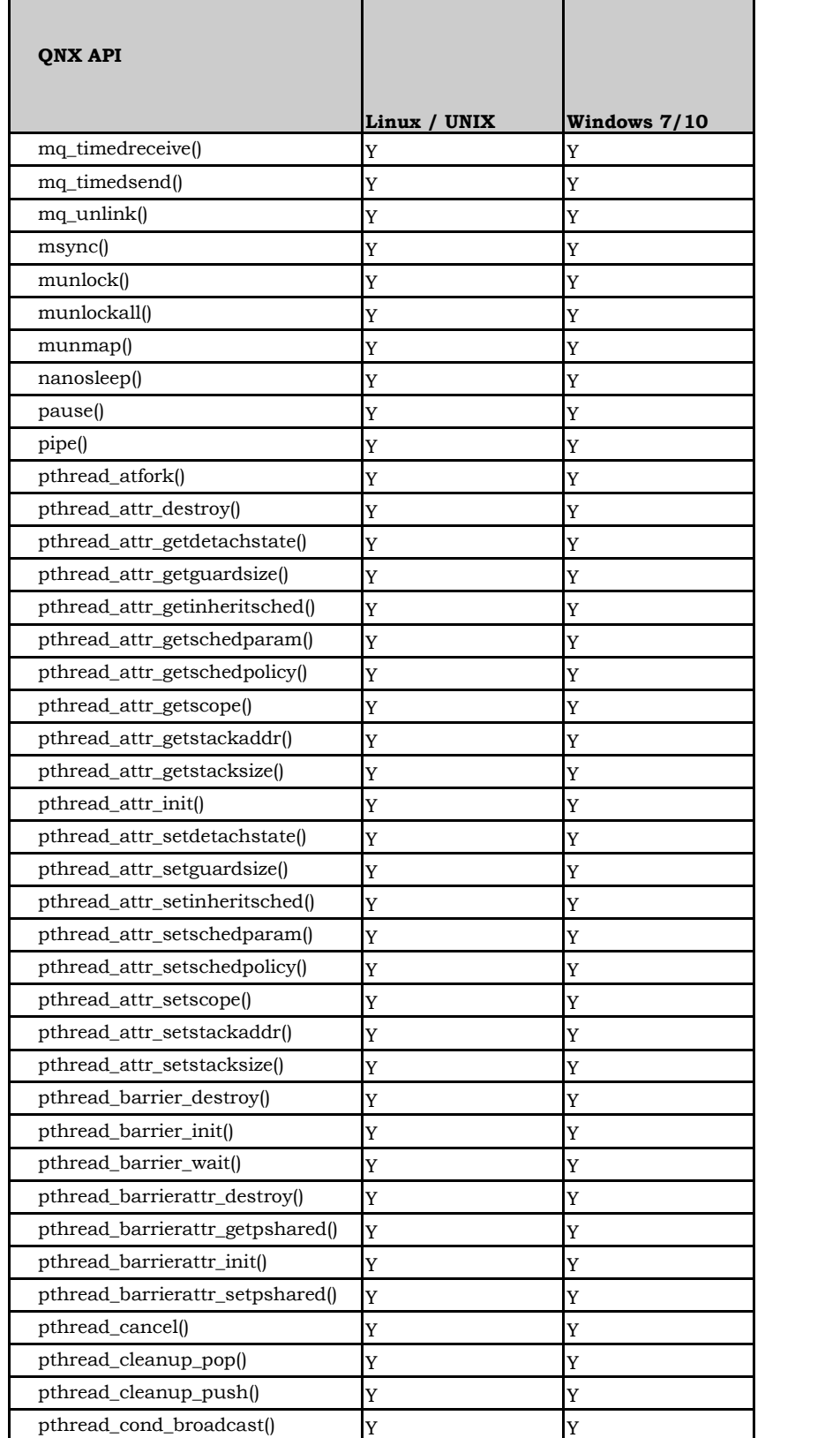

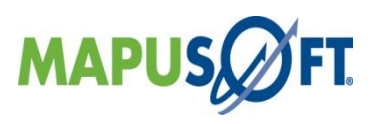

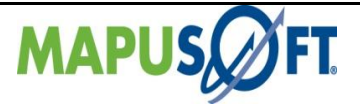

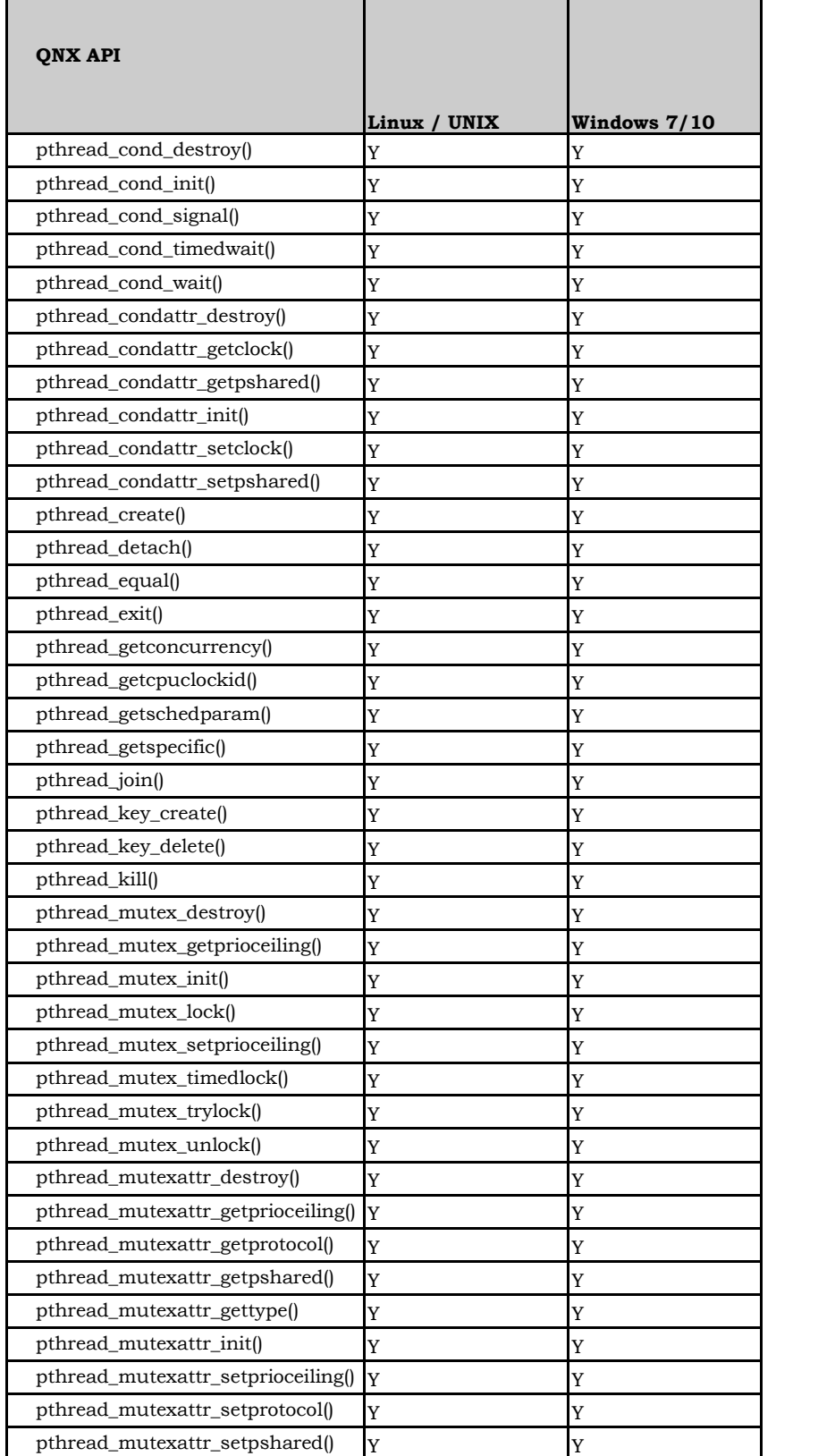

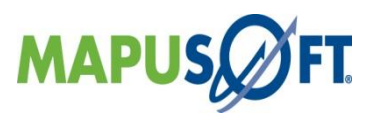

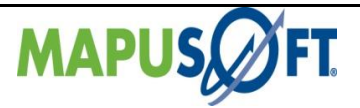

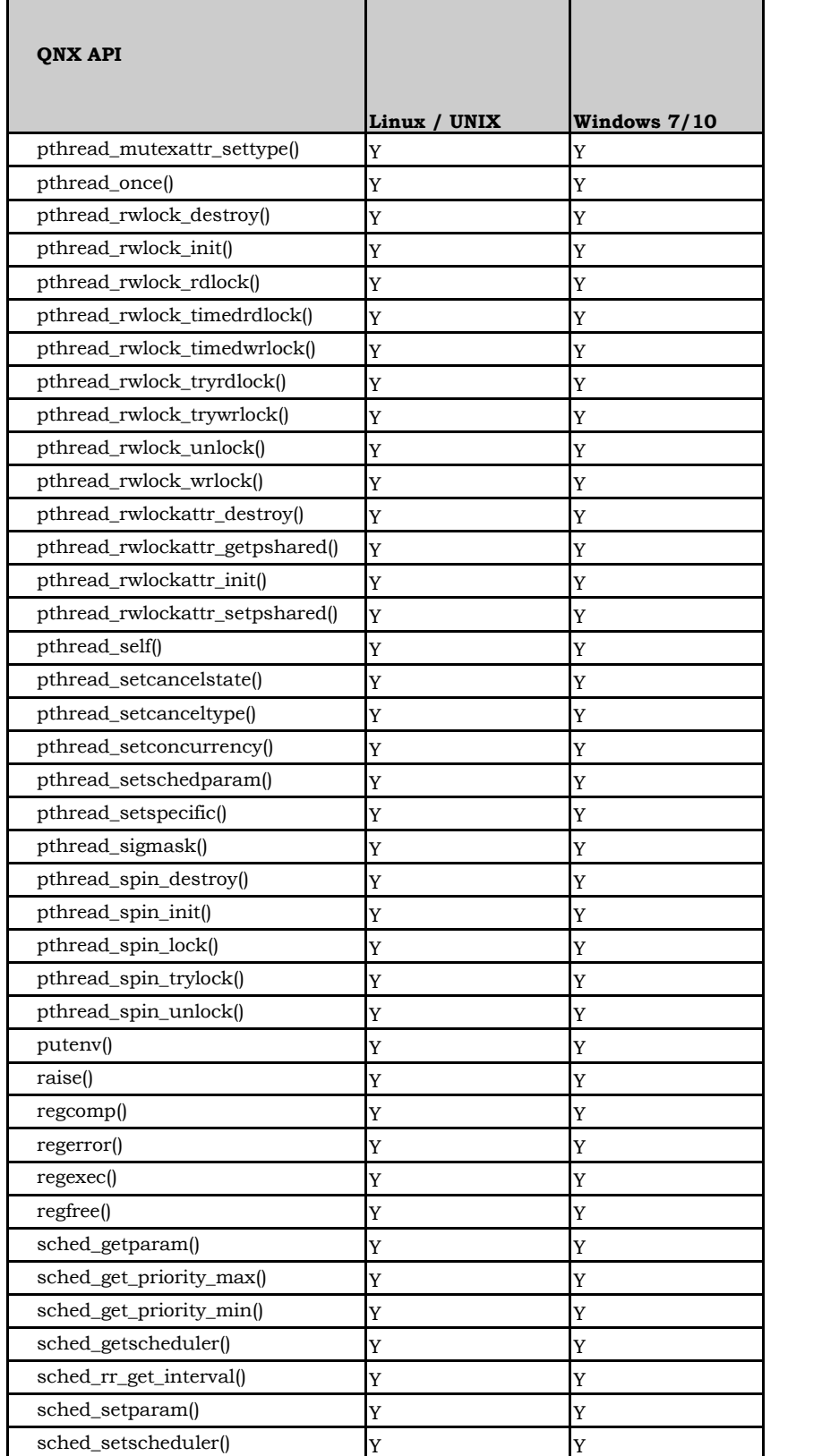

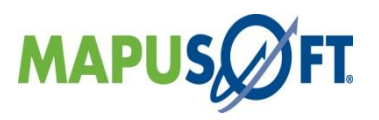

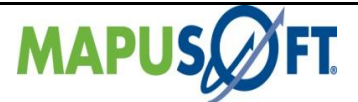

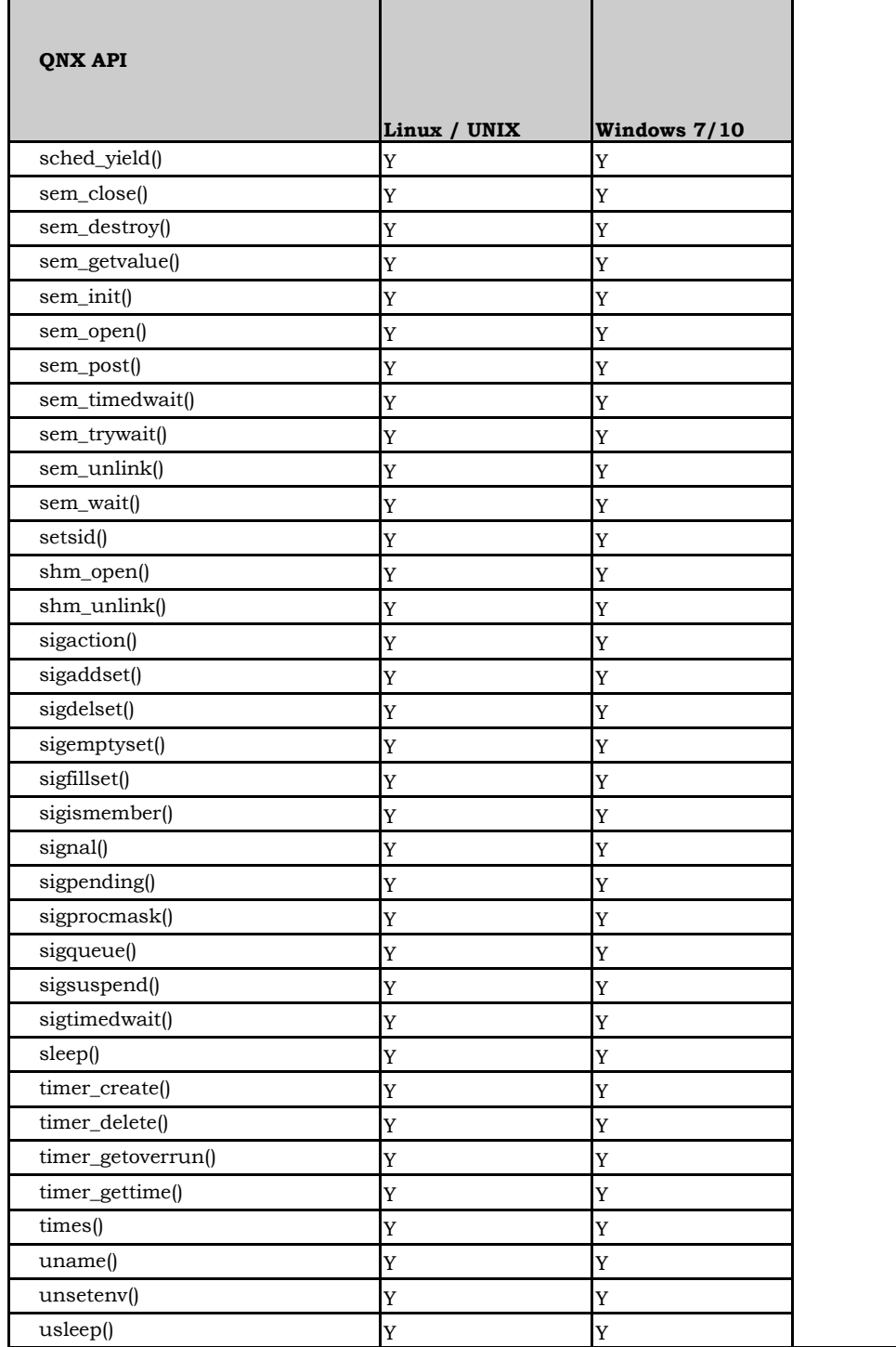

**Note:** Also refer posix document for posix related api's.

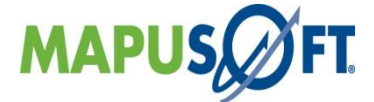

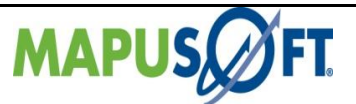

# **Chapter 4. Changes and Enhancements**

This chapter contains the following topics:

Supported Host Operating System Bugs Fixed From Release-1.8 to 1.8.1 Extend Support for Visual Studio [ADA C/C++ Changer Project](#page-91-0) [Cleanup](#page-92-0) Performance Improvement AppCOE Build Configuration Known Issues and Workarounds

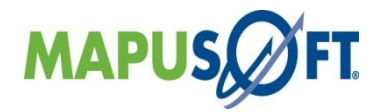

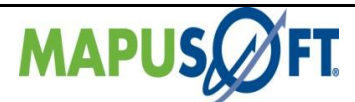

# **Supported Host Operating System**

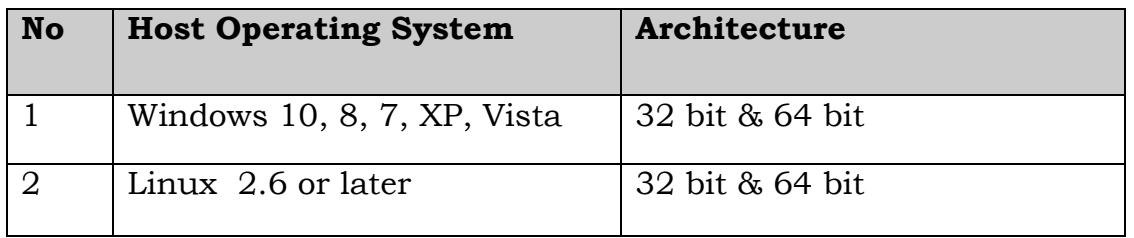

# **Bugs Fixed From Release-1.8 to 1.8.1**

- **Bug #2482:** Automation\_Linux : QA cross os getting segmentation fault after test protect1 in automation.
- **Bug #2483:** Jenkins\_Linux : QA cross os getting segmentation fault in both process and non process mode on jenkins.
- **Bug #2484:** QA\_CROSS\_OS Automation : PARAM\_TIERED1 & PARAM\_TIERED2 testcases are failing on both manual and automation mode
- **Bug #2485:** QA\_CROSS\_OS Automation : PARAM\_TIERED\_SHARED1 testcase is failing on both manual and automation mode
- **Bug #2490:** Linux: Customer application(TaskTest.c) hangs on Linux in process mode.
- **Bug #2492:** QA\_CROSS\_OS Automation on Jenkins win\_cloud: PARAM\_DEVICE1 & 2 testcases are failing only on jenkins
- **Bug #2493:** QA\_CROSS\_OS : TEST\_TIMER6 testcase is failing
- **Bug #2497:** Linux : Param\_test\_device1 fails on Linux 64.
- **Bug #2501:** QA Windows: TEST PIPES8 testcase got hangs
- **Bug #2514:** Application Profiler on windows: Getting exception unhandled error (on nonprocess mode)
- **Bug #2521:** Windows and Linux : If the scheduled time is zero, then getting error code as OS\_ERR\_OPTION while creating timer in os\_create\_timer().
- **Bug #2524:** OA\_CROSS\_OS : TEST\_TIMER1 testcase is failing
- **Bug #2529:** Linux : Test\_Timer-1 fails on linux 64.
- **Bug #2542:** Linux : px\_getpid() is not supported in non-process mode.
- **Bug #2446:** QA\_Windows: TEST\_WAIT6 testcase got hangs(exception thrown)
- **Bug #2447:** QA Windows : TEST CRITICAL SECTIONS4 testcase is failing on both Windows and Linux.
- **Bug #2473:** QA\_Windows: TEST\_THREAD\_MSDN\_APP testcase got hangs in both manual and automation mode
- **Bug #2105:** Code generation/ optimized target code generation of demo\_windows on target windows
- **Bug #2106:** While doing standalone packge for target windows with all interfaces (including windows) from AppCOE 1.7, I am getting windows license not found issue.
- **Bug #2109:** Not getting the newly intergrated product in the interface list while doing standalone package.
- **Bug #2123:** Optimized target code generation is not working for new products (vrtx, qnx and rtlinux)

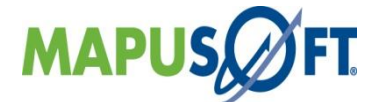

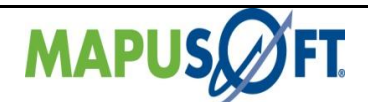

- **Bug #2124:** In template project of new products, its missing os\_library\_init.c file of that product
- **Bug #2125:** Need to add root thread entry function for new products in file os\_application\_start.c
- **Bug #2147:** While creating template/ demo projects of rtlinux or qnx, default selection of posix interface is not coming.
- **Bug #2239:** Optimized code generation makefile problem. Architecture selection options changes back and forth
- **Bug #2270:** Pop-up window showing AppCOE initialization.
- **Bug #2273:** Need to change logo in the profiler report
- **Bug #2340:** Customized project settings get overrides with default settings on AppCOE projects, after AppCOE get re-started.
- **Bug #2489:** Wrong Copyright detail in AppCOE .exe properties
- **Bug #2517:** New feature request for adding an option for "AppCOE Project" while doing code generation for Linux and windows
- **Bug #2505:** Installing a license that is about to expire does not enable AppCOE usage
- **Bug #2556:** Demo cross os hangs while running on eclipse/AppCOE for target Windows x64.
- **Bug #2285:** The order of lib for demo qnx and demo rtlinux should be qnx/rtlinux interface on top then posix on bottom.
- **Bug #2554:** Not able to run template C++ project on Windows having libgcc s silj-1.dll missing.
- **Bug #2563:** Demo\_nucleus hangs in standalone package on target windows\_64 in eclipse.
- **Bug #2224:** Need to add -fPIC-no-pie in the ApCOE x86\_64 linux.
- **Bug #2564:** Rtlinux root thread creation getting failed on AppCOE template C/C++ project selecting all interfaces in process mode.
- **Bug #2244:** Customer facing cpu usage very high with "No Response" State for AppCOE On windows.
- **Bug #1766:** AppCOE/Installer/when in i uninstall the AppCOE, old appcoe <install directory> still available in environmental path variables.
- **Bug #2290:** While switching from profiler to project or project to profiler view, most of the time AppCOE hangs.
- **Bug #2340:** Customized project settings get overrides with default settings on AppCOE projects, after AppCOE get re-started.
- **Bug #2346:** Vxworks TEST\_11\_SEMMLIB1 failed in Linux 64 bit.
- **Bug #2348:** Vxworks TEST\_23\_TASK06 Failed in Linux Machine 64 /bit.
- **Bug #2399:** PSOS test case TEST\_13\_TM\_GET is getting segmentation fault in both automation and manual in Linux Machine.
- **Bug #2458:** OA\_VXWORKS Automation: TEST\_12\_SEMMLIB2 testcase got hangs.
- **Bug #2479:** Linux : Optimized demo vrtx for target linux getting compilation error.
- **Bug #2498:** Linux : Param test device2 fails on Linux 64.
- **Bug #2502:** when installing AppCOE taking so much time for unzipping files.
- **Bug #2515:** PROFILER CHECK ON WINDOWS: List of files having bug on INT\_OS\_Profiler\_Base\_Ent\_Hook & INT\_OS\_Profiler\_Base\_Exit\_Hook related issues.
- **Bug #2516:** os\_setup\_serial\_port api don't have any source code.
- **Bug #2556:** Demo cross os hangs while running on eclipse/AppCOE for target Windows x64.

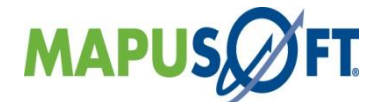

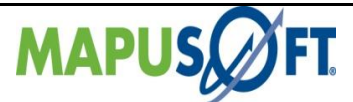

## **New Ada release**

• Utlizes a second-generation language conversion engine now that is completely based on language models

## **Extend Support for Visual Studio**

• AppCOE 1.8.1 will support Visual Studio 2015 & 2019 Project Code Generation.

# <span id="page-91-0"></span>**ADA C/C++ Changer Project**

### **ADA C/C++ changer project GUI modification has been made:**

- Ada-C/C++ Changer converts Ada 83 or Ada 95 Programs to C Source Code and keeps the C Source Code in Projects.
- New Ada-C/C++ Template (Hello World) project converts a Hello World Ada Program to C Source Code and keeps the C Source Code in Projects

# **ADA C/C++ changer project Configuration GUI modification has been made: Generate Exception Handler Code:**

- By default the source code generated with suppressed all exceptions.
- If the radio button of Generate Exception Handler Code is selected, then the source code will be generated with all exception handler code
- If not selected this option, then the source code will be generated with suppressed all exceptions.

#### **Checks:**

- If you select suppress language exception check box, you can do suppress language exception will be suppressed at runtime.
- If you select suppress numeric exception check box, you can do suppress numeric exception (such as division check and overflow check) will be suppressed at runtime.
- If you select both, you can do language exception and the numeric exceptions will be suppressed at runtime.

For more information, please refer to Application Common Operating Environment User Manual

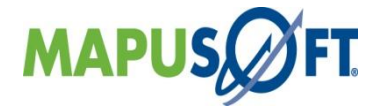

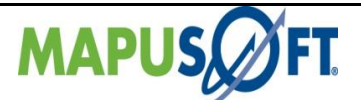

# <span id="page-92-0"></span>**Cleanup**

In Linux, the cleanup file for AppCOE is present in the following directory AppCOE<installdir>/Tools/cleanup/cleanup.sh script file. The cleanup operation is necessary for the following reasons

• Various Linux distributions have different IPC resource limits. So if Necessary, cleanup file can be used to clean the user allocated IPC resources.

### **Performance Improvement**

- In Linux target, increased the Minimum Stack Size (OS\_MIN\_STACK\_SIZE) to 32k
- In Linux target, implement the mutex lock protection in system having two cores, it will reduce the cpu time and increase system performance

# **AppCOE Build Configuration**

#### **Host Library Configuration**

To create any Multiple Processes application, while creating the AppCOE  $C/C++$  project, set the OS Abstractor Process Mode Enabled Option from Host Library Configuration Window.

For more information on recursive mutex, refer to Application Common Operating Environment User Manual.

#### **Auto saving on a build**

AppCOE save modified files whenever you perform a manual build. The files are saved before the build is performed so that the latest version of your files is built. You can view the output of the make utility in the Console view.

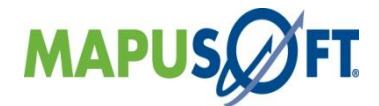

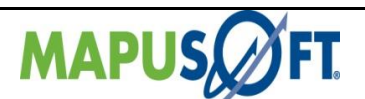

## **Known Issues and Workarounds**

### **OS\_Simulator**:

Task pooling & Profiling feature is not supported in Nucleus, ThreadX, and  $\mu$ C/OS-III targets in this release

### **Profiler:**

- Release 1.8.1 have the following known limitations: Profiler Feature is not supported in Nucleus, ThreadX, µC/OS-III and VxWorks RTP targets in this Release
- Creating API Profiling functions while creating a C Project, we do not support overloaded functions
- The profiler feature does not generate profiler file XXX.PAL on Solaris target if you do code optimization for demo\_cross\_os with profiler ON. As a workaround, enter the following command at the prompt prior to running the demo:

prctl -n process.max-msg-qbytes -r -v 512KB -i process \$\$

The 512KB is the desired size of the queue and should be sufficient to run this example. If the number of messages is increased in cross os usr.h, then obviously this value will need to be adjusted, related Bug#987.

- While profiling if your application has anything that is not a standard C keyword, then you need to replace it with the respective C keyword
- The profiler feature does not shows the interface enabled in the properties of profiler file XXX.PAL on windows/Linux Target, related Bug#1676

### **Cross-OS development Platform**

- Self deletion of POSIX thread is not supported in Nucleus target
- Application for Vxworks 6.7 should avoid defining XOPEN SOURCE to 600
- When you generate full package and build the project on Momentics IDE for QNX target with all interfaces enabled, you will get compilation errors for all interfaces except cross os. In order to force Momentics to update these paths, right-click on the project and choose Properties from the context menu. Then click the Apply button and close the properties window, related Bug#981
- API optimization is not supported for APPCOE libraries linked with application project during target code generation
- Currently external malloc() function does not supported so make "OS\_USE\_EXTERNAL\_MALLOC" macro to OS\_FALSE in cross\_os\_usr.h file [It is default configuration]
- It may be necessary to refresh the Wind river Workbench workspace after importing optimized RTP project files in order for project references to resolve correctly
- Windows interface is not supported in non process mode.
- Getting Dead Lock like " TSL EDEADLK: A deadlock is foreseen" when i ran the demo\_cross\_os in LynxOS 7.0.0 Target using Luminosity-5.0 IDE, related Bug#1741

### **Installer:**

- After installing app-coe-windows.exe **or** app-coe-windows\_x64.exe and app-coelinux.tar.gz **or** app-coe-linux\_x64.tar.gz installer, getting the error: "Invalid constructors for Environment Variable" error log
- Do not provide special characters to the  $\alpha$ -installdir> while installing AppCOE, as you will get java run-time errors

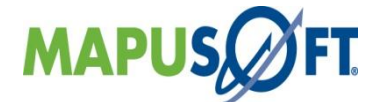

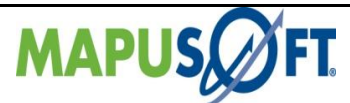

If you experience the error [gdb: unknown target exception 0xc0000135 at 0x7c9666c6], then more likely the environmental PATH variable is set to pull the incorrect path settings for mingw/bin and msys/bin. Please ensure that the PATH is set correctly to the following:

<INSTALDIR>mingw <INSTALDIR>mingw/bin <INSTALDIR>msys/1.0/bin

Or try upgrading the old mingw and msys to this  $\text{[mingw} > \text{gcc } 4.7.2$ , gdb 7.5 & msys 1.0] specified version.

Moreover, if you experience gcc: error: unrecognized command line option '-stack=8000000' while building ADA projects in AppCOE, try downgrading your latest gcc to the above specified version.

#### **Miscellaneous:**

The Eclipse Indexer may report errors after successfully building an application. These errors are related to missing symbols and are due to the fact that the indexer is not detecting the changes in the source files which are generated. To resolve the errors, right-click the Project and select Index > Rebuild from the context menu

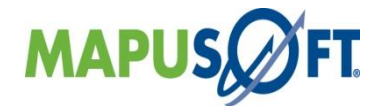

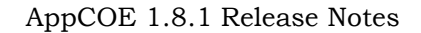

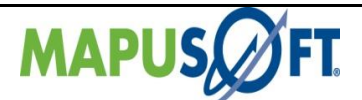

# **Revision History**

AppCOE Release 1.8.1 of MapuSoft Technologies.

© Copyright 2021 MapuSoft Technologies, Inc. - All Rights Reserved

The information contained herein is subject to change without notice. The materials located on the MapuSoft. ("MapuSoft") web site are protected by copyright, trademark and other forms of proprietary rights and are owned or controlled by MapuSoft or the party credited as the provider of the information.

MapuSoft retains all copyrights and other property rights in all text, graphic images, and software owned by MapuSoft and hereby authorizes you to electronically copy documents published herein solely for the purpose of reviewing the information.

You may not alter any files in this document for advertisement, or print the information contained herein, without prior written permission from MapuSoft.

MapuSoft assumes no responsibility for errors or omissions in this publication or other documents which are referenced by or linked to this publication. This publication could include technical or other inaccuracies, and not all products or services referenced herein are available in all areas. MapuSoft assumes no responsibility to you or any third party for the consequences of an error or omissions. The information on this web site is periodically updated and may change without notice.

This product includes the software with the following trademarks:

WindowsTM, is a trademark of Microsoft Corporation. UNIX<sup>TM</sup> is a trademark of X/Open. IBM PCTM is a trademark of International Business Machines, Inc. LynxOSTM is a trademark of Lynx Software Technologies. Nucleus PLUSTM and Nucleus NET are registered trademarks of Mentor Graphics Corporation. LinuxTM is a registered trademark of Linus Torvald. VxWorksTM and pSOSTM are registered trademarks of Wind River Systems. µC/OS™ is a registered trademark of Micrium Inc. FreeRTOSTM are trademarks of Real Time Engineers Ltd. VRTXTM are trademarks of Dell Technologies. QNX<sup>TM</sup> is a trademark of BlackBerry Limited. RTLinux<sup>™</sup> are registered trademarks of Wind River Systems.

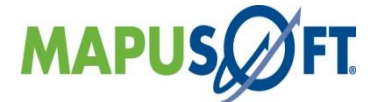